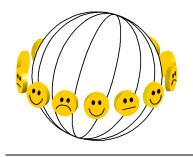

# World Database of Happiness Tables in Azure SQL Database and its use in MS Access

Fredrik Radema<sup>1</sup>, 7 december 2023

The purpose of this document is to describe the relationship between the front-end and the back-end of the World Database of Happiness. All data is stored in a database that is managed via the MS Azure SQL Database service. All management (entry, change, deletion) of the data is done in a MS Access app.

Think of the WDH-Access app as a database filled with forms. When the WDH-Access app is opened, the connection to the WDH-Azure app is established at that time. When the 'Main Form' appears, as shown in the screenshot below, there is also a connection with WDH-Azure. If a list of publications appears via the 'Publications' button, then that data has been retrieved from the WDH-Azure app at that time.

# 'Main form' in Microsoft Access, start for managing the contents of the tables.

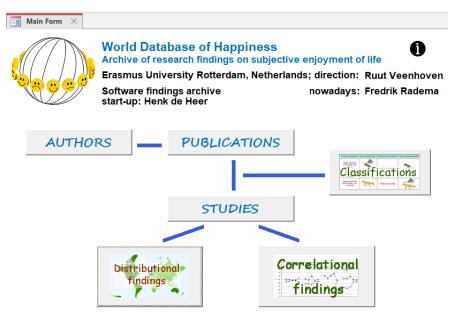

All traffic between WDH-Access and WDH-Azure goes through an ODBC driver.

What is an ODBC Driver? An ODBC driver uses the Open Database Connectivity (ODBC) interface by Microsoft that allows applications to access data in database management systems (DBMS) using SQL as a standard for accessing the data.

<sup>&</sup>lt;sup>1</sup> Developer and manager since 2008 of the software components specific to the World Database of Happiness (WDH), consisting of an app based on MS Access, an app for the storage of data managed as a service in MS Azure SQL Database and the website in use until early 2023. Email radema@ese.eur.nl radema30@gmail.com

# Ageranges

# Definition of the table in SQL language

CREATE TABLE [dbo].[Ageranges] (

[Agerange\_Id] INT IDENTITY (1, 1) NOT NULL, [Agerange\_Description] NVARCHAR (40) NULL, [Agerange\_Code] NVARCHAR (8) NULL, [Agerange\_Studies] SMALLINT DEFAULT ((0)) NULL, CONSTRAINT [Ageranges\$PrimaryKey] PRIMARY KEY CLUSTERED ([Agerange\_Id] ASC) );

..

GO

CREATE NONCLUSTERED INDEX [Ageranges\$Agerange\_Code] ON [dbo].[Ageranges]([Agerange\_Code] ASC);

# Why does this table exist (date: summer 2022)

When recording happiness data, the surveyed audience is classified according to 'who', 'where' and 'when'. When classifying the 'who', 'general public' or 'special public' is chosen first. After selecting general public', one item from the collection can be added.

| -8 | Main Form     | n X 🖃 Classifications X 🔚 Ageranges X              |         |                    |
|----|---------------|----------------------------------------------------|---------|--------------------|
|    | Age ran<br>Id | ages in the general public<br>Agerange Description |         | nber of<br>Studies |
| •  | 2             | 12+ aged                                           | Studies | 278                |
|    | 3             | 13+ aged                                           | Studies | 4                  |
|    | 4             | 14+ aged                                           | Studies | 38                 |
|    | 5             | 15+ aged                                           | Studies | 7511               |
|    | 6             | 16+ aged                                           | Studies | 1171               |
|    | 7             | 17+ aged                                           | Studies | 22                 |
|    | 8             | 18+ aged                                           | Studies | 4181               |
|    | 51            | 18-63 aged                                         | Studies | 0                  |
|    | 40            | 18-79 aged                                         | Studies | 2                  |
|    | 9             | 19+ aged                                           | Studies | 10                 |
|    | 10            | 20+ aged                                           | Studies | 133                |
|    | 29            | 20-89 aged                                         | Studies | 8                  |
|    | 11            | 21+ aged                                           | Studies | 52                 |
|    | 12            | 22+ aged                                           | Studies | 0                  |
|    | 13            | 23+ aged                                           | Studies | 1                  |
|    | 52            | 50+ aged                                           | Studies | 0                  |
|    | 54            | 55+ aged                                           | Studies | 0                  |
|    | 1             | 5-80 aged                                          | Studies | 8                  |
|    | 53            | 6+ aged                                            | Studies | 0                  |
|    | 55            | 7+ aged                                            | Studies | 0                  |
|    | 27            | Adults, age range not reported                     | Studies | 401                |
|    | 26            | Adults, varying age ranges                         | Studies | 39                 |
| *  | (New)         |                                                    | Studies |                    |

Agerange\_Id The ID automatically assigned upon entry

Agerange\_Description The manually entered description of the agerange

Agerange\_Code I Currently not in use

Agerange\_Studies The number of studies with this item. The value is automatically updated when opening the management form.

# Area

Definition of the table in SQL language

CREATE TABLE [dbo].[Area] ( [Area Id] INT IDENTITY (1, 1) NOT NULL, [Area\_Description] NVARCHAR (40) NULL, [Area\_Code] NVARCHAR (8) NULL, [InListIfNation] BIT DEFAULT ((0)) NULL, [InListIfNonNation] BIT DEFAULT ((0)) NULL, [Namegiving] BIT DEFAULT ((0)) NULL, [AreaNation\_Id] INT NULL, [Count\_category] INT DEFAULT ((0)) NULL, [Area Studies] SMALLINT DEFAULT ((0)) NULL, [SSMA TimeStamp] ROWVERSION NOT NULL, CONSTRAINT [Area\$PrimaryKey] PRIMARY KEY CLUSTERED ([Area Id] ASC), CONSTRAINT [Area\$NationArea] FOREIGN KEY ([AreaNation\_Id]) REFERENCES [dbo].[Nations] ([Nation\_Id]) );

# GO

CREATE NONCLUSTERED INDEX [Area\$Area\_Code] ON [dbo].[Area]([Area\_Code] ASC);

### GO

CREATE NONCLUSTERED INDEX [Area\$AreaNation\_Id] ON [dbo].[Area]([AreaNation\_Id] ASC);

GO

CREATE NONCLUSTERED INDEX [Area\$Count\_category] ON [dbo].[Area]([Count\_category] ASC);

GO CREATE NONCLUSTERED INDEX [Area\$NationArea] ON [dbo].[Area]([AreaNation\_Id] ASC);

# Why does this table exist (date: summer 2022)

When recording happiness data in a 'study', the surveyed audience is divided into 'who', 'where' and 'when'. The area is part of the 'where' classification. For each of the items in the table 'Area' is determined:

- Is the item an option within nations
- Is the item an option within non-nations
- Remains the item unnamed or is a specific name noted
- Is the item related to a particular nation set

| Areas |                           |        |         | In list of   | Name   | Nationset associat | ed     | # of    | Studies |
|-------|---------------------------|--------|---------|--------------|--------|--------------------|--------|---------|---------|
| ld    | Area Description          | Code   | nations | non nations  | giving | with area          |        | # 01    | Studies |
| 2     | World                     | GP2.01 |         | $\checkmark$ |        | Multiple nations   | $\sim$ | Studies | 98      |
| 3     | Part of the world         | GP2.02 |         | V            | V      | Multiple nations   | $\sim$ | Studies | 96      |
| 4     | Set of nations            | GP2.03 |         |              | V      | Multiple nations   | $\sim$ | Studies | 481     |
| 5     | Nation                    | GP2.04 |         |              |        |                    | $\sim$ | Studies | 11660   |
| 6     | Area of former nation     | GP2.05 |         | V            | V      | Former nation      | $\sim$ | Studies | 166     |
| 7     | Territory de facto nation | GP2.06 |         | V            | ☑      | De facto nation    | $\sim$ | Studies | 93      |
| 8     | Region                    | GP2.07 |         |              | ☑      |                    | $\sim$ | Studies | 3062    |
| 9     | City                      | GP2.08 |         |              |        |                    | $\sim$ | Studies | 750     |
| 10    | Multiple regions          | GP2.09 |         | V            |        |                    | ~      | Studies | 30      |
| 11    | Multiple cities           | GP2.10 |         | V            |        |                    | $\sim$ | Studies | 23      |
| 12    | Rural areas               | GP2.11 |         | V            |        |                    | ~      | Studies | 17      |
| 13    | Urban areas               | GP2.12 |         |              |        |                    | $\sim$ | Studies | 49      |
| 14    | Metropolitan area         | GP2.13 |         |              |        |                    | $\sim$ | Studies | 8       |
| (New) |                           |        |         |              |        |                    | $\sim$ | Studies |         |

# What kind of areas are recognized in the world

The management / administering form (summer 2022)

The most commonly used entry is 'Nation', followed by areas within a nation such as 'Region' and 'City'. Individual nations are listed in the "Nations" table; this table includes three non-nations: "Multiple nations", "Former nation" and "De facto nation".

#### Columns of the table

Area\_Id The ID automatically assigned upon entry

Area\_Description The manually entered description of the area

Area\_Code Only for sorting purposes a code is entered manually

InListIfNation The manually entered value for whether or not to include in the nation picklist

InListIfNonNation

The manually entered value for whether or not to include in the non-nation picklist

Namegiving

The manually entered value for whether or not to include a name for the area

AreaNation\_Id The manually chosen option for the related nation set The picklist is determined by SQL statement: SELECT Nations.Nation\_Id, Nations.Nation\_Name, Nations.ISO FROM Nations WHERE Nations.Offic\_ISO =False ORDER BY Nations.Nation\_Name;

#### Count\_category

The column is used in stored procedure 'usp\_CountsWDHweb' in use for the archive website; if no longer maintained the column may be removed.

#### Area\_Studies

The number of studies with this item. The value is automatically updated when opening the management form.

# Assessment

# Definition of the table in SQL language

CREATE TABLE [dbo].[Assesment] (

[Assesm\_Id] INT IDENTITY (1, 1) NOT NULL, [Assesm\_Description] NVARCHAR (60) NULL, [Assesm\_Order] INT DEFAULT ((0)) NULL, CONSTRAINT [Assesment\$PrimaryKey] PRIMARY KEY CLUSTERED ([Assesm\_Id] ASC), CONSTRAINT [SSMA\_CC\$Assesment\$Assesm\_Description\$disallow\_zero\_length] CHECK (len([Assesm\_Description])>(0))

);

### GO

CREATE UNIQUE NONCLUSTERED INDEX [Assesment\$Assesm\_Order] ON [dbo].[Assesment]([Assesm\_Order] ASC);

# Why does this table exist (date: summer 2022)

When recording happiness data, the used methods are classified according to 'Survey', 'Sampling' and 'Assessment'. The table 'Assessment' contains the collection of assessment methods.

| Alin Form X = Studies overview X = Study X                                                                                                    |                                                                                                    |                                                                          |  |
|----------------------------------------------------------------------------------------------------|----------------------------------------------------------------------------------------------------|--------------------------------------------------------------------------|--|
| Id Study name           20047         Desousa et al. (2008): study GB Wales           2004         2004                                                                                                    | Publication 15406<br>Desousa et al. (2008)<br>School Policies and Binge Drinking Behaviours<br>of School-Aged Children in Wales - a Multilevel                                                                                                    | Excerpist ()<br>Rodgers (Chloe) ~<br>Review (Veenhoven (Ruut) ~          |  |
| Image: Weight of the state of the state of the | Health Education Research, 2008, Vol. 23, 259 -<br>271                                                                                                    | Show all the studies of this publication Show the findings of this study |  |
| Public Methods Measures Correlates Specie                                                                                                    | al Publics                                                                                                    |                                                                          |  |
| Survey                                                                                                    | Sampling Weighting                                                                                                    | Assessment                                                               |  |
| INT-HBSC 2005/2006                                                                                                    | Semi-probability sample                                                                                                    | Questionnaire: Paper & Pencil Interview (PAPI) 🔍                         |  |
| Remarks survey<br>Health Behaviour in School-Aged Children<br>interim surveys conducted in Wales every 2<br>years. One mixed ability class from each age<br>group (11, 12, 13,14, 15 year olds) chosen from<br>80 randomly selected xecondary schools.                                                                                                    | Remarks sampling         Remarks assessment         Image: Completed questionnaire during school           Stratified by unitary authority and provision of free meals.         Pupils completed questionnaire during school         lesson with guidance of trained field worker |                                                                          |  |
|                                                                                                    | N Non Response                                                                                                    |                                                                          |  |
|                                                                                                    | Remarks N<br>46 schools                                                                                                    | Language<br>_multiple languages                                          |  |
|                                                                                                    | Remarks Non Response                                                                                                    | Remarks language<br>Surveys made available in English and Welsh          |  |

| -8 | Es Main Form X Es Classifications X Es Assessment X |                                                         |         |  |  |  |  |
|----|-----------------------------------------------------|---------------------------------------------------------|---------|--|--|--|--|
|    | Assessment                                          |                                                         |         |  |  |  |  |
|    | Id                                                  | Assessment description                                  | Sorting |  |  |  |  |
| •  | 1                                                   | Interview: face-to-face                                 | 10      |  |  |  |  |
|    | 4                                                   | Interview: Computer Assisted Telephone Interview (CATI) | 20      |  |  |  |  |
|    | 2                                                   | Interview: Computer Assisted Personal Interview (CAPI)  | 30      |  |  |  |  |
|    | 7                                                   | Questionnaire: Conputer Assisted Web Interview (CAWI)   | 50      |  |  |  |  |
|    | 8                                                   | Questionnaire: Paper & Pencil Interview (PAPI) 60       |         |  |  |  |  |
|    | 10                                                  | Diary 80                                                |         |  |  |  |  |
|    | 11                                                  | Experience sampling                                     | 90      |  |  |  |  |
|    | 12                                                  | Content analysis                                        | 100     |  |  |  |  |
|    | 13                                                  | Behavioural observation 110                             |         |  |  |  |  |
|    | 14                                                  | Rating by peers 120                                     |         |  |  |  |  |
|    | 15                                                  | Rating by experts 130                                   |         |  |  |  |  |
|    | 16                                                  | Register data                                           | 140     |  |  |  |  |
|    | 5                                                   | Multiple assesment methods                              | 150     |  |  |  |  |
| *  | lew)                                                |                                                         |         |  |  |  |  |

Assesm\_Id The ID automatically assigned upon entry

Assesm\_Description The manually entered description of the assessment

Assesm\_Order

Is entered manually, the code must be unique and can be used for sorting

# Association

Definition of the table in SQL language

CREATE TABLE [dbo].[Association] (

| [Ass_Id] | INT    | IDENTITY (1, 1) NOT NULL,    |
|----------|--------|------------------------------|
| [ASNR]   | SMALL  | INT NOT NULL,                |
| [SS_Id]  | INT    | DEFAULT ((0)) NOT NULL,      |
| [SI_Id]  | INT    | DEFAULT ((0)) NOT NULL,      |
| [MA_Id]  | INT    | NULL,                        |
| [MA_OC]  | BIT    | DEFAULT ((0)) NULL,          |
| [MA_V]   | NVAR   | CHAR (4) NULL,               |
| [MS_V]   | NVAR   | CHAR (5) NULL,               |
| [Long]   | BIT    | DEFAULT ((0)) NULL,          |
| [C_N]    | BIT    | DEFAULT ((0)) NULL,          |
| [Exp]    | BIT    | DEFAULT ((0)) NULL,          |
| [REMARKS | 5] NVA | RCHAR (MAX) NULL,            |
| [Pic]    | NVARCH | AR (80) DEFAULT (NULL) NULL, |

[SS] NVARCHAR (80) DEFAULT (NULL) NULL,

[SSMA\_TimeStamp] ROWVERSION NOT NULL,

CONSTRAINT [Association\$PrimaryKey] PRIMARY KEY CLUSTERED ([Ass\_Id] ASC),

CONSTRAINT [Association\${24A5F261-16B4-46CD-A274-D090B8C27346}] FOREIGN KEY ([MA\_Id]) REFERENCES [dbo].[Meas\_Ass] ([MA\_Id]),

CONSTRAINT [Association\$Study\_SubjectAssociation] FOREIGN KEY ([SS\_Id]) REFERENCES [dbo].[Study\_Subject] ([SS\_Id]),

CONSTRAINT [Association\$Study\_IndicatorAssociation] FOREIGN KEY ([SI\_Id]) REFERENCES [dbo].[Study\_Indicator] ([SI\_Id]) ON DELETE CASCADE,

CONSTRAINT [SSMA\_CC\$Association\$MA\_V\$disallow\_zero\_length] CHECK (len([MA\_V])>(0)), CONSTRAINT [SSMA\_CC\$Association\$MS\_V\$disallow\_zero\_length] CHECK (len([MS\_V])>(0)), CONSTRAINT [SSMA\_CC\$Association\$REMARKS\$disallow\_zero\_length] CHECK

(len([REMARKS])>(0)),

CONSTRAINT [SSMA\_CC\$Association\$Pic\$disallow\_zero\_length] CHECK (len([Pic])>(0)), CONSTRAINT [SSMA\_CC\$Association\$SS\$disallow\_zero\_length] CHECK (len([SS])>(0)) );

..

# GO

CREATE NONCLUSTERED INDEX [Association\${24A5F261-16B4-46CD-A274-D090B8C27346}] ON [dbo].[Association]([MA\_Id] ASC);

# GO

CREATE NONCLUSTERED INDEX [Association\$MA\_Id] ON [dbo].[Association]([MA\_Id] ASC);

# GO

CREATE NONCLUSTERED INDEX [Association\$SI\_Id] ON [dbo].[Association]([SI\_Id] ASC);

# Why does this table exist (date: summer 2022)

Several associations can be associated with a correlational finding. The 'Association' table contains all associations for all correlational findings in all studies.

#### See also table Study\_Subject

See the website for more information on the correlational findings:

https://worlddatabaseofhappiness.eur.nl/collections/correlational-findings/contents-introtextcorrelationalfindings/

| 🕱 Main Form 🗡 🚍 Studies overview X 🚍 Study X 🔄 Correlational Finding X                                                                                                    |                                                                                                    |                                                                    |  |  |  |  |  |  |  |  |  |
|----------------------------------------------------------------------------------------------------|----------------------------------------------------------------------------------------------------|--------------------------------------------------------------------|--|--|--|--|--|--|--|--|--|
| Study Sheldon & Hoon (2006): study ZZ East-West pairs                                                                                                    | Study Sheldon & Hoon (2006): study ZZ East-West pairs 2001                                                                                                    |                                                                    |  |  |  |  |  |  |  |  |  |
| Correlate Author's label                                                                                                    | Observed Associations X Seq nr correlate                                                                                                    | 9 Page 574, 581, 582                                               |  |  |  |  |  |  |  |  |  |
| competence need satisfaction <ul> <li></li></ul>                                                                                                    | Statistics<br>Happiness measure method size significance                                                                                                    | P Show picture<br>S Show spreadsheet                               |  |  |  |  |  |  |  |  |  |
| Perceived realization of life-goals       Self-confidant       Record: H < 1 of 3       H >= 100 Filter                                                                     | M-AO-*-mq-*-7-a v Beta v +.26 p<.01<br>Remarks <real size=""><br/>Entire sample<br/>Beta controlled for</real>                                                                                                    | P S Longitudinal                                                   |  |  |  |  |  |  |  |  |  |
| Operationalization<br>Selfreport on 10 questions about their feeling of<br>competence in general, f.e.<br>- most days, I feel a sense of accomplishment<br>from what I do   | - autonomy need satisfaction<br>- competence need satisfaction                                                                                                    |                                                                    |  |  |  |  |  |  |  |  |  |
| Observed distribution<br>All M = 3.64, SD = .66; USA M = 3.77; Singapore M<br>= 3.46<br>Error estimates<br>All $\alpha$ =. 79; USA $\alpha$ = .77; Singapore $\alpha$ = .73 | M-AO-*-mq-*-7-a V Beta V +.30 p<.01<br>Remarks <real size=""><br/>Beta controlled for<br/>- cultural membership<br/>- gender</real>                                                                                      | P S Longitudinal                                                   |  |  |  |  |  |  |  |  |  |
| Remarks<br>subscale of the Basic Psychological Needs scale<br>(BPNS; Deci et al., 2001) with 7 items<br>Specification variables                                             | <ul> <li>neuroticism</li> <li>goal progress (Selfreport on sucess at most<br/>important personal goals)</li> <li>self-esteem</li> <li>social support (Selfreport on satisfaction with<br/>overall support)</li> </ul>    | Cross-National Seq nr     Experimental 45485 2     Own calculation |  |  |  |  |  |  |  |  |  |
| Record: 14 4 1 of 1 		 H 		 No Filter Search                                                                                                    | M-AO-*-mq-*-7-a         Beta         +.28         p<.01           Remarks <real size="">         Record: 14         3 of 4         &gt;&gt;1 &gt;&gt;         &gt;&gt;         No Filter         Search         4</real> |                                                                    |  |  |  |  |  |  |  |  |  |

# Columns of the table

Ass\_Id

The ID of the association, automatically assigned upon entry.

#### ASNR

Sequence number of the association within the correlate, is automatically assigned and can be adjusted manually.

#### $SI_Id$

The ID of the measure; automatically included when choosing the measure from a drop-down list with the measures listed in the study.

#### MA\_Id

The ID of the used statistical method; automatically included when choosing the method from a drop-down list

#### MA\_OC

A Yes/No data type, manually set; 'Yes' means: a calculation performed by the WDH-team.

#### MA\_V

A character data type, manually entered size of the statistical variable.

# $MS_V$

A character data type, manually entered assigned significance.

#### Long

A Yes/No data type, manually set; 'Yes' means: the label 'Longitudinal' applies.

 $C_N$ 

A Yes/No data type, manually set; 'Yes' means: the label 'Cross-National' applies.

Exp

A Yes/No data type, manually set; 'Yes' means: the label 'Experimental' applies.

#### REMARKS

A character data type, manually entered specification of observed relationships.

Pic

The filename (extension included) of a picture saved in the agreed folder. Manually entered via, for example, a copy-paste action.

SS

The filename (extension included) of a spreadsheet with calculation details saved in the agreed folder. Manually entered via, for example, a copy-paste action.

# Author

Definition of the table in SQL language CREATE TABLE [dbo].[Author] ( [Author\_Id] INT IDENTITY (1, 1) NOT NULL, [A\_Name] NVARCHAR (40) NULL, [A Inits] NVARCHAR (4) NULL, [A FirstName] NVARCHAR (20) NULL, DEFAULT ((0)) NULL, [A\_Pub\_Main] SMALLINT [A\_Pubs\_Co] SMALLINT DEFAULT ((0)) NULL, [A Inst1] NVARCHAR (70) NULL, [A\_Inst2] NVARCHAR (70) NULL, NVARCHAR (70) NULL, [A Line1] [A Line2] NVARCHAR (70) NULL, [A City] NVARCHAR (40) NULL, [A Country] NVARCHAR (30) NULL, [A\_Email] NVARCHAR (70) NULL, [A\_Email2] NVARCHAR (70) NULL, [A Email3] NVARCHAR (70) NULL, [A Phone] NVARCHAR (20) NULL, [A\_Homepage] NVARCHAR (80) NULL, [A Datein] DATETIME2 (0) DEFAULT (CONVERT([datetime],CONVERT([varchar],getdate(),(1)),(1))) NULL, [A\_Dateup] DATETIME2 (0) NULL, [A DateAddress] DATETIME2 (0) DEFAULT (CONVERT([datetime],CONVERT([varchar],getdate(),(1)),(1))) NULL, NVARCHAR (MAX) NULL, [A Memo] [A Present] BIT DEFAULT ((0)) NULL, [A\_Institute] BIT DEFAULT ((0)) NULL, [SSMA\_TimeStamp] ROWVERSION NOT NULL, CONSTRAINT [Author\$PrimaryKey] PRIMARY KEY CLUSTERED ([Author Id] ASC), CONSTRAINT [SSMA\_CC\$Author\$A\_Line2\$disallow\_zero\_length] CHECK (len([A\_Line2])>(0)), CONSTRAINT [SSMA CC\$Author\$A Line1\$disallow zero length] CHECK (len([A Line1])>(0)), CONSTRAINT [SSMA CC\$Author\$A Inst2\$disallow zero length] CHECK (len([A Inst2])>(0)), CONSTRAINT [SSMA\_CC\$Author\$A\_Inst1\$disallow\_zero\_length] CHECK (len([A\_Inst1])>(0)), CONSTRAINT [SSMA\_CC\$Author\$A\_Name\$disallow\_zero\_length] CHECK (len([A\_Name])>(0)), CONSTRAINT [SSMA\_CC\$Author\$A\_Country\$disallow\_zero\_length] CHECK (len([A\_Country])>(0)), CONSTRAINT [SSMA\_CC\$Author\$A\_Memo\$disallow\_zero\_length] CHECK (len([A\_Memo])>(0)), CONSTRAINT [SSMA CC\$Author\$A Email\$disallow zero length] CHECK (len([A Email])>(0)), CONSTRAINT [SSMA\_CC\$Author\$A\_Phone\$disallow\_zero\_length] CHECK (len([A\_Phone])>(0)), CONSTRAINT [SSMA\_CC\$Author\$A\_Homepage\$disallow\_zero\_length] CHECK (len([A Homepage])>(0)), CONSTRAINT [SSMA\_CC\$Author\$A\_City\$disallow\_zero\_length] CHECK (len([A\_City])>(0)) );

#### "

GO

CREATE NONCLUSTERED INDEX [Author\$Naam] ON [dbo].[Author]([A\_Name] ASC, [A\_FirstName] ASC); GO CREATE NONCLUSTERED INDEX [Author\$Name\_inits] ON [dbo].[Author]([A\_Name] ASC, [A\_Inits] ASC);

# Why does this table exist (date: summer 2022)

Publications have authors, the table contains the collection of authors.

| -5 | Main Form X      | Authors X 📑 Author X                                 |   |
|----|------------------|------------------------------------------------------|---|
|    | Author details   | Date in 8/3/2018<br>Update 8/3/2018 Institutional    |   |
| Þ  | Surname          | Author Unknown                                       | - |
|    | Inits            | Author Unknown,                                      |   |
|    | Salutation       | Author Unknown                                       |   |
|    | Pubs Main        | 1 Pubs Co 0                                          |   |
|    | Date Adress      | 8/3/2018                                             |   |
|    | Dept./Fac.       |                                                      |   |
|    | Univ./Instit.    |                                                      |   |
|    | Postal adress    |                                                      |   |
|    | Room/Building    |                                                      |   |
|    | Zipc./City/State |                                                      |   |
|    | Country          |                                                      |   |
|    | Email            |                                                      |   |
|    | Email 2          |                                                      |   |
|    | Email 3          |                                                      |   |
|    | Phone            |                                                      |   |
|    | Homepage         |                                                      |   |
|    | Memo             | Author not mentioned or study linked to wrong author |   |

# Columns of the table

Author\_Id

The ID automatically assigned upon entry.

The ID of the 1st author is noted in the 'Publication' table; the IDs of the co-authors are listed in a separate 'Pub\_Author' table along with the ID of the publication.

#### A\_Name

The manually entered last name of the author.

A\_Inits

Manually entered initials, and so on for most data on an author.

A\_FirstName

A\_Pub\_Main

Number of publications as first/main author, is updated by manual request in the view of all authors. The ID of the 1st author is noted in the 'Publication'.

A\_Pubs\_Co

Number of publications as co-author, is updated by manual request in the view of all authors. The IDs of the co-authors are listed in a separate 'Pub\_Author' table along with the ID of the publication.

A\_Inst1

A\_Inst2

A\_Line1

A\_Line2

A\_City

A\_Country

A\_Email

A\_Email2

A\_Email3

A\_Phone

A\_Homepage

A\_Datein Date set upon entry of the author.

A\_Dateup Date automatically set after each update of the data.

A\_DateAddress

Date of change address of the author, set upon entry and manually afterwards.

A\_Memo

A\_Present A Yes/No data type; currently not in use.

A\_Institute A Yes/No data type, manually set; 'Yes' means: the name of an institution and not a person.

# Indicator

# Definition of the table in SQL language

| Definition of the table in SQL language                                                |  |  |  |  |  |
|----------------------------------------------------------------------------------------|--|--|--|--|--|
| CREATE TABLE [dbo].[Indicator] (                                                       |  |  |  |  |  |
| [Ind_Id] INT IDENTITY (1, 1) NOT NULL,                                                 |  |  |  |  |  |
| [Ind_Code] NVARCHAR (2) NOT NULL,                                                      |  |  |  |  |  |
| [Ind_Txt] NVARCHAR (MAX) NULL,                                                         |  |  |  |  |  |
| [Type_Id] INT DEFAULT ((0)) NULL,                                                      |  |  |  |  |  |
| [Calc_Id] TINYINT DEFAULT ((0)) NULL,                                                  |  |  |  |  |  |
| [SS] NVARCHAR (80) NULL,                                                               |  |  |  |  |  |
| [NofSI] SMALLINT DEFAULT ((0)) NULL,                                                   |  |  |  |  |  |
| [NofNS] INT DEFAULT ((0)) NULL,                                                        |  |  |  |  |  |
| [NofLang] SMALLINT DEFAULT ((0)) NULL,                                                 |  |  |  |  |  |
| [IS_Id] INT DEFAULT ((0)) NOT NULL,                                                    |  |  |  |  |  |
| [TF_Id] INT DEFAULT ((0)) NOT NULL,                                                    |  |  |  |  |  |
| [OB_Id] INT DEFAULT ((0)) NOT NULL,                                                    |  |  |  |  |  |
| [RA_Id] INT DEFAULT ((0)) NULL,                                                        |  |  |  |  |  |
| [Full_Code] NVARCHAR (30) DEFAULT ('') NULL,                                           |  |  |  |  |  |
| [Full_Code_descr] NVARCHAR (255) NULL,                                                 |  |  |  |  |  |
| [Ind_ScaleR] TINYINT DEFAULT ((0)) NULL,                                               |  |  |  |  |  |
| [Ind_RRfrom] SMALLINT DEFAULT ((0)) NULL,                                              |  |  |  |  |  |
| [Ind_RRto] SMALLINT DEFAULT ((0)) NULL,                                                |  |  |  |  |  |
| [Ind_T1] REAL DEFAULT ((0)) NULL,                                                      |  |  |  |  |  |
| [Ind_T2] REAL DEFAULT ((0)) NULL,                                                      |  |  |  |  |  |
| [Ind_T3] REAL DEFAULT ((0)) NULL,                                                      |  |  |  |  |  |
| [Ind_T4] REAL DEFAULT ((0)) NULL,                                                      |  |  |  |  |  |
| [Ind_T5] REAL DEFAULT ((0)) NULL,                                                      |  |  |  |  |  |
| [Ind_T6] REAL DEFAULT ((0)) NULL,                                                      |  |  |  |  |  |
| [Ind_T7] REAL DEFAULT ((0)) NULL,                                                      |  |  |  |  |  |
| [Ind_T8] REAL DEFAULT ((0)) NULL,                                                      |  |  |  |  |  |
| [Ind_T9] REAL DEFAULT ((0)) NULL,                                                      |  |  |  |  |  |
| [Ind_T10] REAL DEFAULT ((0)) NULL,                                                     |  |  |  |  |  |
| [Ind_T11] REAL DEFAULT ((0)) NULL,                                                     |  |  |  |  |  |
| [SSMA_TimeStamp] ROWVERSION NOT NULL,                                                  |  |  |  |  |  |
| CONSTRAINT [Indicator\$PrimaryKey] PRIMARY KEY CLUSTERED ([Ind_Id] ASC),               |  |  |  |  |  |
| CONSTRAINT [Indicator\${4EA88B01-9DAE-442D-A92A-3B0FE222C361}] FOREIGN KEY ([OB_Id])   |  |  |  |  |  |
| REFERENCES [dbo].[Indicator_Observation] ([OB_Id]),                                    |  |  |  |  |  |
| CONSTRAINT [Indicator\${BB68486C-C1A2-46CE-8B03-3DEE7811E598}] FOREIGN KEY ([Type_Id]) |  |  |  |  |  |
| REFERENCES [dbo].[Indicator Type] ([Q Type Id]),                                       |  |  |  |  |  |
| CONSTRAINT [Indicator\${953B01BA-8A7B-4533-88C1-C5751FA16E09}] FOREIGN KEY ([RA_Id])   |  |  |  |  |  |
| REFERENCES [dbo].[Indicator_Rating] ([RA_Id]),                                         |  |  |  |  |  |
| CONSTRAINT [Indicator\${B2759FED-3929-412A-9E66-54557814EC62}] FOREIGN KEY ([TF_Id])   |  |  |  |  |  |
| REFERENCES [dbo].[Indicator_Timeframe] ([TF_Id]),                                      |  |  |  |  |  |
| CONSTRAINT [Indicator\${F6320C75-9612-4BB4-BBA8-ACE20FA48C9F}] FOREIGN KEY ([IS_Id])   |  |  |  |  |  |
|                                                                                        |  |  |  |  |  |

REFERENCES [dbo].[Indicator\_Scope] ([IS\_Id]),

CONSTRAINT [Indicator\$Indicator-CalcIndicator] FOREIGN KEY ([Calc\_Id]) REFERENCES [dbo].[Indicator\_Calc] ([Calc\_Id]),

CONSTRAINT [SSMA\_CC\$Indicator\$Ind\_Code\$disallow\_zero\_length] CHECK (len([Ind\_Code])>(0)),

CONSTRAINT [SSMA\_CC\$Indicator\$Ind\_Txt\$disallow\_zero\_length] CHECK (len([Ind\_Txt])>(0)) );

GO

CREATE NONCLUSTERED INDEX [Indicator\${4EA88B01-9DAE-442D-A92A-3B0FE222C361}] ON [dbo].[Indicator]([OB\_Id] ASC);

# GO

CREATE NONCLUSTERED INDEX [Indicator\${953B01BA-8A7B-4533-88C1-C5751FA16E09}] ON [dbo].[Indicator]([RA\_Id] ASC);

# GO

CREATE NONCLUSTERED INDEX [Indicator\${B2759FED-3929-412A-9E66-54557814EC62}] ON [dbo].[Indicator]([TF\_Id] ASC);

# GO

CREATE NONCLUSTERED INDEX [Indicator\${BB68486C-C1A2-46CE-8B03-3DEE7811E598}] ON [dbo].[Indicator]([Type\_Id] ASC);

# GO

CREATE NONCLUSTERED INDEX [Indicator\${F6320C75-9612-4BB4-BBA8-ACE20FA48C9F}] ON [dbo].[Indicator]([IS\_Id] ASC);

# GO

CREATE NONCLUSTERED INDEX [Indicator\$Calc\_Id] ON [dbo].[Indicator]([Calc\_Id] ASC);

# GO

CREATE UNIQUE NONCLUSTERED INDEX [Indicator\$Full\_Code] ON [dbo].[Indicator]([Full\_Code] ASC);

# GO

CREATE NONCLUSTERED INDEX [Indicator\$Indicator-CalcIndicator] ON [dbo].[Indicator]([Calc\_Id] ASC);

# GO

CREATE UNIQUE NONCLUSTERED INDEX [Indicator\$Sindex] ON [dbo].[Indicator]([IS\_Id] ASC, [TF\_Id] ASC, [OB\_Id] ASC, [RA\_Id] ASC, [Ind\_ScaleR] ASC, [Ind\_Code] ASC);

# GO

CREATE NONCLUSTERED INDEX [Indicator\$Type\_Id] ON [dbo].[Indicator]([Type\_Id] ASC);

# Why does this table exist (date: summer 2022)

Since happiness is defined as something we have on mind, it can be measured using questioning. The standard approach is to ask people directly how much they like the life they live. The table contains the collection of questions included in the WDH. More information about the collection can be found on the website:

# https://worlddatabaseofhappiness.eur.nl/collections/measures-of-happiness/what-is-this-collection-measures-of-happiness/

| -8 | Main Form       | X 🔄 Classifications  | X 🔚 Measu                 | ires $\times$ |         |       |       |      |         |                                   |              |           |
|----|-----------------|----------------------|---------------------------|---------------|---------|-------|-------|------|---------|-----------------------------------|--------------|-----------|
|    |                 | ness measures        | Give part of E<br>questio | -             |         |       |       |      |         | Filter                            |              |           |
|    | New me          | asure                | O-SLL 🗸                   | u ~           | sq 🗸    | v ~   |       | *    | Filter  | Reset filters/sortings            | Refresh co   | ountings  |
|    | Show Eng        | glish question texts | Conceptual                | Time          | Assess- | Scale | Steps | Code | Measure | e Short description of            | Number       | Number of |
|    | Non Eng         | lish question texts  | focus                     | frame         | ment    | kind  | otopo |      | type    | measure type                      | of studies   | languages |
| •  | 716<br>Details  | O-SLL-u-sq-v-3-a     | O-SLL                     | u             | sq      | v     | 3     | a    | 121B    | 3-step verbal<br>LifeSatisfaction | Studies 0    | 0         |
|    | 907<br>Details  | O-SLL-u-sq-v-3-b     | O-SLL                     | u             | sq      | v     | 3     | b    | 121B    | 3-step verbal<br>LifeSatisfaction | Studies 9    | 4         |
|    | 1160<br>Details | O-SLL-u-sq-v-3-c     | O-SLL                     | u             | sq      | v     | 3     | c    | 121B    | 3-step verbal<br>LifeSatisfaction | Studies 1    | 1         |
|    | 1472<br>Details | O-SLL-u-sq-v-3-d     | O-SLL                     | u             | sq      | v     | 3     | d    | 121B    | 3-step verbal<br>LifeSatisfaction | Studies 1    | 1         |
|    | 788<br>Details  | O-SLL-u-sq-v-4-a     | O-SLL                     | u             | sq      | v     | 4     | a    | 121C    | 4-step verbal<br>LifeSatisfaction | Studies 2    | 0         |
|    | 443<br>Details  | O-SLL-u-sq-v-4-b     | O-SLL                     | u             | sq      | v     | 4     | b    | 121C    | 4-step verbal<br>LifeSatisfaction | Studies 2485 | 30        |
|    | 2671<br>Details | O-SLL-u-sq-v-4-ba    | O-SLL                     | u             | sq      | v     | 4     | ba   | 121C    | 4-step verbal<br>LifeSatisfaction | Studies 0    | 1         |
|    | 597<br>Details  | O-SLL-u-sq-v-4-c     | O-SLL                     | u             | sq      | v     | 4     | с    | 121C    | 4-step verbal<br>LifeSatisfaction | Studies 1    | 1         |
|    | 720<br>Details  | O-SLL-u-sq-v-4-d     | O-SLL                     | u             | sq      | v     | 4     | d    | 121C    | 4-step verbal<br>LifeSatisfaction | Studies 0    | 0         |
|    | 1605<br>Details | O-SLL-u-sq-v-4-e     | O-SLL                     | u             | sq      | v     | 4     | e    | 121C    | 4-step verbal<br>LifeSatisfaction | Studies 0    | 1         |
|    | 1677<br>Details | O-SLL-u-sq-v-4-f     | O-SLL                     | u             | sq      | v     | 4     | f    | 121C    | 4-step verbal<br>LifeSatisfaction | Studies 33   | 0         |
|    | 1751<br>Details | O-SLL-u-sq-v-4-g     | O-SLL                     | u             | sq      | v     | 4     | g    | 121C    | 4-step verbal<br>LifeSatisfaction | Studies 0    | 0         |

| 📑 Main Form X 🗐 Classifications X 🗐 Measures X 📑 Measure X                                                                                                    |
|----------------------------------------------------------------------------------------------------|
| Id 443 Edit happiness measure                                                                                                    |
| Conceptual Time Obser- Response scale Type focus frame vation <i>Kind Steps Code</i>                                                                                                    |
| O-SLL v u v sq v v 4 b 121C v                                                                                                    |
| Calculation 2 Possible range 1 to 4 Details                                                                                                    |
| O-SLL-u-sq-v-4-b                                                                                                    |
| Overall: Satisfaction with Life one Leads; time unspecified; 1 question; verbal scale                                                                                                    |
| Question text                                                                                                    |
| Self report on single question:<br>On the whole how satisfied are you with the life you lead?<br>4 very satisfied<br>3 fairly satisfied<br>2 not very satisfied<br>1 not at all satisfied<br>- Don't know |
| Spreadsheet                                                                                                    |
| T1         T2         T3         T4         T5         T6         T7         T8         T9         T10         T11           1.3         3.7         6.5         9.3              0                       |
| Other languages Show texts of measures                                                                                                    |
| Bicolano (Phillipines)     Understand                                                                                                    |
| Bulgarian Details                                                                                                    |
| Cebuano (Phillipines)     Details       Record: I4     1 of 30       Image: Phillipine State         Details                                                                                              |

Ind\_Id The ID automatically assigned upon entry

Ind\_Code

Two characters, used to distinguish different variants of the question, manually entered.

# Ind\_Txt

The full text of the question, manually entered.

# Type\_Id

The ID of the related 'question type' with the collection in the table 'Indicator\_Type'; automatically included when choosing the 'question type' from a drop-down list.

### Calc\_Id

The ID of the related 'calculation method' with the collection in the table 'Indicator\_Calc'; automatically included when choosing the 'calculation method' from a drop-down list.

### SS

The manually entered filename of a spreadsheet with calculation details.

### NofSI

The number of studies containing correlational findings with this measure. The value is automatically updated when opening the form with the list of measures.

### NofNS

The number of studies containing distributional findings with this measure. The value is automatically updated when opening the form with the list of measures.

#### NofLang

The number of 'other languages' with the included full text in each of those languages. The value is automatically updated when opening the form with the list of measures.

#### IS\_Id

The ID of the related scope / conceptual focus with the collection in the table 'Indicator\_Scope'; automatically included when choosing the conceptual focus from a drop-down list.

#### TF\_Id

The ID of the related time frame / period of happiness addressed with the collection in the table 'Indicator\_Timeframe'; automatically included when choosing the time frame from a drop-down list.

#### $OB_Id$

The ID of the related observation mode / method by which happiness is measured with the collection in the table 'Indicator\_Observation'; automatically included when choosing the observation mode from a drop-down list.

# $RA_Id$

The ID of the related rating-scale / how observations are scored with the collection in the table 'Indicator\_Rating'; automatically included when choosing the rating-scale from a drop-down list.

#### Full\_Code

Automatically assigned code based on the choices of the conceptual focus, time frame, observation method, scale type, scale length and the code of the question variant. Automatically assigned in the management form of the measure.

Full\_Code\_descr

A short textual decription of the full-code, automatically assigned, constructed from the descriptions of constituent parts.

Ind\_ScaleR

A numerical data type; scale length, manually entered.

Ind\_RRfrom

A numerical data type; numerical indication of the beginning of the scale, manually entered.

Ind\_RRto

A numerical data type; numerical indication of the end of the scale, manually entered.

Ind\_T1

A real data type; Thurstone transformation of the 1st scale point, manually entered.

Ind\_T2

Ind\_T3

Ind\_T4

Ind\_T5

- Ind\_T6
- Ind\_T7
- Ind\_T8
- Ind\_T9

Ind\_T10

Ind T11

A real data type; Thurstone transformation of the 11th scale point, manually entered.

# Indicator\_Calc

# Definition of the table in SQL language

CREATE TABLE [dbo].[Indicator\_Calc] (

[Calc\_Id] TINYINT DEFAULT ((0)) NOT NULL,

[Calc\_Txt] NVARCHAR (50) NULL,

[Calc\_Descr] NVARCHAR (MAX) NULL,

[Calc\_Measurements] SMALLINT DEFAULT ((0)) NULL,

CONSTRAINT [Indicator\_Calc\$PrimaryKey] PRIMARY KEY CLUSTERED ([Calc\_Id] ASC),

CONSTRAINT [SSMA\_CC\$Indicator\_Calc\$Calc\_Txt\$disallow\_zero\_length] CHECK

(len([Calc\_Txt])>(0))

);

# Why does this table exist (date: summer 2022)

The aim of this World Database of Happiness (WDH) is to facilitate research synthesis. Yet differences in the measurement of happiness make the results often incomparable. Differences due to variation in rating scales can be overcome using conversion techniques. More information: <u>https://worlddatabaseofhappiness.eur.nl/wp-content/uploads/2020/06/Introtext-MeasuresOfHappiness-Chapter6.pdf</u>

| Iculation methods Id Calculation label | Description                                                                                                    | Nr of<br>measurements |           |
|----------------------------------------|----------------------------------------------------------------------------------------------------|-----------------------|-----------|
| 0 No Calculation                       | No calculation of central tendencies                                                                                                    | 4811                  | Measureme |
| 1 V to N, O:Lineair, T:No calc         | Verbal to Numerical, O: Lineair, T: No calculation of transformed score                                                                                                    | 544                   | Measureme |
| 2 V to N, O:Lineair, T:Fixed           | Verbal to Numerical, O: Lineair, T: Fixed values for verbal labels of response options, estimated by judges (Thurstone method)                                                                                                    | 6658                  | Measureme |
| 3 V to N, O:Lineair, T: Mid-interval   | Verbal to Numerical, O: Lineair, T: Mid-interval values assessed in a scale<br>interval study on this particular question in this language (Veenhoven<br>method)                                                                                              | 3                     | Measureme |
| 4 V to N, O:Lineair, T:Cont distr      | Verbal to Numerical, O: Lineair, T: Continuous distribution around<br>boundaries between response options assessed in a scale interval study on<br>this particular question in this language (Kalmijn method)                                                 | 196                   | Measureme |
| 5 N to N, O:Lineair, T:Stretched       | Numerical to Numerical, O: Lineair, T: Stretched / reduced to 0-10, for<br>scales ≥ 7-step only.<br>Mean_T = (Mean_Original_scale - From_value) * 10 / (To_value -<br>From_value)<br>SD_T = Absolute value (SD_Original_scale * 10 / (From_value - To_value)) | 8477                  | Measureme |
| 6 N to N, O:Given, T:Stretched         | Numerical to Numerical, O: Given, T: Stretched / reduced to 0-10, for<br>scales ≥ 7-step only.<br>Mean_T = (Mean_Original_scale - From_value) * 10 / (To_value -<br>From_value)<br>SD_T = Absolute value (SD_Original_scale * 10 / (From_value - To_value))   | 739                   | Measureme |
| 7 N to N, O:Given, T:-1                | Numerical to Numerical, O: Given, T: -1, for transformation 1-10 to 0-10 scales only (Kalmijn method)                                                                                                    | 0                     | Measureme |

Calc\_Id The ID automatically assigned upon entry

Calc\_Txt A short textual indication of the calculation method, manually entered.

Calc\_Descr The description of the calculation method, manually entered.

Calc\_Measurements

The number of happiness measurements in studies with this calculation method. The value is automatically updated when opening the form with the list of calculation methods.

# Indicator\_Language

Definition of the table in SQL language

| CREATE TABLE [dbo].[Indicator_Language] ( |           |                         |  |  |  |  |  |
|-------------------------------------------|-----------|-------------------------|--|--|--|--|--|
| [Ind_Id]                                  | INT       | DEFAULT ((0)) NOT NULL, |  |  |  |  |  |
| [Lang_Id]                                 | INT       | DEFAULT ((0)) NOT NULL, |  |  |  |  |  |
| [IndLang_T                                | ˈxt] NVAF | RCHAR (MAX) NULL,       |  |  |  |  |  |
| [SS]                                      | NVARCHA   | R (80) NULL,            |  |  |  |  |  |
| [Ind_T1]                                  | REAL      | DEFAULT ((0)) NULL,     |  |  |  |  |  |
| [Ind_T2]                                  | REAL      | DEFAULT ((0)) NULL,     |  |  |  |  |  |
| [Ind_T3]                                  | REAL      | DEFAULT ((0)) NULL,     |  |  |  |  |  |
| [Ind_T4]                                  | REAL      | DEFAULT ((0)) NULL,     |  |  |  |  |  |
| [Ind_T5]                                  | REAL      | DEFAULT ((0)) NULL,     |  |  |  |  |  |
| [Ind_T6]                                  | REAL      | DEFAULT ((0)) NULL,     |  |  |  |  |  |
| [Ind_T7]                                  | REAL      | DEFAULT ((0)) NULL,     |  |  |  |  |  |
| [Ind_T8]                                  | REAL      | DEFAULT ((0)) NULL,     |  |  |  |  |  |
| [Ind_T9]                                  | REAL      | DEFAULT ((0)) NULL,     |  |  |  |  |  |
| [Ind_T10]                                 | REAL      | DEFAULT ((0)) NULL,     |  |  |  |  |  |
| [Ind_T11]                                 | REAL      | DEFAULT ((0)) NULL,     |  |  |  |  |  |
| [SSMA Tin                                 | neStamp]  | ROWVERSION NOT NULL.    |  |  |  |  |  |

[SSIVIA\_TIMESTAMP] KOWVERSION NOT NULL, CONSTRAINT [Indicator\_Language\$PrimaryKey] PRIMARY KEY CLUSTERED ([Ind\_Id] ASC, [Lang\_Id]

ASC),

CONSTRAINT [Indicator\_Language\${1F5D4371-74D0-4266-93BA-550C7CD3C131}] FOREIGN KEY ([Ind\_Id]) REFERENCES [dbo].[Indicator] ([Ind\_Id]),

CONSTRAINT [Indicator\_Language\${3C7285EF-16DC-415F-B23E-B391881BD861}] FOREIGN KEY ([Lang\_Id]) REFERENCES [dbo].[Language] ([Lang\_id]),

CONSTRAINT [SSMA\_CC\$Indicator\_Language\$IndLang\_Txt\$disallow\_zero\_length] CHECK (len([IndLang\_Txt])>(0))

Why does this table exist (date: summer 2022)

The table contains the collection of question texts in other languages.

| -5 | Main Form $\times$ | 🔄 Classifications 🛛 🖃 Measures 👋 🗐 Measure | e × | 📑 Edit measure text 🛛 🛛 |
|----|--------------------|--------------------------------------------|-----|-------------------------|
|    | Edit measure       | e text in a specific language              | Оре | en Charmap ->           |
| Þ  | Measure            | O-SLL-u-sq-v-4-b                           |     |                         |
|    | Language           | Bicolano (Phillipines)                     |     |                         |
|    | Spreadsheet        |                                            |     | Thurstone values        |
|    | Text               | Sa kagabusan, kamo po ba ay Sa buhay na    | ^   | Ind-T1 0                |
|    |                    | saindong naeeksperiyensia?                 | ۰.  | Ind-T2 0                |
|    |                    | 1 Talagang kontento<br>2 Medyo kontento    |     | Ind-T3 0                |
|    |                    | 3 Daing gayo kontento                      |     | Ind-T4 0                |
|    |                    | 4 Talagang dai kontento                    |     | Ind-T5 0                |
|    |                    |                                            |     | Ind-T6 0                |
|    |                    |                                            |     | Ind-T7 0                |
|    |                    |                                            |     | Ind-T8 0                |
|    |                    |                                            |     | Ind-T9 0                |
|    |                    |                                            |     | Ind-T10 0               |
|    |                    |                                            | ~   | Ind-T11 0               |
|    |                    |                                            |     |                         |

#### Ind\_Id

The ID is automatically assigned when choosing an 'other language' in the happiness measure management form.

#### Lang\_Id

The ID is automatically assigned when choosing an 'other language' in the happiness measure management form.

#### IndLang\_Txt

The manually entered text of the happiness question in the chosen language.

SS

Not currently in use.

Ind\_T1 Not currently in use. Ind\_T2 Ind\_T3 Ind\_T4 Ind\_T5 Ind\_T6 Ind\_T6 Ind\_T7 Ind\_T8 Ind\_T9 Ind\_T10 Ind\_T11 Not currently in use.

# Indicator\_Observation

# Definition of the table in SQL language

CREATE TABLE [dbo].[Indicator\_Observation] (

[OB\_Id] INT IDENTITY (1, 1) NOT NULL,

[OB\_Code] NVARCHAR (5) NULL,

[OB\_Descr] NVARCHAR (50) NULL,

[Parent\_Id] INT DEFAULT ((0)) NULL,

[OB\_Sort] NVARCHAR (16) NULL,

CONSTRAINT [Indicator\_Observation\$PrimaryKey] PRIMARY KEY CLUSTERED ([OB\_Id] ASC), CONSTRAINT [SSMA\_CC\$Indicator\_Observation\$OB\_Code\$disallow\_zero\_length] CHECK (len([OB\_Code])>(0)),

CONSTRAINT [SSMA\_CC\$Indicator\_Observation\$OB\_Descr\$disallow\_zero\_length] CHECK (len([OB\_Descr])>(0))

);

GO

CREATE UNIQUE NONCLUSTERED INDEX [Indicator\_Observation\$OB\_Sort] ON [dbo].[Indicator\_Observation]([OB\_Sort] ASC);

GO

CREATE NONCLUSTERED INDEX [Indicator\_Observation\$Parent\_Id] ON [dbo].[Indicator\_Observation]([Parent\_Id] ASC);

# Why does this table exist (date: summer 2022)

The table contains the collection of observation modes: methods by which happiness is measured; an item from the collection partly determines the classification of a happiness measure.

| -8 | Main Fo                         | rm ×  | Elessifications X Eles Measures X Eles Measure | × | •      | Observation |  |
|----|---------------------------------|-------|------------------------------------------------|---|--------|-------------|--|
|    | Obsei                           | vatio | n method of a measure                          |   |        |             |  |
|    | Id Code Description Parent Sort |       |                                                |   |        |             |  |
|    | 60                              | qd    | SELF-REPORTS: Direct                           |   | $\sim$ | A           |  |
|    | 1                               | sq    | 1 question                                     | A | $\sim$ | A01         |  |
|    | 3                               | sqr   | 1 question, repeated                           | A | ~      | A02         |  |
|    | 2                               | sqt   | 1 question, asked twice                        | A | $\sim$ | A03         |  |
|    | 56                              | mq    | multiple questions                             | A | $\sim$ | A04         |  |
|    | 19                              | mqr   | multiple questions, repeated                   | A | ~      | A05         |  |
|    | 38                              | mq?   | multiple questions, number not reported        | A | ~      | A06         |  |
|    | 24                              | fi    | focussed interview                             | A | $\sim$ | A07         |  |
|    | 22                              | oq    | open questioning                               | A | $\sim$ | A08         |  |
|    | 58                              | st    | sorting task                                   | A | ~      | A09         |  |
|    | 70                              | sqi   | 1 question, plus imputations                   | A | ~      | A10         |  |
|    | 61                              | qi    | SELF-REPORTS: Indirect                         |   | ~      | В           |  |
|    | 26                              | cd    | content analysis of ego-documents              | В | $\sim$ | B01         |  |
|    | 25                              | lr    | life review                                    | В | $\sim$ | B02         |  |
|    | 23                              | pt    | projective tests                               | В | $\sim$ | B03         |  |
|    | 69                              | ds    | derived scores                                 | В | $\sim$ | B04         |  |
|    | 27                              | RO    | RATINGS BY OTHERS                              |   | $\sim$ | С           |  |
|    | 59                              | afa   | automatic face analysis                        | С | $\sim$ | C01         |  |
|    | 28                              | rc    | rating by clinican                             | С | $\sim$ | C02         |  |
|    | 32                              | rdf   | rating by family                               | С | $\sim$ | C03         |  |
|    | 34                              | ri    | rating by interviewer                          | С | $\sim$ | C04         |  |
|    | 30                              | rdn   | rating by nurses                               | С | $\sim$ | C05         |  |
|    | 29                              | rdp   | rating by peers                                | С | $\sim$ | C06         |  |
|    | 31                              | rdt   | rating by teachers                             | С | $\sim$ | C07         |  |
|    | 33                              | rdv   | rating by various                              | С | $\sim$ | C08         |  |
|    | 50                              | *     | multiple observations                          | С | ~      | D           |  |
|    | 35                              | tsb   | time sampling of happy behaviors               | С | $\sim$ | D01         |  |
|    | 40                              | ?     | Observation method not reported                | С | $\sim$ | E           |  |
| •  | 37                              | x     | Not yet classified                             |   | $\sim$ | F           |  |
| *  | (New)                           |       |                                                |   | $\sim$ |             |  |

#### OB\_Id Id

The ID automatically assigned upon entry

OB\_Code

An indication of the item in the form of a code of maximum 5 characters. The code is part of the 'Full\_Code' of a measure and is also used to sort the list box.

OB\_Descr The short description of the item, manually entered.

Parent\_Id Currently not in use.

OB\_Sort Currently not in use.

# Indicator\_Rating

Definition of the table in SQL language

CREATE TABLE [dbo].[Indicator\_Rating] ( [RA\_Id] INT IDENTITY (1, 1) NOT NULL, [RA\_Code] NVARCHAR (5) NULL, [RA\_Descr] NVARCHAR (50) NULL, CONSTRAINT [Indicator\_Rating\$PrimaryKey] PRIMARY KEY CLUSTERED ([RA\_Id] ASC) );

GO

CREATE UNIQUE NONCLUSTERED INDEX [Indicator\_Rating\$RA\_Code] ON [dbo].[Indicator\_Rating]([RA\_Code] ASC);

# Why does this table exist (date: summer 2022)

The table contains the collection of rating-scales: How observations are scored.

| -8      | Main F                   | orm × | Classifications X 🔄 Measures X 📑 Ratingscale      |  |  |  |  |  |  |
|---------|--------------------------|-------|---------------------------------------------------|--|--|--|--|--|--|
|         | Ratingscale of a measure |       |                                                   |  |  |  |  |  |  |
| Id Code |                          |       | Description                                       |  |  |  |  |  |  |
|         | 22                       | *     | Different rating scales combined                  |  |  |  |  |  |  |
|         | 16                       | ?     | scale not reported                                |  |  |  |  |  |  |
|         | 13                       | с     | circles scale                                     |  |  |  |  |  |  |
|         | 5                        | f     | faces scale                                       |  |  |  |  |  |  |
|         | 25                       | fn    | faces+numerical scale                             |  |  |  |  |  |  |
|         | 26                       | fv    | faces+verbal scale                                |  |  |  |  |  |  |
| _       | 7                        | I     | ladder scale                                      |  |  |  |  |  |  |
|         | 14                       | lg    | life-graph                                        |  |  |  |  |  |  |
|         | 8                        | m     | mountain scale                                    |  |  |  |  |  |  |
|         | 3                        | n     | numeric scale                                     |  |  |  |  |  |  |
|         | 4                        | nt    | numeric scales transformed to same range          |  |  |  |  |  |  |
|         | 24                       | nv    | numeric scale with verbal labels                  |  |  |  |  |  |  |
|         | 17                       | nvt   | numeric + verbal scales transformed to same range |  |  |  |  |  |  |
| _       | 9                        | ol    | open line scale                                   |  |  |  |  |  |  |
|         | 27                       | pw    | pictorual weather scale                           |  |  |  |  |  |  |
|         | 23                       | r     | ratio happy/unhappy experiences                   |  |  |  |  |  |  |
|         | 18                       | ro    | rank-order of subjects                            |  |  |  |  |  |  |
|         | 28                       | t     | thermometer scale                                 |  |  |  |  |  |  |
|         | 21                       | th%   | time happy percent                                |  |  |  |  |  |  |
|         | 1                        | v     | verbal scale                                      |  |  |  |  |  |  |
|         | 19                       | v*    | verbal scales combined                            |  |  |  |  |  |  |
|         | 2                        | vt    | verbal scales transformed to same range           |  |  |  |  |  |  |
| •       | 20                       | x     | not classified                                    |  |  |  |  |  |  |
| *       | (New)                    |       |                                                   |  |  |  |  |  |  |

RA\_Id The ID automatically assigned upon entry

#### RA\_Code

An indication of the item in the form of a code of maximum 5 characters. The code is part of the 'Full\_Code' of a measure and is also used to sort the list box.

RA\_Descr

The short description of the item, manually entered.

# Indicator\_Scope

Definition of the table in SQL language

| Definition of the table in SQL language                                       |
|-------------------------------------------------------------------------------|
| CREATE TABLE [dbo].[Indicator_Scope] (                                        |
| [IS_Id] INT IDENTITY (1, 1) NOT NULL,                                         |
| [IS_Code] NVARCHAR (9) DEFAULT ('') NOT NULL,                                 |
| [IS_Descr] NVARCHAR (255) NULL,                                               |
| [IFCAT_Code] NVARCHAR (9) DEFAULT ('') NOT NULL,                              |
| [IS_Sort] TINYINT DEFAULT ((0)) NULL,                                         |
| [IS_Sortcode] NVARCHAR (255) NULL,                                            |
| [Focus_Measures] SMALLINT DEFAULT ((0)) NULL,                                 |
| [Level] INT DEFAULT ((0)) NULL,                                               |
| [Seqnr] INT DEFAULT ((0)) NULL,                                               |
| [Keywords] NVARCHAR (MAX) NULL,                                               |
| [Top_Id] INT NULL,                                                            |
| [Parent_Id] INT DEFAULT ((0)) NULL,                                           |
| [Seqnr_level] INT DEFAULT ((0)) NULL,                                         |
| CONSTRAINT [Indicator_Scope\$PrimaryKey] PRIMARY KEY CLUSTERED ([IS_Id] ASC), |
| CONSTRAINT [SSMA_CC\$Indicator_Scope\$IS_Code\$disallow_zero_length] CHECK    |
| (len([IS_Code])>(0)),                                                         |
| CONSTRAINT [SSMA_CC\$Indicator_Scope\$IS_Descr\$disallow_zero_length] CHECK   |
| (len([IS_Descr])>(0))                                                         |
| ):                                                                            |

);

# GO

CREATE UNIQUE NONCLUSTERED INDEX [Indicator\_Scope\$IS\_Sortcode] ON [dbo].[Indicator\_Scope]([IS\_Code] ASC);

# GO

CREATE NONCLUSTERED INDEX [Indicator\_Scope\$Parent\_Id] ON [dbo].[Indicator\_Scope]([Parent\_Id] ASC);

GO

CREATE NONCLUSTERED INDEX [Indicator\_Scope\$Top\_Id] ON [dbo].[Indicator\_Scope]([Top\_Id] ASC);

# Why does this table exist (date: summer 2022)

The table contains the collection of conceptual focus items in use when characterizing happiness measures.

| == Mai    | n Form $\times$ | Classifications X 🖃 Measures X 🔄 Conceptual focus X |                     |          |
|-----------|-----------------|-----------------------------------------------------|---------------------|----------|
| level     | 0 Overall       | happiness   Conceptual focus                        | of a m              | easure   |
|           | level 1         | ~                                                   |                     |          |
| Leve      | l Code          | Number of Category n                                | related<br>leasures | ;        |
| 0         | 0               | Overall happiness                                   | 0                   | Measures |
| 1         | ОН              | Keyword happiness                                   | 0                   | Measures |
| 2         | O-BW            | Overall: Best-Worst ever experienced                | 5                   | Measures |
| ▶ 2       | O-HL            | Overall: Happiness in Life                          | 430                 | Measures |
| 2         | O-HP            | Overall: Happy Person                               | 68                  | Measures |
| 2         | О-Н?            | Overall: Happiness: item not reported               | 44                  | Measures |
| 2         | O-HV            | Overall: Happiness Various items                    | 13                  | Measures |
| 1         | OS              | Keyword life-satisfaction                           | 0                   | Measures |
| 2         | O-SLu           | Overall: Satisfaction with life (unspecified)       | 224                 | Measures |
| 2         | O-SLC           | Overall: Satisfaction with Life-Course              | 39                  | Measures |
| 2         | O-SLL           | Overall: Satisfaction with Life one Leads           | 48                  | Measures |
| 2         | O-SLS           | Overall: Satisfaction with Life-Situation           | 27                  | Measures |
| 2         | O-SLW           | Overall: Satisfaction w Life as a Whole             | 380                 | Measures |
| 2         | O-SP            | Overall: Satisfied Person                           | 4                   | Measures |
| 2         | O-SQL           | Overall: Satisfied with Quality of Life             | 21                  | Measures |
| 2         | O-SLP           | Overall: Satisfaction with Personal Life            | 16                  | Measures |
| 2         | O-SL?           | Overall: Satisfaction With Life: item not reported  | 92                  | Measures |
| 2         | O-SLV           | Overall: Satisfaction with Life: Various            | 5                   | Measures |
| 1         | QOL             | Keyword Quality Of Life                             | 0                   | Measures |
| 2         | O-QOL           | Overall: QualityOfLife                              | 94                  | Measures |
| 2         | O-QLS           | Overall: Quality of Life Situation                  | 8                   | Measures |
| Code      | 0-HL            | Overall: Happiness in Life Category                 | -                   |          |
|           |                 | Cutegory<br>C Edit                                  |                     |          |
| Key       | words           | C Add new                                           |                     |          |
|           |                 | C Move                                              |                     |          |
|           |                 | C Delete                                            |                     |          |
| Record: I | 4 4 of 31       | Filtered Search                                     |                     |          |

# IS\_Id

The ID of the conceptual focus, automatically assigned upon entry.

# IS\_Code

The manually entered designation of the item in a code; this is part of the 'full code' of a measure.

IS\_Descr The manually entered description of the item.

IFCAT\_Code Has no current meaning anymore.

IS\_Sort Has no current meaning anymore.

### IS\_Sortcode

Only for sorting purposes; the code is unique and automatically updated with every position change of an item within the table.

#### Focus\_Measures

The number of measures with this item. The value is automatically updated when opening the management form.

#### Level

The hierarchical level of the item. The highest level is assigned a value of 0, the lower levels are assigned a value of 1, 2, and so on. The value is automatically updated when using the management / administering form.

#### Seqnr

No longer in use for its original purpose. The value in the column is now used to signal a 'roll-back' operation performed in Azure within 'Access', automatically assigned.

Keywords Currently not in use

Top\_Id The ID of the item at the highest level (root node), automatically assigned.

Parent\_Id The ID of the parent item, automatically assigned.

Seqnr\_level

the sequence number of the item within the set of siblings, automatically assigned.

# Indicator\_Timeframe

Definition of the table in SQL language

CREATE TABLE [dbo].[Indicator\_Timeframe] (

[TF\_Id] INT IDENTITY (1, 1) NOT NULL,

[TF\_Code] NVARCHAR (2) NULL,

[TF\_Descr] NVARCHAR (50) NULL,

CONSTRAINT [Indicator\_Timeframe\$PrimaryKey] PRIMARY KEY CLUSTERED ([TF\_Id] ASC), CONSTRAINT [SSMA\_CC\$Indicator\_Timeframe\$TF\_Code\$disallow\_zero\_length] CHECK

(len([TF\_Code])>(0)),

CONSTRAINT [SSMA\_CC\$Indicator\_Timeframe\$TF\_Descr\$disallow\_zero\_length] CHECK (len([TF\_Descr])>(0))

);

GO

CREATE UNIQUE NONCLUSTERED INDEX [Indicator\_Timeframe\$TF\_Code] ON [dbo].[Indicator\_Timeframe]([TF\_Code] ASC);

# Why does this table exist (date: summer 2022)

The table contains the collection of time frames: Period of happiness addressed.

|   | Main F                 | orm × | E Classifications X E Measures X E Timeframe |  |  |  |  |
|---|------------------------|-------|----------------------------------------------|--|--|--|--|
|   | Timeframe of a measure |       |                                              |  |  |  |  |
|   | Id                     | Code  | Description                                  |  |  |  |  |
|   | 19                     | *     | various time frames                          |  |  |  |  |
|   | 18                     | ?     | time frame not reported*                     |  |  |  |  |
|   | 1                      | с     | currently (today, these days, presently)     |  |  |  |  |
|   | 27                     | cd    | this day                                     |  |  |  |  |
|   | 2                      | cm    | last month, last few weeks                   |  |  |  |  |
|   | 3                      | cq    | last quarter                                 |  |  |  |  |
|   | 21                     | cw    | last week                                    |  |  |  |  |
|   | 5                      | су    | last year                                    |  |  |  |  |
|   | 12                     | g     | generally                                    |  |  |  |  |
|   | 14                     | h     | hitherto                                     |  |  |  |  |
|   | 25                     | I     | life time                                    |  |  |  |  |
|   | 24                     | ly    | last years                                   |  |  |  |  |
|   | 4                      | m     | momentary (now)                              |  |  |  |  |
|   | 11                     | md    | last day                                     |  |  |  |  |
|   | 9                      | mh    | last hour                                    |  |  |  |  |
|   | 8                      | mi    | last instant                                 |  |  |  |  |
|   | 10                     | mp    | last part of day                             |  |  |  |  |
|   | 13                     | se    | since event                                  |  |  |  |  |
|   | 15                     | u     | time unspecified                             |  |  |  |  |
|   | 16                     | X     | not yet classified                           |  |  |  |  |
| • | 26                     | yd    | yesterday                                    |  |  |  |  |
| * | (New)                  |       |                                              |  |  |  |  |

TF\_Id The ID automatically assigned upon entry

TF\_Code Code

An indication of the item in the form of a code of maximum 2 characters. The code is part of the 'Full\_Code' of a measure and is also used to sort the list box.

TF\_Descr

The short description of the item, manually entered.

# Indicator\_Type

```
Definition of the table in SQL language
```

```
CREATE TABLE [dbo].[Indicator_Type] (
                        IDENTITY (1, 1) NOT NULL,
  [Q_Type_Id]
              INT
 [Q_Type_Code] NVARCHAR (5) NULL,
 [Q_Name]
               NVARCHAR (255) NULL,
 [QT Inet]
              BIT
                       DEFAULT ((-1)) NULL,
  [NrofSGP]
              SMALLINT
                           DEFAULT ((0)) NULL,
 [Proto_Text] NVARCHAR (MAX) NULL,
                     DEFAULT ((0)) NULL,
 [Level]
            INT
 [Top_Id]
             INT
                      NULL,
  [Parent_Id] INT
                       DEFAULT ((0)) NULL,
  [Segnr level] INT
                        DEFAULT ((0)) NULL,
 [Segnr]
             INT
                      DEFAULT ((0)) NULL,
 [SSMA TimeStamp] ROWVERSION NOT NULL,
 CONSTRAINT [Indicator_Type$PrimaryKey] PRIMARY KEY CLUSTERED ([Q_Type_Id] ASC),
 CONSTRAINT [SSMA_CC$Indicator_Type$Q_Type_Code$disallow_zero_length] CHECK
(len([Q Type Code])>(0)),
 CONSTRAINT [SSMA CC$Indicator Type$Q Name$disallow zero length] CHECK
(len([Q Name])>(0)),
 CONSTRAINT [SSMA_CC$Indicator_Type$Proto_Text$disallow_zero_length] CHECK
```

```
(len([Proto_Text])>(0))
```

```
);
```

GO

CREATE NONCLUSTERED INDEX [Indicator\_Type\$Q\_Type\_Code] ON [dbo].[Indicator\_Type]([Q\_Type\_Code] ASC);

# Why does this table exist (date: summer 2022)

On the website under 'Reports on happiness in nations' and then 'Single nations reports / Finding Reports on Happiness in Nations' in 'Findings on happiness in <nation>' can be opened an overview with:

'Distributional Findings on Happiness by measure type and by year in the general public of <nation>'

| Main Form X                                      | Measures X 🔄 Measure type X                                                                                              |          |                   |          |
|--------------------------------------------------|----------------------------------------------------------------------------------------------------|----------|-------------------|----------|
| Measure type<br>Code / Id Name                   | Typical text                                                                                                    | Inet     | Nr of<br>measures |          |
| 11 OVERALL: HAPPY LIFE                           | Taking all together, how happy would you say you are?                                                                    | Γ        | 1                 | Measures |
| 111 OVERALL: HAPPYNESS                           |                                                                                                    | Γ        | 0                 | Measures |
| 111A     2-step verbal happiness       85     85 | Are you happy with your life?<br>- yes<br>- no                                                                           | <b>v</b> | 10                | Measures |
| 111B 3-step verbal Happiness                     | In general, how happy would you say you are?:<br>- very happy<br>- fairly happy                                          | 2        | 64                | Measures |
| 111BA 3-step verbal Happiness B                  | So far as you are concerned, do you personally feel<br>happy, unhappy or neither happy nor un-happy about<br>your life ? | 2        | 3                 | Measures |
| 111C 4-step verbal Happiness                     | Taking all things together, would you say you are?:<br>- very happy<br>- quite happy                                     | 2        | 107               | Measures |
| 111D   5-step verbal Happiness     3             | How happy do you feel as you live now?<br>- very happy<br>- somewhat happy                                               | 2        | 125               | Measures |
| 111E     6-step verbal Happiness       63        | I am very happy<br>- strongly disagree<br>- moderately disagree                                                          | 2        | 16                | Measures |
| 111F 7-step verbal Happiness                     | Considering your life as a whole, would you describe it<br>as<br>- very unhappy                                          | ▼        | 37                | Measures |

Q\_Type\_Id The ID automatically assigned upon entry

#### Q\_Type\_Code

An indication of the item in the form of a code of maximum 5 characters. The code is used to sort the list box.

#### Q\_Name

The short description of the item, manually entered.

#### QT\_Inet

A Yes/No data type, manually entered; 'yes' means: present happiness measures based on this type on the internet.

### NrofSGP

The number of measures with this item. The value is automatically updated when opening the management form.

# Proto\_Text

The typical text of a happiness measure based on this type, manually entered.

Level Currently not in use.

Top\_Id Currently not in use.

Parent\_Id Currently not in use.

Seqnr\_level Currently not in use.

Seqnr Currently not in use.

# Language

# Definition of the table in SQL language

CREATE TABLE [dbo].[Language] ( [Lang\_id] INT IDENTITY (1, 1) NOT NULL, [ISO639] NVARCHAR (3) NULL, [Lang\_Name] NVARCHAR (50) NULL, [NrofInd] SMALLINT DEFAULT ((0)) NULL, [Lang\_Pubs] SMALLINT DEFAULT ((0)) NULL, [Lang\_Studies] SMALLINT DEFAULT ((0)) NULL, CONSTRAINT [Language\$PrimaryKey] PRIMARY KEY CLUSTERED ([Lang\_id] ASC), CONSTRAINT [SSMA\_CC\$Language\$Lang\_Name\$disallow\_zero\_length] CHECK (len([Lang\_Name])>(0)) );

# GO

CREATE NONCLUSTERED INDEX [Language\$Lang\_id] ON [dbo].[Language]([Lang\_id] ASC);

# Why does this table exist (date: summer 2022)

The table 'Language' is used when writing down a language:

- For a publication, the language of the publication
- In the case of a study, the language in which the text of the assessment method used is written
- For each item in the collection of happiness questions in table 'Indicator', texts in other languages can also be noted in addition to the text in the English language.

| •   | SO 639 | ć Language               | Number of measures | _                      | Number<br>publicati |              | Numbe<br>studies | r of  |
|-----|--------|--------------------------|--------------------|------------------------|---------------------|--------------|------------------|-------|
| 151 |        | _multiple languages      | 0                  | Show texts of measures | 0                   | Publications | 164              | Studi |
| 150 |        | _not reported            | 0                  | Show texts of measures | 1                   | Publications | 4743             | Studi |
| 23  | afr    | Afrikaans (South Africa) | 3                  | Show texts of measures | 0                   | Publications | 1                | Studi |
| 24  | alb    | Albanian                 | 2                  | Show texts of measures | 0                   | Publications | 7                | Stud  |
| 25  | ara    | Arabic                   | 4                  | Show texts of measures | 3                   | Publications | 9                | Stud  |
| 26  | arm    | Armenian                 | 0                  | Show texts of measures | 0                   | Publications | 2                | Stud  |
| 139 | aze    | Azerbaijani (Azerbaijan) | 1                  | Show texts of measures | 0                   | Publications | 1                | Stud  |
| 28  | ben    | Bengali                  | 4                  | Show texts of measures | 0                   | Publications | 3                | Stud  |
| 124 |        | Bicolano (Phillipines)   | 2                  | Show texts of measures | 0                   | Publications | 0                | Stud  |
| 64  | bos    | Bosnian                  | 1                  | Show texts of measures | 0                   | Publications | 1                | Stud  |
| 29  | bul    | Bulgarian                | 10                 | Show texts of measures | 0                   | Publications | 5                | Stud  |
| 120 | cat    | Catalan (Spain)          | 5                  | Show texts of measures | 1                   | Publications | 2                | Stud  |
| 125 | ceb    | Cebuano (Phillipines)    | 2                  | Show texts of measures | 0                   | Publications | 1                | Stud  |
| 14  |        | Chinese, Kantonese       | 17                 | Show texts of measures | 0                   | Publications | 12               | Stud  |
| 13  | chi    | Chinese, Mandarin        | 20                 | Show texts of measures | 9                   | Publications | 70               | Stud  |
| 122 | сре    | Creol                    | 1                  | Show texts of measures | 0                   | Publications | 0                | Stud  |
| 30  | hrv    | Croatian                 | 15                 | Show texts of measures | 3                   | Publications | 9                | Stud  |
| 132 |        | Cyprian                  | 5                  | Show texts of measures | 0                   | Publications | 2                | Stud  |
| 18  | cze    | Czech                    | 13                 | Show texts of measures | 2                   | Publications | 6                | Stud  |
| 9   | dan    | Danish                   | 32                 | Show texts of measures | 11                  | Publications | 5                | Stud  |

# Columns of the table

Lang\_id The ID automatically assigned upon entry

#### ISO639

The manually entered two-letter code of the language as included in the list of ISO 639-1 codes

#### Lang\_Name

The manually entered name of a language as included in the list of ISO 639-1 codes

## NrofInd

The number of happiness question texts in this language included in the collection of non-English happiness questions (table 'Indicator\_Language'). The value is automatically updated when opening the management form.

#### Lang\_Pubs

The number of publications with this item. The value is automatically updated when opening the management form.

#### Lang\_Studies

The number of studies with this language in the used assessment method. The value is automatically updated when opening the management form.

# Meas\_Ass

# Definition of the table in SQL language

CREATE TABLE [dbo].[Meas\_Ass] (

IDENTITY (1, 1) NOT NULL, [MA\_Id] INT [MA\_Code] NVARCHAR (6) NOT NULL, [MA\_Descr] NVARCHAR (MAX) NULL, [MA report] BIT DEFAULT ((0)) NULL, [Statistic\_Findings] SMALLINT DEFAULT ((0)) NULL, [SSMA\_TimeStamp] ROWVERSION NOT NULL, CONSTRAINT [Meas\_Ass\$PrimaryKey] PRIMARY KEY CLUSTERED ([MA\_Id] ASC), CONSTRAINT [SSMA\_CC\$Meas\_Ass\$MA\_Code\$disallow\_zero\_length] CHECK (len([MA Code])>(0)), CONSTRAINT [SSMA CC\$Meas Ass\$MA Descr\$disallow zero length] CHECK (len([MA\_Descr])>(0)) );

GO

CREATE UNIQUE NONCLUSTERED INDEX [Meas\_Ass\$MA\_Code] ON [dbo].[Meas\_Ass]([MA\_Code] ASC);

## Why does this table exist (date: summer 2022)

The table contains the collection of statistical methods. The items from the table form a list box that is used when entering an association to a correlate in a study. See for more information on the statistical methods the website:

https://worlddatabaseofhappiness.eur.nl/wp-content/uploads/2020/08/Introtext-CorrelationalFindings-Chapter4.pdf

| Code / Io | cal methods Number                                                                                                    | of correlate<br>findings |
|-----------|----------------------------------------------------------------------------------------------------|--------------------------|
| AoC<br>84 | <ul> <li>ANALYSIS of COVARIANCE (ANCOVA)</li> <li>Type: statistical procedure</li> <li>Measurement level: Correlates: at least one nominal and at least one metric, Happiness: metric.</li> <li>Just as in an ANOVA, in an ANCOVA the total happiness variability, expressed as the sum of squares, is partitioned into several parts, each of which is assigned to a source of variability. At least two of those sources are the variability of the correlates, in case there is one for each correlate, and always one other is the residual variability, which includes all unspecified influences on the happiness variable. Each sum of squares has its own number of degrees of freedom (df), which sum up to Ne -1 for the total variability. If a sum of squares (SS) is divided by its own number of df, a mean square (MS) is obtained. The ratio of two correctly selected mean squares has an F-distribution under the hypothesis that the corresponding association has a zero-value.</li> <li>In an Analysis of Covariance, the treatment means for all levels of the nominal correlate are 'adjusted' for differences in the mean values of the metric correlate.</li> </ul>                                    | 8 Finding                |
| AoV 2     | ANALYSIS of VARIANCE (ANOVA)<br>Type: statistical procedure<br>Measurement level: Correlate(s): nominal, Happiness: metric.<br>In an ANOVA, the total happiness variability, expressed as the sum of squares, is split into two or<br>more parts, each of which is assigned to a source of variability. At least one of those sources is the<br>variability of the correlate, in case there is only one, and always one other is the residual<br>variability, which includes all unspecified influences on the happiness variable. Each sum of squares<br>has its own number of degrees of freedom (df), which sum up to Ne -1 for the total variability. If a<br>sum of squares (SS) is divided by its own number of df, a mean square (MS) is obtained. The ratio<br>of two correctly selected mean squares has an F-distribution under the hypothesis that the<br>corresponding association has a zero-value.<br>NOTE: A significantly high F-value only indicates that, in case of a single correlate, the largest of<br>the c mean values is systematically larger than the smallest one. Conclusions about the other pairs<br>of means require the application of a Multiple Comparisons Procedure (see e.g. BONFERRONI's | 392 Finding              |

#### Some examples of entries in the table.

## Columns of the table

MA\_Id The ID automatically assigned upon entry

MA\_Code A character data type, manually entered identification code

MA\_Descr A character data type, manually entered description of the method

MA\_report A Yes/No data type; currently not in use.

Statistic\_Findings The number of statistical findings included in studies. The value is automatically updated when opening the management form.

# Nations

Definition of the table in SQL language

```
CREATE TABLE [dbo].[Nations] (
                        IDENTITY (1, 1) NOT NULL,
  [Nation_Id]
               INT
  [Nation_Name] NVARCHAR (80) NULL,
  [ISO]
            NVARCHAR (2) NOT NULL,
  [Offic ISO]
               BIT
                        DEFAULT ((0)) NULL,
  [Comments]
                 NVARCHAR (MAX) NULL,
  [Nat_Inet]
               BIT
                        DEFAULT ((-1)) NULL,
  [NrofS_GP]
               SMALLINT
                            DEFAULT ((0)) NULL,
  [life_expectancy] REAL
                           DEFAULT ((0)) NULL,
  [Mtype_rankings] SMALLINT
                               DEFAULT ((0)) NULL,
  [Intcept nation] REAL
                           NULL,
  [Qtype_id_tr] INT
                         DEFAULT ((0)) NULL,
  [SSMA_TimeStamp] ROWVERSION NOT NULL,
  CONSTRAINT [Nations$PrimaryKey] PRIMARY KEY CLUSTERED ([Nation_Id] ASC),
  CONSTRAINT [SSMA_CC$Nations$Nation_Name$disallow_zero_length] CHECK
(len([Nation_Name])>(0)),
  CONSTRAINT [SSMA CC$Nations$Comments$disallow zero length] CHECK (len([Comments])>(0)),
  CONSTRAINT [SSMA_CC$Nations$ISO$disallow_zero_length] CHECK (len([ISO])>(0))
```

);

# GO

```
CREATE UNIQUE NONCLUSTERED INDEX [Nations$ISO]
ON [dbo].[Nations]([ISO] ASC);
```

GO

CREATE UNIQUE NONCLUSTERED INDEX [Nations\$Nation\_Name] ON [dbo].[Nations]([Nation\_Name] ASC);

## Why does this table exist (date: summer 2022)

When recording happiness data in a 'study', the surveyed audience is divided into 'who', 'where' and 'when'. An entry from the 'Nations' table is almost always included in a 'study' under the 'Where' section and label 'Nation(set)'. Two examples:

| WDH : D                                                                                                    | atabase- \\campus.                   |                                                 | v                                             | VDH : Database- \\campus      |
|----------------------------------------------------------------------------------------------------|--------------------------------------|-------------------------------------------------|-----------------------------------------------|-------------------------------|
| Help 🔎 Tell me what you wa                                                                                                    | ant to do                            | Help                                            | 𝒫 Tell me what                                | you want to do                |
| 😑 Study 🗡                                                                                                    |                                      | E Study                                         | ×                                             |                               |
| Publication     6993       Jopp & Rott (2006)       Adaptation in Very Old Age: Exploring Resources, Beliefs and Attitudes for |                                      | Subjective<br>Events: Th                        | well-Being in the Fa<br>Case of the Succ      | essful Copers.                |
| Psychology and Aging, 2006, Vol. 21, 1                                                                                         | 266 - 280                            |                                                 | et al;Eds.: "Subjectiv<br>Press, 1991, Oxford |                               |
| ial Publics<br>Set descriptor                                                                                                  |                                      | ial Publics                                     | riptor                                        |                               |
| WHERE <sup>©</sup> Nation <sup>©</sup> More or                                                                                 | non nations                          | WHERE                                           | C Nation C Mo                                 | ore or non nations            |
| Area classification<br>City                                                                                                    | $\checkmark$                         | Area clas<br>Area of for                        | sification<br>mer nation                      | ~                             |
| Nation(set)<br>Germany                                                                                                    | $\sim$                               | Nation(se<br>Former na                          |                                               | $\sim$                        |
| Name of area<br>Heidelberg                                                                                                    | ~                                    | Name of a<br>Germany \                          | West                                          | ~                             |
| Heidelberg<br>Hessen<br>Kassel<br>Koblenz                                                                                      | DE-BW<br>DE-HE<br>DE-XKAS<br>DE-XKOB | Czechoslo<br>Germany<br>Serbia+Mo<br>Yugoslavia | West<br>ontenegro                             | Cz-former<br>DE-W<br>XZ<br>YU |
| Koln<br>Leipzig<br>Luneburg                                                                                                    | DE-XKOL<br>DE-XLEI<br>DE-XLUN        |                                                 | 2                                             |                               |

The source for recordings in the 'Nations' table is 'ISO 3166-1 alpha-2', only 'officially assigned' nations are considered for inclusion.

Website of the ISO-organization: https://www.iso.org/obp/ui/#search

The ISO organization allows users of the code system to assign meaning to certain two-letter codes for their own use. Three of those codes have been put into use at the WDH, each with a meaning only known within the WDH. Being:

- ISO Nation\_Name
- XY De facto nation
- XZ Former nation
- ZZ Multiple nations

| B    | ℃、 ᠿ、 ♀                                                 | WDH : Database-  | se- \\campus.eur.nl\shared\groups\ESE-EHERO\GELUK\WDBHAP\HAP_DB\WDH.mdb (#               |
|------|---------------------------------------------------------|------------------|------------------------------------------------------------------------------------------|
| File | Home Create External Data Database Tools Help           |                  | o do                                                                                     |
| ≫    | Main Form X Classifications X S Nation(sets) maintain X |                  |                                                                                          |
|      | C Officially<br>Id ISO assigned Name Comments           |                  | Present on Include in Life Measure type<br>web rank reports expectancy for trend graphic |
|      | 88 AF 🔽 Afghanistan                                     | 149 Show studies |                                                                                          |
|      | 89 AL 🖻 Albania                                         | 56 Show studies  |                                                                                          |
|      | 90 DZ 🔽 Algeria                                         | 34 Show studies  |                                                                                          |
|      | 105 AD 🔽 Andorra                                        | 7 Show studies   |                                                                                          |

## Columns of the table

Nation\_Id The ID automatically assigned upon entry

Nation\_Name The manually entered description of the nation

ISO The manually entered 2-digit code

Offic\_ISO The manually chosen Yes/No 'officially assigned' value

Comments Manually entered remarks

Nat\_Inet

The manually chosen Yes/No for whether or not presentation of the nation on the internet

#### NrofS\_GP

The number of studies with this item. The value is automatically updated when opening the management form.

life\_expectancy The value is manually entered

Mtype\_rankings Measure type used for the ranking reports; possible values: 0, 1, 2, based on the options Not / Life satisfaction / Best-Worse + Affect balance

Intcept\_nation The values are automatically included based on a CSV file made available in 2021. See <u>https://www.eur.nl/en/ehero/publications/working-papers/2021-05</u> and the Table 9 Estimated intercepts by Nation included therein. Qtype\_id\_tr

Manually selected value from the option list 'Measure Type' for trend analysis. The option list is based on SQL-query

SELECT cbo\_Nattrendmeasure.Q\_Type\_Id, cbo\_Nattrendmeasure.Q\_Type\_Code,

 $cbo\_Nattrendmeasure.Q\_Name, cbo\_Nattrendmeasure.CountOfStudy\_Id$ 

FROM cbo\_Nattrendmeasure

WHERE cbo\_Nattrendmeasure.Nation\_Id = <ID of the nation>

ORDER BY cbo\_Nattrendmeasure.CountOfStudy\_Id DESC;

# Population

Definition of the table in SQL language

```
CREATE TABLE [dbo].[Population] (
```

```
[Pop_Id]
              INT
                       IDENTITY (1, 1) NOT NULL,
  [Pop_Code]
                NVARCHAR (255) NULL,
  [Pop_Txt]
              NVARCHAR (255) NULL,
  [NrofPop]
              INT
                        DEFAULT ((0)) NULL,
  [Keywords]
               NVARCHAR (MAX) NULL,
  [Level]
            TINYINT
                        DEFAULT ((0)) NULL,
  [Segnr]
             INT
                      DEFAULT ((0)) NULL,
  [Top_Id]
              INT
                       NULL,
  [Parent_Id]
                        NULL,
               INT
  [Seqnr_level] INT
                         DEFAULT ((0)) NULL,
  [SSMA TimeStamp] ROWVERSION NOT NULL,
  CONSTRAINT [Population$PrimaryKey] PRIMARY KEY CLUSTERED ([Pop Id] ASC),
  CONSTRAINT [SSMA_CC$Population$Pop_Txt$disallow_zero_length] CHECK (len([Pop_Txt])>(0))
);
```

GO

CREATE UNIQUE NONCLUSTERED INDEX [Population\$Pop\_Code] ON [dbo].[Population]([Pop\_Code] ASC);

GO

```
CREATE NONCLUSTERED INDEX [Population$Top_Id]
ON [dbo].[Population]([Top_Id] ASC);
```

GO

CREATE NONCLUSTERED INDEX [Population\$Parent\_Id] ON [dbo].[Population]([Parent\_Id] ASC);

# Why does this table exist (date: summer 2022)

When recording happiness data, the surveyed audience is classified according to 'who', 'where' and 'when'. When classifying the 'who', 'general public' or 'special public' is chosen first. After selecting 'special public', several items from the collection can be added.

The rows / items in the table together form the collection 'special publics'. The collection is built up hierarchically through so-called parent-child relationships. For each 'child', the 'parent' is noted and the sequence number within the set of children of a parent along with a few more features.

See table 'SubjectsBibl' for more details on the hierarchical whole and the processing of items within.

| -8  | Ma       | in Form $	imes$   🔚 Classifications $	imes$   📑 Measures $	imes$                                      | Special publics  | <          |                 |           |       |
|-----|----------|----------------------------------------------------------------------------------------------------|------------------|------------|-----------------|-----------|-------|
|     | leve     | el 0 AGE groups                                                                                       | ~ S              | pecial pub | olics           |           |       |
|     |          | level 1                                                                                               | ~                |            |                 |           |       |
|     |          | J                                                                                                    |                  |            |                 |           |       |
|     | Leve     |                                                                                                    |                  | Number of  | related studies |           |       |
|     |          | AGE groups                                                                                            |                  |            | 6               | Studies   |       |
|     | 1        | Youth                                                                                                 |                  |            | 0               | Studies   |       |
|     | 2        | Infants                                                                                               |                  |            |                 | Studies   |       |
|     | 2        | Toddlers                                                                                              |                  |            |                 | Studies   |       |
|     | 2        | Basic school children                                                                                 |                  |            | 94              | Studies   |       |
| ►   | 2        | Teens, adolescents                                                                                    |                  |            | 373             | Studies   |       |
|     | 1        | Twens                                                                                                 |                  |            | 31              | Studies   |       |
|     | 1        | Young adults                                                                                          |                  |            | 60              | Studies   |       |
|     | 1        | Adults                                                                                                |                  |            | 265             | Studies   |       |
|     | <br>     | Childhooring ogod                                                                                     | -                |            |                 | Churching | 1     |
|     | Ie       | eens, adolescents                                                                                     | Category<br>Edit | 7          |                 |           | Ok Do |
|     | Ke       | words                                                                                                 | - C Add new      |            |                 |           |       |
|     |          | enagers, puberty                                                                                      | C Move           |            |                 |           |       |
|     |          |                                                                                                    | -                |            |                 |           |       |
|     |          |                                                                                                    | Delete           |            |                 | _         |       |
|     |          | Level         See also category           1         Highschool pupils                                 | Manage           | Refresh    | # relations     | _         |       |
|     | ľ        |                                                                                                    |                  |            | 88 🥂            | _         |       |
|     |          |                                                                                                    |                  |            |                 |           |       |
|     | Re       | cord: I4 4 1 of 1                                                                                     |                  |            |                 |           |       |
|     | _        | Level Defense to Completional which                                                                   |                  |            |                 | _         |       |
|     |          | Level         References to Correlational subjects           2         Current stage in school-career | Manage           | Refresh    |                 | -         |       |
|     | <u> </u> |                                                                                                    |                  |            |                 | _         |       |
|     |          |                                                                                                    |                  |            |                 |           |       |
|     | Rei      | cord: I4 4 1 of 1                                                                                     |                  |            |                 |           |       |
|     | '        |                                                                                                    |                  |            |                 |           |       |
| Red | ord:     | I 6 of 17 I I I Filtered Search                                                                       |                  |            |                 |           |       |

# Columns of the table

Pop\_Id

The ID of the special public item, automatically assigned upon entry

## Pop\_Code

Only for sorting purposes; the code is unique and automatically updated with every position change of an item within the table

Pop\_Txt The manually entered 'description' of the special public item

## NrofPop

The number of studies with this item. The value is automatically updated when opening the management form.

#### Keywords

Alternative terms to the 'description' such as synonyms and related words, to make it easier to get results when searching, all entered manually.

Level

The hierarchical level of the item. The highest level is assigned a value of 0, the lower levels are

assigned a value of 1, 2, and so on. The value is automatically updated when using the management / administering form.

Seqnr

No longer in use for its original purpose. The value in the column is now used to signal a 'roll-back' operation performed in Azure within 'Access', automatically assigned.

Top\_Id The ID of the item at the highest level (root node), automatically assigned.

Parent\_Id The ID of the parent item, automatically assigned.

Seqnr\_level

the sequence number of the item within the set of siblings, automatically assigned.

# Publication

| Definition o              | f the tab   | le in SQL language                               |
|---------------------------|-------------|--------------------------------------------------|
| CREATE TABL               | E [dbo].[Pi | ublication] (                                    |
| [Pub_ld]                  | INT         | IDENTITY (1, 1) NOT NULL,                        |
|                           | NVARC       | HAR (255) NULL,                                  |
| [Author_Id]               |             | DEFAULT ((0)) NOT NULL,                          |
| [OK_pub]                  | BIT         |                                                  |
|                           |             | CHAR (255) NULL,                                 |
|                           |             | ARCHAR (100) NULL,                               |
| [Seqnr_aut                | -           |                                                  |
| [YR]                      |             | IT DEFAULT ((0)) NULL,                           |
| [Lang_Id]                 |             |                                                  |
| [SOURCE]                  |             | RCHAR (255) NULL,                                |
|                           |             | HAR (20) NULL,                                   |
| [ISBN_e]                  |             | CHAR (20) NULL,                                  |
| [ISBN_e]                  |             | HAR (9) NULL,                                    |
|                           |             | ARCHAR (9) NULL,                                 |
| [ISSN_ONIN]<br>[SW_urlok] |             | DEFAULT ((0)) NULL,                              |
|                           |             |                                                  |
| [URL]                     |             | HAR (255) NULL,                                  |
| [DOI]<br>[tautfile]       |             | HAR (255) NULL,                                  |
|                           |             | HAR (18) NULL,                                   |
| [BREVDATE                 | -           | TETIME2 (0) DEFAULT                              |
|                           |             | CONVERT([varchar],getdate(),(1)),(1))) NOT NULL, |
| [Remarks]                 |             | RCHAR (MAX) NULL,                                |
| [PHIL]                    | BIT         | DEFAULT ((0)) NULL,                              |
| [SOCS]                    | BIT         | DEFAULT ((0)) NULL,                              |
| • _ •                     | BIT         | DEFAULT ((0)) NULL,                              |
| [CONC]                    | BIT         | DEFAULT ((0)) NULL,                              |
| [MEAS]                    | BIT         | DEFAULT ((0)) NULL,                              |
| [DETE]                    | BIT         | DEFAULT ((0)) NULL,                              |
| [RESU]                    | BIT         | DEFAULT ((0)) NULL,                              |
| [BELI]                    | BIT         | DEFAULT ((0)) NULL,                              |
| [TREA]                    | BIT         | DEFAULT ((0)) NULL,                              |
| [POLICY]                  | BIT         | DEFAULT ((0)) NULL,                              |
| [GENE]                    | BIT         | DEFAULT ((0)) NULL,                              |
| [SPEC]                    | BIT         | DEFAULT ((0)) NULL,                              |
| [DATAS]                   | BIT         | DEFAULT ((0)) NULL,                              |
| [META]                    | BIT         | DEFAULT ((0)) NULL,                              |
| [EMPI]                    | BIT         | DEFAULT ((0)) NULL,                              |
| [EARL]                    | BIT         | DEFAULT ((0)) NULL,                              |
| [PRES]                    | BIT         | DEFAULT ((0)) NULL,                              |
| [FUTU]                    | BIT         | DEFAULT ((0)) NULL,                              |
| [ALTE]                    | BIT         | DEFAULT ((0)) NULL,                              |
| [OVER]                    | BIT         | DEFAULT ((0)) NULL,                              |
| [HEDO]                    | BIT         | DEFAULT ((0)) NULL,                              |
| [CONT]                    | BIT         | DEFAULT ((0)) NULL,                              |
| [CCJA]                    | BIT         | DEFAULT ((0)) NULL,                              |
|                           |             |                                                  |

[NATJA] BIT DEFAULT ((0)) NULL,

[Eligible] SMALLINT DEFAULT ((2)) NULL,

[Entered] BIT DEFAULT ((0)) NULL,

[SSMA\_TimeStamp] ROWVERSION NOT NULL,

CONSTRAINT [Publication\$PrimaryKey] PRIMARY KEY CLUSTERED ([Pub\_Id] ASC),

CONSTRAINT [Publication\$LanguagePublication] FOREIGN KEY ([Lang\_Id]) REFERENCES [dbo].[Language] ([Lang id]),

CONSTRAINT [Publication\$AuthorPublication] FOREIGN KEY ([Author Id]) REFERENCES [dbo].[Author] ([Author Id]),

CONSTRAINT [SSMA CC\$Publication\$TITLE\$disallow zero length] CHECK (len([TITLE])>(0)), CONSTRAINT [SSMA\_CC\$Publication\$SOURCE\$disallow\_zero\_length] CHECK (len([SOURCE])>(0)), CONSTRAINT [SSMA CC\$Publication\$ISBN\$disallow zero length] CHECK (len([ISBN])>(0)), CONSTRAINT [SSMA\_CC\$Publication\$ISSN\$disallow\_zero\_length] CHECK (len([ISSN])>(0)), CONSTRAINT [SSMA CC\$Publication\$ISSN online\$disallow zero length] CHECK (len([ISSN online])>(0)),

CONSTRAINT [SSMA\_CC\$Publication\$URL\$disallow\_zero\_length] CHECK (len([URL])>(0)) );

GO

CREATE NONCLUSTERED INDEX [Publication\$Author Id] ON [dbo].[Publication]([Author\_Id] ASC);

GO

CREATE NONCLUSTERED INDEX [Publication\$AuthorPublication] ON [dbo].[Publication]([Author Id] ASC);

GO

CREATE NONCLUSTERED INDEX [Publication\$Authors] ON [dbo].[Publication]([Authors] ASC, [YR] DESC, [TITLE] ASC);

GO

CREATE NONCLUSTERED INDEX [Publication\$Authors ref] ON [dbo].[Publication]([Authors\_ref] ASC);

GO

CREATE NONCLUSTERED INDEX [Publication\$Lang\_Id] ON [dbo].[Publication]([Lang\_Id] ASC);

GO

CREATE NONCLUSTERED INDEX [Publication\$LanguagePublication] ON [dbo].[Publication]([Lang\_Id] ASC);

# Why does this table exist (date: summer 2022)

The data on happiness included in the WDH are derived from publications, the table contains the collection of publications. Selection criteria for inclusion: scientific publications on happiness, defined as the subjective enjoyment of one's life-as-a-whole. See for more information the website: https://worlddatabaseofhappiness.eur.nl/collections/bibliography/what-is-this-bibliography-ofhappiness/

| -8 | Main Forn | n X 🖃 Publications overview X 📑 Publication X                                                                                        |                 |                               |                              |                        |                          |
|----|-----------|----------------------------------------------------------------------------------------------------|-----------------|-------------------------------|------------------------------|------------------------|--------------------------|
|    | 5064      | Currie et al. (2004)                                                                                                    | ✓ OK since      |                               | lew (Co)<br>ication Authors  | Refresh<br>(co)authors | Show<br>studies          |
| •  | Publicat  | ion Subjects Subject within tree                                                                                                    |                 |                               |                              |                        |                          |
|    | Curr      | ie V C. Candace                                                                                                    | First author    | Add subject                   | t                            | View s                 | ubject in list           |
|    |           | kow Rasmussen V. Vivian Check                                                                                                    | Co-authors      | Cross nationa                 | al studies on happines       | s                      | All Tree                 |
|    | Morg      |                                                                                                    | -               | Happiness an                  | d Study                      |                        | All Tree                 |
|    | Rasch     |                                                                                                    |                 | Happiness lev                 | els in nations               |                        | All Tree                 |
|    |           |                                                                                                    |                 | In children                   |                              |                        | All Tree                 |
|    | Authors   | Currie, C.; Barnekow Rasmussen, V.; Morgan, A.; Rasch, J.; Roberts,<br>C.; Samdal, O.; Settertobulte, W.; Smith, R.                  |                 |                               |                              |                        |                          |
|    | Title     | Young People's Health in Context, Health Behaviour in School-aged<br>Children study: International Report from the 2001/2002 Survey. | Discipline      | social sciences               | □ life sciences              |                        |                          |
|    | Year      | 2004                                                                                                    | Subject matter  |                               |                              |                        |                          |
|    | Source    | WHO Regional Office for Europe, Copenhagen, Denmark, 2004.                                                                           | ·               | measurement                   | determinants                 | Consequence            | es beliefs<br>and ideals |
|    | Language  | English (Australia, Canada, UK, USA) 🗸                                                                                               | Type of docum   | nt                            | empirical research           | literature review      |                          |
|    | ISBN      | 92 890 1372 9 ISBN digital                                                                                                    | ☐ treatise      |                               | single study meta analysis   | 🔽 general revi         |                          |
|    | ISSN      | ISSN Online                                                                                                    | ☐ policy paper  |                               | data set                     | j special subj         |                          |
|    | URL       | http://www.euro.who.int/data/assets/pdf_file/0008/110231/e829<br>23.pdf                                                              | □ past          | ata on happiness<br>Present   | ☐ future                     | percieved c            |                          |
|    | DOI       |                                                                                                    | Happiness varia | nts measured<br>hedonic level | Contentment                  |                        |                          |
|    | Remarks   |                                                                                                    |                 | one valid measure             | nd entered<br>C no: no valid |                        | data on present          |
|    | Text file | 5064.pdfSetOpenDelete                                                                                                    | of happiness    | used                          | measure of                   | happiness              |                          |

# Columns of the table

#### Pub\_Id

The ID of the publication, automatically assigned upon entry.

## TITLE

The title of the publication, manually entered.

## Author\_Id

The ID of the first/main author with the collection in the table 'Author'; automatically included when choosing first author from a drop-down list.

## OK\_pub

A Yes/No data type; if a study is approved by manually ticking it, the value becomes 'yes'.

#### Authors

List of authors, surname and initials, this is generated automatically and starts with the 1st author and then the other authors sorted alphabetically by surname and initials.

## Authors\_ref

The label by which the publication is recognizable, unique within the collection of publications included in the WDH. The label is compiled automatically. Examples: Barragan (2015) Bahadir & Certel (2013) Singh et al. (2014a)

#### Seqnr\_authors\_ref

Automatically assigned serial number that is included in the label of the publication as a consecutive letter after the year, if the other constituent parts are identical to a previously recorded publication.

## YR

The manually entered four-digit calendar year in which the publication was issued.

## Lang\_Id

The ID of the language used in the publication, with the collection in the table 'Language'; automatically included when choosing the language from a drop-down list.

## SOURCE

The source of the publication, manually entered.

## ISBN

International Standard Book Number, if available manually entered.

#### ISBN\_e

International Standard Book Number for eBooks, if available manually entered.

#### ISSN

International Standard Serial Number (ISSN) is a unique identification number for serially published works, including periodical publications. If available manually entered.

#### ISSN\_online

The ISSN for online publications. If available manually entered.

#### SW\_urlok

A Yes/No data type; currently not in use.

## URL

A URL is an address that shows where a particular page can be found on the World Wide Web. URL is an abbreviation for `Uniform Resource Locator'. If available manually entered.

## DOI

Digital Object Identifer: a unique series of numbers attached to a piece of digital information such as a website, file, or online article. If available manually entered.

## Textfile

The name of the file containing the electronic version of the publication in the so-called PDF format. By using the 'Set' button, the name is included in the publication. The use of the 'Open' button will only succeed if the agreed folder contains a file whose name is equal to the ID of the publication followed by the extension '.pdf'.

#### BREVDATE

The automatically recorded date when the publication was approved.

## Remarks

Manually entered comments.

#### PHIL

A Yes/No data type; if it is manually checked, then the 'philosophy' label applies.

#### SOCS

A Yes/No data type; if it is manually checked, then the 'social sciences' label applies.

## LIFE\_SC

A Yes/No data type; if it is manually checked, then the 'life sciences' label applies.

CONC A Yes/No data type; if it is manually checked, then the 'concept' label applies. MEAS A Yes/No data type; if it is manually checked, then the 'measurement' label applies. DETE A Yes/No data type; if it is manually checked, then the 'determinants' label applies. RESU A Yes/No data type; if it is manually checked, then the 'consequences' label applies. BELI A Yes/No data type; if it is manually checked, then the 'beliefs and ideals' label applies. TREA A Yes/No data type; if it is manually checked, then the 'treatise' label applies. POLICY A Yes/No data type; if it is manually checked, then the 'policy paper' label applies. GENE A Yes/No data type; if it is manually checked, then the 'general review' label applies. SPEC A Yes/No data type; if it is manually checked, then the 'special subject' label applies. DATAS A Yes/No data type; if it is manually checked, then the 'data set' label applies. META A Yes/No data type; if it is manually checked, then the 'meta analysis' label applies. EMPI A Yes/No data type; if it is manually checked, then the 'single study' label applies. EARL A Yes/No data type; if it is manually checked, then the 'past' label applies. PRES A Yes/No data type; if it is manually checked, then the 'present' label applies. FUTU A Yes/No data type; if it is manually checked, then the 'future' label applies. ALTE A Yes/No data type; if it is manually checked, then the 'percieved changes in happiness' label applies. OVER A Yes/No data type; if it is manually checked, then the 'overall' label applies. HEDO A Yes/No data type; if it is manually checked, then the 'hedonic level' label applies. CONT A Yes/No data type; if it is manually checked, then the 'contentment' label applies.

7-12-2023

CCJA

A Yes/No data type; currently not in use.

NATJA

A Yes/No data type; currently not in use.

## Eligible

Automatically assigned number value based on three choice options:

Inclusion in findings archive?

0 = yes: at least one valid measure of happiness used

1 = no: no valid measure of happiness used

2 = no: no new data on present happiness

## Entered

A Yes/No data type; automatically assigned 'yes' if a study based on the publication is approved.

# Region\_etc

Definition of the table in SQL language CREATE TABLE [dbo].[Region\_etc] ( IDENTITY (1, 1) NOT NULL, [reg\_id] INT [Nation\_Id] INT NULL, NVARCHAR (12) NOT NULL, [reg\_code] [reg\_name] NVARCHAR (80) NULL, BIT [city] DEFAULT ((0)) NULL, [comments] NVARCHAR (MAX) NULL, [reg inet] BIT DEFAULT ((-1)) NULL, [nrof\_studies] SMALLINT DEFAULT ((0)) NULL, [SSMA\_TimeStamp] ROWVERSION NOT NULL, CONSTRAINT [Region etc\$PrimaryKey] PRIMARY KEY CLUSTERED ([reg id] ASC), CONSTRAINT [Region\_etc\$NationRegion\_etc] FOREIGN KEY ([Nation\_Id]) REFERENCES [dbo].[Nations] ([Nation Id]), CONSTRAINT [SSMA\_CC\$Region\_etc\$reg\_code\$disallow\_zero\_length] CHECK (len([reg\_code])>(0)), CONSTRAINT [SSMA\_CC\$Region\_etc\$reg\_name\$disallow\_zero\_length] CHECK (len([reg name])>(0)), CONSTRAINT [SSMA\_CC\$Region\_etc\$comments\$disallow\_zero\_length] CHECK (len([comments])>(0))

);

GO

CREATE NONCLUSTERED INDEX [Region\_etc\$Nation\_Id] ON [dbo].[Region\_etc]([Nation\_Id] ASC);

# GO

CREATE NONCLUSTERED INDEX [Region\_etc\$NationRegion\_etc] ON [dbo].[Region\_etc]([Nation\_Id] ASC);

GO

CREATE NONCLUSTERED INDEX [Region\_etc\$reg\_name] ON [dbo].[Region\_etc]([reg\_name] ASC);

Why does this table exist (date: summer 2022)

When recording happiness data in a 'study', the surveyed audience is divided into 'who', 'where' and 'when'. An entry from the table 'Region\_etc' is included under the 'Where' section and the label

'Name of area' if the name exists. This can relate to names or designations for a region, a city, a collection of nations, a former country, a de-facto country and the like. Two examples:

| tion $\times$ = Studies overview $\times$ = | Study $	imes$ |                                                                                                    |                |  |  |  |  |
|---------------------------------------------|---------------|----------------------------------------------------------------------------------------------------|----------------|--|--|--|--|
| Publication 6993                            | L             | -                                                                                                    |                |  |  |  |  |
| Jopp & Rott (2006)                          | $\sim$        |                                                                                                    |                |  |  |  |  |
| Adaptation in Very Old Age: Explorir        | ig the Role   | tion X 📑 Studies overview X                                                                                                    | B Study X      |  |  |  |  |
| of Resources, Beliefs and Attitudes         | for           | Publication 4239                                                                                                    |                |  |  |  |  |
| Psychology and Aging, 2006, Vol. 21         | , 266 - 280   | Filipp & Klauer (1991)          Subjective Well-Being in the Face of Critical Life          Events: The Case of the Successful Copers. |                |  |  |  |  |
| WHERE Nation C More or                      |               | Strack, F,;et al;Eds.: "Subjective V<br>Pergamon Press, 1991, Oxford, U                                                                |                |  |  |  |  |
| WHERE • Nation • More or                    | non nations   | al Publics                                                                                                    |                |  |  |  |  |
| Area classification                         |               | C.u. K                                                                                                    |                |  |  |  |  |
| City                                        | ~             | WHERE Nation More                                                                                                    | or non nations |  |  |  |  |
|                                             |               | Area classification                                                                                                    |                |  |  |  |  |
| Nation(set)<br>Germany                      | ~             | Area of former nation                                                                                                    | $\sim$         |  |  |  |  |
| Germany                                     | ~             | Nation(set)                                                                                                    |                |  |  |  |  |
| Name of area                                |               | Former nation                                                                                                    | $\sim$         |  |  |  |  |
| Heidelberg                                  | $\sim$        | Name of area                                                                                                    |                |  |  |  |  |
| Heidelberg                                  | DE-BW         | Germany West                                                                                                    | ~              |  |  |  |  |
| Hessen                                      | DE-HE         | Czechoslovakia                                                                                                    | Cz-former      |  |  |  |  |
| Kassel                                      | DE-XKAS       | Germany West                                                                                                    | DE-W           |  |  |  |  |
| Koblenz                                     | DE-XKOB       | Serbia+Montenegro                                                                                                    | XZ             |  |  |  |  |
| Koln                                        | DE-XKOL       | Yugoslavia                                                                                                    | YU             |  |  |  |  |
| Leipzig                                     | DE-XLEI       | Trier, 198?                                                                                                    |                |  |  |  |  |
| Luneburg                                    | DE-XLUN       | Remarks area                                                                                                    |                |  |  |  |  |
| Magdeburg Sachsen Anhalt                    | DE-XMAG       |                                                                                                    |                |  |  |  |  |
| Mecklenburg-Vorpommern                      | DE-MV         |                                                                                                    |                |  |  |  |  |
|                                             |               |                                                                                                    |                |  |  |  |  |

| -8  | Main For      | m × \Xi       | Classificat | tions 🗙 📰    | Regions etc 🛛 😑 Nations_mai           | nt ×   |                                         |                                  |   |                 |
|-----|---------------|---------------|-------------|--------------|---------------------------------------|--------|-----------------------------------------|----------------------------------|---|-----------------|
|     | -             | s and si      | milar       | Natio        | on                                    | $\sim$ | Non nation                              | Multiple nations                 |   | ~               |
| (   | designa<br>Id | itions<br>ISO | Nation Id   | Region code  | Name                                  | City   | Comments                                | De facto nation<br>Former nation |   | XY<br>XZ        |
| •   | 182           | ZZ            | 636         | A_AM         | Anglo-America                         |        | Canada and USA                          | Multiple nations                 |   | ZZ<br>studies   |
|     | 183           | ZZ            | 636         | Asia         | Asia                                  |        |                                         | <b>V</b>                         | 2 | Show<br>studies |
|     | 3211          | ZZ            | 636         | AUS-NZ       | Australia and New Zealand             |        |                                         | <b>V</b>                         | 1 | Show<br>studies |
|     | 3209          | ZZ            | 636         | B-EUR        | Balkan Europe                         |        | Albania, Bosnia-<br>Herzegowina, Bulga  | ria 🔽                            | 0 | Show<br>studies |
|     | 184           | ZZ            | 636         | BNL          | Benelux                               |        | Netherlands, Belgiu<br>and Luxembourg   | m                                | 1 | Show<br>studies |
|     | 2752          | ZZ            | 636         | CIS          | Commonwealth of<br>Independant States |        | Azerbaijan, Armeni<br>Belarus, Georgia, | a, 🔽                             | 3 | Show<br>studies |
| Rec | ord: I4       | 1 of 43       | ▶ ▶  ▶ #    | No Filter Se | earch                                 |        |                                         |                                  |   |                 |

# Columns of the table

reg\_id The ID automatically assigned upon entry

Nation\_Id

The ID of an entry from the 'Nations' table, automatically determined based on the choice of a nation or non-nation.

reg\_code

Is entered manually, the person who does that determines a suitable value / form. The code must be unique and can be systematically chosen, but also whatever the person likes. The code is not presented or used on the website.

reg\_name The manually entered designation of the item

city

The manually chosen Yes/No for whether or not it is the name of a city

comments Manually entered remarks

reg\_inet

The manually chosen Yes/No for whether or not presentation of the area on the internet

nrof\_studies

The number of studies with this item. The value is automatically updated when opening the management form.

# Sampling

# Definition of the table in SQL language

CREATE TABLE [dbo].[Sampling] (

[Samp\_Id] INT IDENTITY (1, 1) NOT NULL, [Samp\_Descr] NVARCHAR (50) NULL,

[Samp\_Studies] SMALLINT DEFAULT ((0)) NULL,

CONSTRAINT [Sampling\$PrimaryKey] PRIMARY KEY CLUSTERED ([Samp\_Id] ASC),

CONSTRAINT [SSMA\_CC\$Sampling\$Samp\_Descr\$disallow\_zero\_length] CHECK

(len([Samp\_Descr])>(0))

);

# Why does this table exist (date: summer 2022)

When recording happiness data, the used methods are classified according to 'Survey', 'Sampling' and 'Assessment'. The table 'Sampling' contains the collection of sampling methods.

| E Main Form $\times$ Studies overview $\times$ Query1 $\times$                                                                                                    | E Study ×                                                                                                    |                                                                                                    |
|----------------------------------------------------------------------------------------------------|----------------------------------------------------------------------------------------------------|----------------------------------------------------------------------------------------------------|
| Id Study name          20047       Desousa et al. (2008): study GB Wales         2004       2004         Image: Since table       Image: Since table         Image: Since table       Image: Since table         Image: Since table <th>Publication       15406         Desousa et al. (2008)       ✓         School Policies and Binge Drinking Behaviours of<br/>School-Aged Children in Wales - a Multilevel         Health Education Research, 2008, Vol. 23, 259 -<br/>271</th> <th>Excerpist<br/>Rodgers (Chloe)<br/>Review<br/>Veenhoven (Ruut)<br/>Show all the studies of<br/>this publication Show the findings<br/>of this study</th> | Publication       15406         Desousa et al. (2008)       ✓         School Policies and Binge Drinking Behaviours of<br>School-Aged Children in Wales - a Multilevel         Health Education Research, 2008, Vol. 23, 259 -<br>271                                                                                                    | Excerpist<br>Rodgers (Chloe)<br>Review<br>Veenhoven (Ruut)<br>Show all the studies of<br>this publication Show the findings<br>of this study                                                                                                    |
| Public Methods Measures Correlates Speci<br>Survey      INT-HBSC 2005/2006     Pemarks survey      Health Behaviour in School-Aged Children interim     surveys conducted in Wales every 2 years. One     mixed ability class from each age group (11, 12.                                                                                                    | Sampling       Weighting         Semi-probability sample <ul> <li>Remarks sampling</li> <li>Stratified by unitary authority and provision of free meals.</li> <li>Non Response</li> <li>3882</li> <li>Remarks N</li> <li>46 schools</li> <li>Remarks Non Response</li> <li>Remarks Non Response</li></ul> | Assessment          Questionnaire: paper <ul> <li>Remarks assessment</li> <li>Pupils completed questionnaire during school lesson with guidance of trained field worker</li> </ul> Language <ul> <li>multiple languages</li> <li>Remarks language</li> <li>Surveys made available in English and Welsh</li> </ul> |

#### Management form of the sampling methods

|    | Alam Form X 🖅 Classifications X 🖅 Sampling X |                                               |          |         |                       |         |       |  |  |  |
|----|----------------------------------------------|-----------------------------------------------|----------|---------|-----------------------|---------|-------|--|--|--|
|    | level (                                      | Probability sample                            | $\sim$   | Samplin | g                     |         |       |  |  |  |
|    |                                              |                                               |          |         |                       |         |       |  |  |  |
|    | Level                                        | Category                                      |          | Numb    | er of related studies |         |       |  |  |  |
| •  | 0                                            | Probability sample                            |          |         | 0                     | Studies |       |  |  |  |
|    | 1                                            | Probability area sample                       |          |         | 102                   | Studies |       |  |  |  |
|    | 1                                            | Probability cluster sample                    |          |         | 27                    | Studies |       |  |  |  |
|    | 1                                            | Probability multi-stage cluster sample        |          |         | 771                   | Studies |       |  |  |  |
|    | 1                                            | Probability multi-stage random                |          |         | 8835                  | Studies |       |  |  |  |
|    | 1                                            | Probability multistage stratified area sample |          |         | 2556                  | Studies |       |  |  |  |
|    | 1                                            | Probability sample (unspecified)              |          |         | 354                   | Studies |       |  |  |  |
|    | 1                                            | Probability simple random sample              |          |         | 299                   | Studies |       |  |  |  |
|    | 1                                            | Probability stratified sample                 |          |         | 277                   | Studies |       |  |  |  |
|    | 1                                            | Probability systematic sample                 |          |         | 888                   | Studies |       |  |  |  |
|    | 1                                            | Semi-probability sample                       |          |         | 249                   | Studies |       |  |  |  |
|    | 1                                            | Varied Probability                            |          |         | 15                    | Studies |       |  |  |  |
|    |                                              |                                               |          |         |                       |         |       |  |  |  |
|    |                                              | Probability sample                            | Category | /       |                       |         | Ok Do |  |  |  |
|    |                                              |                                               | C Edit   |         |                       |         |       |  |  |  |
|    |                                              |                                               | C Add    |         |                       |         |       |  |  |  |
|    |                                              |                                               | O Mov    |         |                       |         |       |  |  |  |
|    |                                              |                                               | O Dele   | te      |                       |         |       |  |  |  |
| Re | cord: I                                      | 1 of 12                                       |          |         |                       |         |       |  |  |  |

## Columns of the table

Samp\_Id

The ID automatically assigned upon entry

Samp\_Descr

The manually entered description of the sampling method

Samp\_Studies

The number of studies with this item. The value is automatically updated when opening the management form.

# Specvars

Definition of the table in SQL language

CREATE TABLE [dbo].[Specvars] (

[Specv\_Id] INT IDENTITY (1, 1) NOT NULL, [Specv\_Descr] NVARCHAR (255) NULL, [Specv\_Keywords] NVARCHAR (255) NULL, [Specv\_Remarks] NVARCHAR (MAX) NULL, [Specvar\_Findings] SMALLINT DEFAULT ((0)) NULL, [SSMA\_TimeStamp] ROWVERSION NOT NULL, CONSTRAINT [Specvars\$PrimaryKey] PRIMARY KEY CLUSTERED ([Specv\_Id] ASC)

);

GO

CREATE NONCLUSTERED INDEX [Specvars\$Specv\_Id] ON [dbo].[Specvars]([Specv\_Id] ASC);

# Why does this table exist (date: summer 2022)

The table contains the collection of specification variables. The items from the table form a list box that that can be used when entering a correlate in a study.

| -8   | E Main Form X E Classifications X E Specification variables X |                                            |                                  |            |                                 |          |  |  |  |  |
|------|---------------------------------------------------------------|--------------------------------------------|----------------------------------|------------|---------------------------------|----------|--|--|--|--|
|      | Specification variables                                       |                                            |                                  |            |                                 |          |  |  |  |  |
|      | Id                                                            | Description                                | Keywords                         | Remarks    | Number of correlate<br>findings |          |  |  |  |  |
| •    | 1                                                             | age                                        | young, old, generation, cohort   |            | 442                             | Findings |  |  |  |  |
|      | 42                                                            | assessment: conditions during              | mood                             |            | 17                              | Findings |  |  |  |  |
|      | 41                                                            | assessment: mode                           | interview, questionnaire, web    |            | 1                               | Findings |  |  |  |  |
|      | 40                                                            | assessment: order of presentation          | priming                          |            | 5                               | Findings |  |  |  |  |
|      | 53                                                            | attendance                                 | presence in classes              |            | 2                               | Findings |  |  |  |  |
|      | 47                                                            | children: characteristics                  | offspring                        |            | 4                               | Findings |  |  |  |  |
|      | 104                                                           | children: having                           | parental status                  |            | 13                              | Findings |  |  |  |  |
|      | 103                                                           | children: number                           | family size                      |            | 2                               | Findings |  |  |  |  |
|      | 12                                                            | city                                       | town, place, residence, locality |            | 74                              | Findings |  |  |  |  |
|      | 60                                                            | country or region of<br>origin/destination | migration                        |            | 14                              | Findings |  |  |  |  |
|      | 51                                                            | debt                                       | loan, mortgage                   |            | 1                               | Findings |  |  |  |  |
|      | 69                                                            | deviants                                   | abuser, criminal, addict         |            | 2                               | Findings |  |  |  |  |
|      | 63                                                            | economic crisis                            | economic conditions              |            | 9                               | Findings |  |  |  |  |
|      | 5                                                             | education                                  | low, high, literate, college     |            |                                 |          |  |  |  |  |
| L    | evel                                                          | See also correlational subjects            | Manag                            | ge Refresh |                                 |          |  |  |  |  |
|      | ▶ 0                                                           | AGE                                        |                                  |            |                                 |          |  |  |  |  |
|      | 0                                                             | TRUST                                      |                                  |            |                                 |          |  |  |  |  |
|      |                                                               |                                            |                                  |            |                                 |          |  |  |  |  |
|      | Record: 14                                                    | ▲ 1 of 2 → → → × Sea                       | arch                             |            |                                 |          |  |  |  |  |
|      |                                                               | See also special publics                   | Manag                            | ge Refresh |                                 |          |  |  |  |  |
|      | AGE groups                                                    |                                            |                                  |            |                                 |          |  |  |  |  |
|      |                                                               |                                            |                                  |            |                                 |          |  |  |  |  |
|      |                                                               |                                            |                                  |            |                                 |          |  |  |  |  |
|      | Record: 14 4 1 of 1 >> >> >> >> >> >> >> >> >> >> >> >> >     |                                            |                                  |            |                                 |          |  |  |  |  |
| Reco | Record: II 4 1 of 115 + H + X Search                          |                                            |                                  |            |                                 |          |  |  |  |  |

## Columns of the table

# Specv\_Id

The ID of the specification variable, automatically assigned upon entry

Specv\_Descr The description of the specification variable, manually entered.

Specv\_Keywords Alternative terms to the 'description' such as synonyms and related words.

Specv\_Remarks Currently not in use

Specvar\_Findings

The number of correlates in studies with this item. The value is automatically updated when opening the management form of the specification variables.

# Study

# Definition of the table in SQL language

CREATE TABLE [dbo].[Study] ( [Study\_Id] INT IDENTITY (1, 1) NOT NULL, [Study\_Name] NVARCHAR (120) NULL, [Seqnr\_Stdname] DEFAULT ((0)) NULL, TINYINT NVARCHAR (15) NULL, [Study Code] [SW\_OK] BIT DEFAULT ((0)) NULL, BIT DEFAULT ((0)) NULL, [Correlates] [Pub\_Id] INT NULL, [POPULATION] NVARCHAR (255) DEFAULT (NULL) NULL, [Kind\_public] INT NULL, [Pop Remarks] NVARCHAR (MAX) NULL, [Agerange\_Id] INT NULL, [Kind\_area] INT NULL. INT [Area\_Id] NULL, [Nation\_Id] INT NULL, INT [reg\_id] NULL, NVARCHAR (MAX) NULL, [Rem area] [Year] SMALLINT NULL, [DOD] NVARCHAR (20) NULL, [Year\_last] INT NULL, [DOD\_last] NVARCHAR (20) NULL, [Dod\_Remarks] NVARCHAR (MAX) NULL, INT [Survey\_Id] NULL, [DataSource Remarks] NVARCHAR (MAX) NULL, [Samp Id] INT NULL, NVARCHAR (1) NULL, [Weighting] [Samp\_Remarks] NVARCHAR (MAX) NULL, [N] INT DEFAULT ((0)) NOT NULL, [NR] NVARCHAR (120) NULL, [N Remarks] NVARCHAR (MAX) NULL, [NR Remarks] NVARCHAR (MAX) NULL, INT NULL, [assesm\_id] [Rem\_assesm] NVARCHAR (MAX) NULL, [Lang\_Id] INT DEFAULT ((150)) NULL, [Rem\_Language] NVARCHAR (MAX) NULL, [Gen\_Remarks] NVARCHAR (MAX) NULL, [Wrk\_Id\_In] INT DEFAULT (NULL) NOT NULL, INT DEFAULT (NULL) NULL, [Wrk\_Id\_Up] [DATE\_In] DATETIME2 (0) NULL, DATETIME2 (0) NULL, [Date\_Up] [Date\_msgto\_auth] DATETIME2 (0) NULL, [Date msgfrom auth] DATETIME2 (0) NULL, [Rem\_authcontact] NVARCHAR (MAX) NULL, [SSMA TimeStamp] ROWVERSION NOT NULL, CONSTRAINT [Study\$PrimaryKey] PRIMARY KEY CLUSTERED ([Study\_Id] ASC), CONSTRAINT [Study\$NationStudy] FOREIGN KEY ([Nation\_Id]) REFERENCES [dbo].[Nations] ([Nation\_Id]),

CONSTRAINT [Study\$AgerangesStudy] FOREIGN KEY ([Agerange\_Id]) REFERENCES [dbo].[Ageranges] ([Agerange\_Id]),

CONSTRAINT [Study\$AreaStudy] FOREIGN KEY ([Area\_Id]) REFERENCES [dbo].[Area] ([Area\_Id]), CONSTRAINT [Study\$AssesmentStudy] FOREIGN KEY ([assesm\_id]) REFERENCES [dbo].[Assesment] ([Assesm\_Id]),

CONSTRAINT [Study\$LanguageStudy] FOREIGN KEY ([Lang\_Id]) REFERENCES [dbo].[Language] ([Lang\_id]),

CONSTRAINT [Study\$PublicationStudy] FOREIGN KEY ([Pub\_Id]) REFERENCES [dbo].[Publication] ([Pub\_Id]),

CONSTRAINT [Study\$Region\_etcStudy] FOREIGN KEY ([reg\_id]) REFERENCES [dbo].[Region\_etc] ([reg\_id]),

CONSTRAINT [Study\$SamplingStudy] FOREIGN KEY ([Samp\_Id]) REFERENCES [dbo].[Sampling] ([Samp\_Id]),

CONSTRAINT [Study\$SurveyStudy] FOREIGN KEY ([Survey\_Id]) REFERENCES [dbo].[Survey] ([Survey\_Id]),

CONSTRAINT [Study\$WorkerStudy] FOREIGN KEY ([Wrk\_Id\_In]) REFERENCES [dbo].[Worker] ([Wrk\_Id]),

CONSTRAINT [Study\$WorkerStudy1] FOREIGN KEY ([Wrk\_Id\_Up]) REFERENCES [dbo].[Worker] ([Wrk\_Id]),

CONSTRAINT [SSMA\_CC\$Study\$Study\_Code\$disallow\_zero\_length] CHECK (len([Study\_Code])>(0)),

CONSTRAINT [SSMA\_CC\$Study\$POPULATION\$disallow\_zero\_length] CHECK (len([POPULATION])>(0)),

CONSTRAINT [SSMA\_CC\$Study\$Pop\_Remarks\$disallow\_zero\_length] CHECK (len([Pop\_Remarks])>(0)),

CONSTRAINT [SSMA\_CC\$Study\$DOD\$disallow\_zero\_length] CHECK (len([DOD])>(0)), CONSTRAINT [SSMA\_CC\$Study\$Dod\_Remarks\$disallow\_zero\_length] CHECK

(len([Dod Remarks])>(0)),

CONSTRAINT [SSMA\_CC\$Study\$DataSource\_Remarks\$disallow\_zero\_length] CHECK (len([DataSource\_Remarks])>(0)),

CONSTRAINT [SSMA\_CC\$Study\$Weighting\$disallow\_zero\_length] CHECK (len([Weighting])>(0)), CONSTRAINT [SSMA\_CC\$Study\$Samp\_Remarks\$disallow\_zero\_length] CHECK

(len([Samp\_Remarks])>(0)),

CONSTRAINT [SSMA\_CC\$Study\$NR\$disallow\_zero\_length] CHECK (len([NR])>(0)), CONSTRAINT [SSMA\_CC\$Study\$N\_Remarks\$disallow\_zero\_length] CHECK (len([N\_Remarks])>(0)), CONSTRAINT [SSMA\_CC\$Study\$NR\_Remarks\$disallow\_zero\_length] CHECK

(len([NR\_Remarks])>(0)),

CONSTRAINT [SSMA\_CC\$Study\$Rem\_assesm\$disallow\_zero\_length] CHECK (len([Rem\_assesm])>(0)),

CONSTRAINT [SSMA\_CC\$Study\$Gen\_Remarks\$disallow\_zero\_length] CHECK (len([Gen\_Remarks])>(0))

# );

GO

CREATE NONCLUSTERED INDEX [Study\$Agerange\_Id] ON [dbo].[Study]([Agerange\_Id] ASC); GO

CREATE NONCLUSTERED INDEX [Study\$AgerangesStudy] ON [dbo].[Study]([Agerange\_Id] ASC);

# GO

CREATE NONCLUSTERED INDEX [Study\$Area\_Id] ON [dbo].[Study]([Area\_Id] ASC);

# GO

CREATE NONCLUSTERED INDEX [Study\$AreaStudy] ON [dbo].[Study]([Area\_Id] ASC);

## GO

CREATE NONCLUSTERED INDEX [Study\$assesm\_id] ON [dbo].[Study]([assesm\_id] ASC);

## GO

CREATE NONCLUSTERED INDEX [Study\$AssesmentStudy] ON [dbo].[Study]([assesm\_id] ASC);

# GO

CREATE NONCLUSTERED INDEX [Study\$Lang\_Id] ON [dbo].[Study]([Lang\_Id] ASC);

# GO

CREATE NONCLUSTERED INDEX [Study\$LanguageStudy] ON [dbo].[Study]([Lang\_Id] ASC);

# GO

CREATE NONCLUSTERED INDEX [Study\$Nation\_Id] ON [dbo].[Study]([Nation\_Id] ASC);

# GO

CREATE NONCLUSTERED INDEX [Study\$NationStudy] ON [dbo].[Study]([Nation\_Id] ASC);

# GO

CREATE NONCLUSTERED INDEX [Study\$Pub\_Id] ON [dbo].[Study]([Pub\_Id] ASC);

# GO

CREATE NONCLUSTERED INDEX [Study\$PublicationStudy] ON [dbo].[Study]([Pub\_Id] ASC);

GO

CREATE NONCLUSTERED INDEX [Study\$reg\_id] ON [dbo].[Study]([reg\_id] ASC); GO

CREATE NONCLUSTERED INDEX [Study\$Region\_etcStudy] ON [dbo].[Study]([reg\_id] ASC);

# GO

CREATE NONCLUSTERED INDEX [Study\$Samp\_Id] ON [dbo].[Study]([Samp\_Id] ASC);

# GO

CREATE NONCLUSTERED INDEX [Study\$SamplingStudy] ON [dbo].[Study]([Samp\_Id] ASC);

# GO

CREATE NONCLUSTERED INDEX [Study\$Study\_Name] ON [dbo].[Study]([Study\_Name] ASC);

# GO

CREATE NONCLUSTERED INDEX [Study\$Survey\_Id] ON [dbo].[Study]([Survey\_Id] ASC);

# GO

CREATE NONCLUSTERED INDEX [Study\$SurveyStudy] ON [dbo].[Study]([Survey\_Id] ASC);

# GO

CREATE NONCLUSTERED INDEX [Study\$WorkerStudy] ON [dbo].[Study]([Wrk\_Id\_In] ASC);

# GO

CREATE NONCLUSTERED INDEX [Study\$WorkerStudy1] ON [dbo].[Study]([Wrk\_Id\_Up] ASC);

# Why does this table exist (date: summer 2022)

The table 'Study' can be regarded as the core of the WDH. For each included study, the findings are noted, obtained by happiness surveys, and published as such. Publications can take many forms: paper books, articles, electronic files, data files and the like. More than one study can be included with each publication. The characteristics noted in the table for a study mainly concern IDs of related matters. These matters are listed in separate tables.

# **Processing studies**

| Main Form        | Create new study                                      |  |  |  |  |  |
|------------------|-------------------------------------------------------|--|--|--|--|--|
| Select Excerpist | Open form<br>with new<br>study                        |  |  |  |  |  |
| Empty st         | Empty study                                           |  |  |  |  |  |
| ○ Copy sur       | O Copy survey program data                            |  |  |  |  |  |
| ⊖ Copy put       | $\bigcirc$ Copy public and methods of example study   |  |  |  |  |  |
| ⊖ Copy stu       | dy entirely with measures, correlates and association |  |  |  |  |  |

The input of a study can be started by copying data from a survey program or from a previous study.

| 🗐 Main Form X 🗐 Studies overview X 🗐 Study X               |                                          |                  |                                             |                                    |
|------------------------------------------------------------|------------------------------------------|------------------|---------------------------------------------|------------------------------------|
| Id Study name                                              | Publication 12923                        |                  | Excerpist                                   | 0                                  |
| 19899 Abdel-Khalek (2015): study KW 2010                   | Abdel-Khalek (2015)                      | ~                | Huang (Sunny)                               | ~                                  |
|                                                            | Quality of Life, Subjective Well-        |                  | Review<br>Veenhoven (Ruut)                  |                                    |
| ✓ Ok Since                                                 | Religiosity, among Kuwaiti Patie         |                  |                                             |                                    |
| <u>[]</u>                                                  | World Journal of Behavioral Sci<br>21-30 | ence, 2015, 1,   | Show all the studies of this<br>publication | Show the findings of<br>this study |
| Public Methods Measures Correlates Specie                  | al Publics                               |                  |                                             |                                    |
| WHO C General C Special public                             | WHERE Station Mor                        | e or non nations | WHEN                                        |                                    |
|                                                            | Area classification                      |                  | Only or 1st assessment                      | Last assessment                    |
| Special public classifications                             | Nation                                   | ~                | 2010 Year                                   |                                    |
| Elderly     All                                            | Nation(set)                              |                  | Collect period                              |                                    |
| Religious                                                  | Kuwait                                   | ~                |                                             |                                    |
| Retired                                                    |                                          |                  | Specification                               |                                    |
| Public civil services All                                  |                                          |                  |                                             |                                    |
| Record: I of 4 I of 4 I I I I I I I I I I I I I I I I I I  | Public descriptor Generate               | 1                |                                             |                                    |
|                                                            | Retired civil service worker, Kuv        | uait, 2010       |                                             |                                    |
|                                                            |                                          |                  |                                             |                                    |
| Remarks public                                             | Remarks area                             |                  | General remarks                             |                                    |
| All Muslim                                                 |                                          |                  |                                             |                                    |
|                                                            |                                          |                  |                                             | ~                                  |
| Ain Form X = Studies overview                              | < 📑 Study × 📑                            | Main Form X      | Studies overview ×                          | Es Study ×                         |
| ld Study name                                              |                                          | Id Study na      | ame                                         |                                    |
|                                                            |                                          |                  |                                             | 12010                              |
| 1255 Kaliterna Lipovcan & Prizmic<br>(2006): study HR 2003 | -Larsen                                  | 19899 Abdel-K    | halek (2015): study KW                      | / 2010                             |
| (2000). study HK 2003                                      |                                          |                  |                                             |                                    |
|                                                            |                                          |                  |                                             |                                    |
| ✓ Ok Since         20-10-2006                              |                                          | Ok Since         | 2021                                        |                                    |
| 20-10-2000                                                 |                                          |                  | 2021                                        |                                    |
| Public Methods Measures Co                                 |                                          | Dublin 11.1      |                                             |                                    |
|                                                            | inteluces                                | Public Metho     | ods Measures Cor                            |                                    |
| WHO C General C Speci                                      | al public                                | WHO C Gene       | ral 🦻 Special                               | public                             |
| Age range                                                  |                                          | Special public   | classifications                             |                                    |
| 18+ aged                                                   | $\sim$                                   | ▶ Elderly        |                                             |                                    |
|                                                            |                                          | Religious        |                                             |                                    |
|                                                            |                                          |                  |                                             |                                    |
|                                                            |                                          | Retired          |                                             | All                                |
|                                                            |                                          | Public civil ser | vices                                       |                                    |
|                                                            |                                          |                  |                                             |                                    |
|                                                            |                                          | Record: I 1 of   | 4 ► ► ► ★ \<                                | Filter                             |
|                                                            |                                          |                  |                                             |                                    |
|                                                            |                                          |                  |                                             | 3                                  |
|                                                            |                                          |                  |                                             | h3*                                |
| Remarks public                                             |                                          | Remarks public   |                                             |                                    |
| 55% females and 45% males, age 18-                         | 39, (M=                                  | All Muslim       |                                             |                                    |
| 47,5 years,SD=17,34).                                      |                                          |                  |                                             |                                    |
| Recruited within a public opinion rese                     | arch                                     |                  |                                             |                                    |

More than one item from the 'special public' collection can be included in a study or one item from the 'general public' collection.

| Id Study name<br>19899 Abdel-Khalek (2015): study KW 2010 |        | Publica<br>Abdel- |       | 12923<br>ek (2015)                                                 | Excerpist<br>Huang (Sunny)                                                                                                    |                |
|-----------------------------------------------------------|--------|-------------------|-------|--------------------------------------------------------------------|----------------------------------------------------------------------------------------------------|----------------|
|                                                           |        |                   |       | life, Subjective Well-Being, and<br>among Kuwaiti Patient and Non- | Review<br>Veenhoven (Ruut)                                                                                                    |                |
| Ok         Since           16-11-2021                     |        | World<br>21-30    | Jour  | nal of Behavioral Science, 2015, 1,                                | Show all the studies of this show the function this statement of this statement of the statement of the stat | · · ·          |
| Public Methods Measures Correlates Spec                   | cial I | Publics           | s     |                                                                    |                                                                                                    | -              |
|                                                           |        | Id L              | .evel | Main special publics Description                                   | All special publics Keywords                                                                                                    |                |
|                                                           | •      | 11                | 0     | AGE groups                                                         | 0                                                                                                    | dd to<br>study |
| Special public classifications                            |        | 280               | 1     | Youth                                                              |                                                                                                    | dd to<br>study |
| Elderly     All                                           |        | 55                | 2     | Infants                                                            |                                                                                                    | dd to<br>study |
| Religious <u>All</u>                                      |        | 227               | 2     | Toddlers                                                           |                                                                                                    | dd to<br>study |
| Record: Id d 1 of d + H + S No Filte                      |        | 139               | 2     | Basic school children                                              | , , , , , , , , , , , , , , , , , , , ,                                                                                                    | dd to<br>study |
|                                                           |        | 2                 | 2     | Teens, adolescents                                                 | 0 /1 /                                                                                                    | dd to<br>study |
|                                                           |        | 189               | 1     | Twens                                                              | around age 20 A                                                                                                    | dd to          |

If 'Special public' is chosen, a separate tabbed form becomes available to search for and add suitable items from the collection.

## Columns of the table

#### Study\_Id

The ID automatically assigned upon entry

#### Study\_Name

The unique name/description of a study, which is automatically compiled from a number of separately noted characteristics. Manually changing the name is not allowed. The name is automatically updated with each component change made to a study's management form and upon approval of the study. Constituent parts are: the name of the publication, followed by the text ': study ', the two-letter code for a 'nation', the name of any 'region' included, the 'year' of the research carried out and the serial number, if any. Examples of study names: Balatsky & Diener (1993): study RU 1990 /1 Diener et al. (1995b): study US Illinois 1990

Diener et al. (2000a): study ZZ World samples 1990

## Seqnr\_Stdname

The serial number that may be included in the name of a study. A sequence number is automatically determined and included if all other constituent parts in the name are the same.

Study\_Code an old item, no longer in use since the introduction of the name

SW\_OK A Yes/No data type; if a study is approved, it gets the value yes

#### Correlates

A Yes/No data type; if 'correlational findings' are noted for the study, this characteristic automatically receives the value 'Yes' when the study is approved.

## Pub\_Id

The ID of the related publication with the collection in the table 'Publication'; automatically included when choosing the publication from a drop-down list.

#### POPULATION

A textual description of the surveyed audience; who, where and when; public, 'nation' and year. The description can be created automatically, but can be changed manually. It can therefore also be typed in its entirety.

#### Kind\_public

A numerical data type; when entering a study, you can choose from two variants:

0 = general public

1 = special public

More than one special public can be noted in a study. A choice is made from the items included in the table 'Population'. The IDs of the selected items are included with the ID of the study in the table 'Study\_Public'.

Pop\_Remarks

Manually entered comments about the surveyed audience.

#### Agerange\_Id

The ID of the related general public with the collection in the table 'Ageranges'; automatically included when choosing the general public from a drop-down list.

Kind\_area

A numerical data type; when entering a study, you can choose from two variants:

0 = nation

1 = more or non nations

## Area\_Id

The ID of the related area with the collection in the table 'Area'; automatically included when choosing the area from a drop-down list.

## Nation\_Id

The ID of the related 'nation' with the collection in the table 'Nations'; automatically included when choosing the 'nation' from a drop-down list.

reg\_id

The ID of the related 'region\_etc' with the collection in the table 'Region\_etc'; automatically included when choosing the 'region\_etc' from a drop-down list.

## Rem\_area

Manually entered comments about the area of the surveyed audience.

Year

The manually entered calendar year (4 digits) in which the happiness data collection started.

DOD

A manually entered specification of the period within the year of data collection.

Year\_last

The manually entered last year (4 digits) of the data collection, if the collection period spans several years.

DOD\_last

A manually entered specification of the period within the last year of data collection.

## Dod\_Remarks

Manually entered comments about the period of data collection.

#### Survey\_Id

The ID of the related survey with the collection in the table 'Survey'; automatically included when choosing the survey from a drop-down list.

#### DataSource\_Remarks

Manually entered comments about the survey.

#### Samp\_Id

The ID of the related sampling method with the collection in the table 'Sampling'; automatically included when choosing the sampling method from a drop-down list.

#### Weighting

One character, a manually entered 'Y' if weighting is applied, otherwise nothing is entered.

#### Samp\_Remarks

Manually entered comments about the used sampling method.

Ν

A numerical data type; the manually entered number of respondents.

NR

The non-response, a manually entered string of characters including a number or percentage to indicate the non-response.

#### N\_Remarks

Manually entered comments about the number of respondents.

## NR\_Remarks

Manually entered comments about the non-response.

#### assesm\_id Id

The ID of the related assessment method with the collection in the table 'Assessment'; automatically included when choosing the assessment method from a drop-down list.

Rem\_assesm

Manually entered comments about the used assessment method.

Lang\_Id

The ID of the related language with the collection in the table 'Language' used in the happiness questions asked; automatically included when choosing the language from a drop-down list.

#### Rem\_Language

Manually entered comments about the used language in the happiness questions.

#### Gen\_Remarks

Manually entered general comments about the entered study.

Wrk\_Id\_In

The ID of the related person with the collection in the table 'Worker' who entered the study data; automatically included when choosing the person from a drop-down list.

Wrk\_Id\_Up

The ID of the related person with the collection in the table 'Worker' who reviewed the study before the approving; automatically included when choosing the person from a drop-down list.

DATE\_In The automatically assigned start date of the entering of the new study.

#### Date\_Up

The automatically assigned date of approving of the manually approved study. A study can be reprocessed and then re-approved; the date shown is the date of the last approval.

Date\_msgto\_auth Currently not in use.

Date\_msgfrom\_auth Currently not in use.

Rem\_authcontact Currently not in use.

# Study\_Indicator

Definition of the table in SQL language CREATE TABLE [dbo].[Study\_Indicator] ( **IDENTITY (1, 1) NOT NULL,** INT [SI\_Id] [Study\_Id] INT NOT NULL, [ALOH] NVARCHAR (40) NULL, [SI Page] NVARCHAR (24) NULL, [Ind\_Id] INT DEFAULT (NULL) NOT NULL, [Calc\_Id\_Study] INT DEFAULT ((0)) NULL, [SS] NVARCHAR (80) NULL, [SI\_EE] NVARCHAR (MAX) NULL, [SI Remarks] NVARCHAR (MAX) NULL, [Distribs] BIT DEFAULT ((0)) NULL, [Use\_distrib] BIT DEFAULT ((0)) NULL, [Use\_corr] BIT DEFAULT ((0)) NULL, DEFAULT ((0)) NULL, [put\_in\_rankings] BIT [Inet] BIT DEFAULT ((0)) NULL, [Mean\_O] REAL NULL, [SD 0] REAL NULL, [Mean\_T] FLOAT (53) NULL, [SD\_T] REAL NULL. [D1] REAL DEFAULT ((0)) NULL, [D2] REAL DEFAULT ((0)) NULL, [D3] REAL DEFAULT ((0)) NULL, [D4] REAL DEFAULT ((0)) NULL, [D5] REAL DEFAULT ((0)) NULL, [D6] REAL DEFAULT ((0)) NULL, [D7] REAL DEFAULT ((0)) NULL, [D8] REAL DEFAULT ((0)) NULL, [D9] REAL DEFAULT ((0)) NULL, [D10] REAL DEFAULT ((0)) NULL, [D11] REAL DEFAULT ((0)) NULL, [DKNA] REAL DEFAULT ((0)) NULL, [SSMA\_TimeStamp] ROWVERSION NOT NULL, CONSTRAINT [Study\_Indicator\$PrimaryKey] PRIMARY KEY CLUSTERED ([SI\_Id] ASC), CONSTRAINT [Study\_Indicator\${323466CE-55A0-4F8F-AE34-C88DDD80B0A5}] FOREIGN KEY ([Ind\_Id]) REFERENCES [dbo].[Indicator] ([Ind\_Id]), CONSTRAINT [Study Indicator\$StudyStudy Indicator] FOREIGN KEY ([Study Id]) REFERENCES [dbo].[Study] ([Study\_Id]) ON DELETE CASCADE, CONSTRAINT [SSMA\_CC\$Study\_Indicator\$ALOH\$disallow\_zero\_length] CHECK (len([ALOH])>(0)), CONSTRAINT [SSMA\_CC\$Study\_Indicator\$SI\_Page\$disallow\_zero\_length] CHECK (len([SI\_Page])>(0)), CONSTRAINT [SSMA\_CC\$Study\_Indicator\$SI\_Remarks\$disallow\_zero\_length] CHECK (len([SI Remarks])>(0)), CONSTRAINT [SSMA\_CC\$Study\_Indicator\$SI\_EE\$disallow\_zero\_length] CHECK (len([SI\_EE])>(0)) );

## GO

CREATE NONCLUSTERED INDEX [Study\_Indicator\${323466CE-55A0-4F8F-AE34-C88DDD80B0A5}] ON [dbo].[Study\_Indicator]([Ind\_Id] ASC);

## GO

CREATE NONCLUSTERED INDEX [Study\_Indicator\$Ind-Id] ON [dbo].[Study\_Indicator]([Ind\_Id] ASC);

## GO

CREATE NONCLUSTERED INDEX [Study\_Indicator\$Study\_Id] ON [dbo].[Study\_Indicator]([Study\_Id] ASC);

## GO

CREATE UNIQUE NONCLUSTERED INDEX [Study\_Indicator\$Study\_Measure] ON [dbo].[Study\_Indicator]([Study\_Id] ASC, [Ind\_Id] ASC);

## GO

CREATE NONCLUSTERED INDEX [Study\_Indicator\$StudyStudy\_Indicator] ON [dbo].[Study\_Indicator]([Study\_Id] ASC);

## GO

CREATE NONCLUSTERED INDEX [Study\_Indicator\_TMP\$StudyStudy\_Indicator\_TMP] ON [dbo].[Study\_Indicator]([Study\_Id] ASC);

# Why does this table exist (date: summer 2022)

Measured happiness is noted in studies and because more than one measure of happiness may be involved in each study, there is a separate table for measured happiness.

See for more information on measured happiness the website:

https://worlddatabaseofhappiness.eur.nl/collections/distributional-findings-on-happiness/what-is-this-collection-of-distributional-findings-on-happiness-2/

| == | Main Form X 🗐 Studies overview X 🗐 Study X                                                                                                    | 🔚 Happiness Measure of Study 🛛 🛛                                                                                                    |                                                                                                    |
|----|----------------------------------------------------------------------------------------------------|----------------------------------------------------------------------------------------------------|----------------------------------------------------------------------------------------------------|
| A  | Page v22                                                                                                    | Study<br>Inglehart et al. (2008): study AU 2005                                                                                                    | Measure Study design                                                                                                 |
|    | Measure<br>D-SLW-c-sq-n-10-a<br>Diverall: Satisfaction w Life as a Whole; currently<br>today, these days, presently); 1 question;<br>numeric scale<br>Distribution in %<br>N 1 2 3 4 5 6<br>1411 1,2 1,3 2,1 2,8 8,0 8,5 2<br>Calculation Details<br>N to N, O:Lineair, T:Stretched | Self report on single question:         All things considered, how satisfied are you with your life as-a-whole these days?         1 dissatisfied         2         3         4         7       8       9       10       DKNA       Sum All %         21,7       32,1       13,3       8,1       0,7 | Error Estimates Remarks Present in nation report on average happiness in the general population Similar measurements |
|    | On original scale         Transformed 0-10           Mean         7,28         6,98           SD         1,81         2,01           Cl95 Mean         7,19 - 7,38         6,88 - 7,09                                                                                              | Computed values On original scale Transformed 0-10 Mean SD SD                                                                                                    | Compute<br>Copy                                                                                                    |

# Columns of the table

SI\_Id

The ID of the 'Happiness measure' automatically assigned upon entry.

Study\_Id

The ID of the study concerned, automatically assigned upon entry.

ALOH

The label given in the publication (the Author's Label On Happiness) to the measured happiness, manually entered.

SI\_Page

The page number on which the measured happiness is recorded, manually entered.

Ind\_Id

The ID of the used happiness measure, automatically assigned upon entry.

Calc\_Id\_Study

The ID of the 'calculation method', will receive the value included in the table for the happiness measure in advance, but this can be manually adjusted via a selection list when using the measure in a study.

SS

The filename (extension included) of a spreadsheet with calculation details saved in the agreed folder. Manually entered via, for example, a copy-paste action.

SI\_EE

A character data type, manually entered Error Estimates.

SI\_Remarks

Manually entered comments on the measured happiness.

Distribs

A Yes/No data type; automatically becomes 'yes' after entering a distribution value.

## Use\_distrib

A Yes/No data type; automatically becomes 'yes' after entering a distribution value, but also if a value has been entered for a 'Mean', an 'SD' or the 'Remarks'. So 'Use\_distrib' may be 'Yes' while 'Distribs' has the value 'No'.

## Use\_corr

A Yes/No data type; currently not in use.

## put\_in\_rankings

A Yes/No data type for use or not in the 'Rank reports of happiness in nations' on the internet. In a separate form whether or not inclusion is assessed and manually set to 'Yes'.

Inet

A Yes/No data type for whether or not to show on the internet, on entry default set on 'no', can be changed manually.

## Mean\_O

Manually entered value for the average happiness or result of using the 'compute' button followed by a copy action.

## SD\_O

Manually entered value for the standard deviation for the measured happiness or result of using the 'compute' button followed by a copy action.

## Mean\_T

Transformed mean value; added automatically using the 'compute' button followed by a copy action.

SD\_T

Transformed value of the standard deviation, added automatically using the 'compute' button followed by a copy action.

D1

| Manually entered distribution value.                       |
|------------------------------------------------------------|
| D2                                                         |
| D3                                                         |
| D4                                                         |
| D5                                                         |
| D6                                                         |
| D7                                                         |
| D8                                                         |
| D9                                                         |
| D10                                                        |
| D11                                                        |
| Manually entered distribution value.                       |
| DKNA                                                       |
| Manually entered percentaga DK/NA: Don't Know / No Answer. |

# Study\_Subject

Definition of the table in SQL language

CREATE TABLE [dbo].[Study\_Subject] (

[SS\_Id] INT IDENTITY (1, 1) NOT NULL,

[Study\_Id] INT NOT NULL,

[SS\_Nr] SMALLINT DEFAULT ((0)) NULL,

[AUTHORCON] NVARCHAR (65) DEFAULT (NULL) NOT NULL,

[PAGE] NVARCHAR (40) NULL,

[OPERATION] NVARCHAR (MAX) NULL,

[SS\_MV] NVARCHAR (MAX) NULL,

[SS\_EE] NVARCHAR (MAX) NULL,

[REMARKS] NVARCHAR (MAX) NULL,

[SSMA\_TimeStamp] ROWVERSION NOT NULL,

CONSTRAINT [Study\_Subject\$PrimaryKey] PRIMARY KEY CLUSTERED ([SS\_Id] ASC),

CONSTRAINT [Study\_Subject\$StudyStudy\_Subject] FOREIGN KEY ([Study\_Id]) REFERENCES [dbo].[Study] ([Study\_Id]) ON DELETE CASCADE,

CONSTRAINT [SSMA\_CC\$Study\_Subject\$AUTHORCON\$disallow\_zero\_length] CHECK (len([AUTHORCON])>(0)),

CONSTRAINT [SSMA\_CC\$Study\_Subject\$PAGE\$disallow\_zero\_length] CHECK (len([PAGE])>(0)), CONSTRAINT [SSMA\_CC\$Study\_Subject\$OPERATION\$disallow\_zero\_length] CHECK (len([OPERATION])>(0)),

CONSTRAINT [SSMA\_CC\$Study\_Subject\$SS\_MV\$disallow\_zero\_length] CHECK (len([SS\_MV])>(0)), CONSTRAINT [SSMA\_CC\$Study\_Subject\$SS\_EE\$disallow\_zero\_length] CHECK (len([SS\_EE])>(0)), CONSTRAINT [SSMA\_CC\$Study\_Subject\$REMARKS\$disallow\_zero\_length] CHECK (len([REMARKS])>(0))

);

GO

CREATE UNIQUE NONCLUSTERED INDEX [Study\_Subject\$SecKey] ON [dbo].[Study\_Subject]([Study\_Id] ASC, [SS\_Nr] ASC);

GO

CREATE NONCLUSTERED INDEX [Study\_Subject\$Study\_Id] ON [dbo].[Study\_Subject]([Study\_Id] ASC);

GO

CREATE NONCLUSTERED INDEX [Study\_Subject\$StudyStudy\_Subject] ON [dbo].[Study\_Subject]([Study\_Id] ASC);

## Why does this table exist (date: summer 2022)

Correlational findings are noted in studies and table 'Study\_Subject' contains the 'correlational findings' of all studies. See the website for more information on the correlational findings: <a href="https://worlddatabaseofhappiness.eur.nl/collections/correlational-findings/contents-introtext-correlationalfindings/">https://worlddatabaseofhappiness.eur.nl/collections/correlational-findings/</a>

| -8 | Main Form X 🗐 Studies overview X 🗐 Study X                                                                                                    | 🔄 Correlational Finding 🛛 🕹                                                                                                    |                               |
|----|----------------------------------------------------------------------------------------------------|----------------------------------------------------------------------------------------------------|-------------------------------|
| ۲  | Study Sheldon & Hoon (2006): study ZZ East-West pai                                                                                                    | Study overview                                                                                                    |                               |
|    | Correlate Author's label                                                                                                    | Observed Associations X Seq nr correlate 9 Page 57                                                                                                    | 4, 581, 582                   |
|    | competence need satisfaction                                                                                                    | Statistics P Show picture                                                                                                    | e 🔺                           |
|    | Subject classification(s) Manage Refresh                                                                                                    | Happiness measure method size significance S Show spread                                                                                                    | sheet                         |
| Ī  | Perceived realization of life-goals                                                                                                    | M-AO-*-mq-*-7-a v Beta v +.26 p<.01 P                                                                                                    |                               |
|    | Self-confidant                                                                                                    | Remarks <real size=""> S</real>                                                                                                    |                               |
|    | Record: 1 ← { 1 of 3 → > 1 ><br>Operationalization Selfreport on 10 questions about their feeling of competence in general, f.e. most days, I feel a sense of accomplishment from what I do       | Entire sample Beta controlled for - autonomy need satisfaction - competence need satisfaction Experime Own calcu                                                                                                    | tional Seq nr<br>ntal 45484 1 |
| 1  | Dbserved distribution<br>All M = 3.64, SD = .66; USA M = 3.77; Singapore M<br>= 3.46<br>Fror estimates                                                                                            | M-AO-*-mq-*-7-a         Beta         +.30         p<.01                                                                                                    |                               |
|    | All $\alpha$ =. 79; USA $\alpha$ = .77; Singapore $\alpha$ = .73<br>Remarks<br>subscale of the Basic Psychological Needs scale<br>BPNS; Deci et al., 2001) with 7 items<br>pocification variables | - cultural membership       - gender       □ Longitudin         - neuroticism       - goal progress (Selfreport on sucess at most       □ Cross-Nat         - goal progress (Selfreport on sucess at most       □ Cross-Nat         important personal goals)       □ Experime         - self-esteem       □ Self-esteem         - social support (Selfreport on satisfaction with       □ Own calculation | tional Seq nr<br>ntal 45485 2 |
| -  | nation of residence     ✓       Record: 14 < 2 of 2     >> 1 >>       Y     Y                                                                                                    | M-AO-*-mq-*-7-a         Beta         +.28         p<.01                                                                                                    | <br>↓                         |

#### See also table Association

#### Columns of the table

#### SS\_Id

The ID of a 'Correlational finding' automatically assigned upon entry.

Study Id

The ID of the study concerned, automatically assigned upon entry.

SS\_Nr

Sequence number of the correlational finding in the study, is automatically assigned and can be adjusted manually.

#### AUTHORCON

The label given to the finding in the publication is entered manually.

PAGE

A character data type, the page number(s) in the publication of the finding, manually entered.

#### OPERATION

A character data type, the operationalization: how the correlate was quantified, manually entered.

#### SS\_MV

A character data type, measured values: observed distribution of ratings, manually entered.

### SS\_EE

A character data type, error estimates: Indications of measurement error in observation,

such as repeat-reliability or Cronbach's alpha, manually entered.

#### REMARKS

Comments on the finding, manually entered.

# Subject

Definition of the table in SQL language

```
CREATE TABLE [dbo].[Subject] (
  [Subject_Id] INT
                        IDENTITY (1, 1) NOT NULL,
  [Top_Id]
              INT
                       DEFAULT ((0)) NOT NULL,
  [Subject Code] NVARCHAR (255) NOT NULL,
  [BEGRIP]
              NVARCHAR (255) NOT NULL,
  [NofSS]
             SMALLINT
                          DEFAULT ((0)) NULL,
               NVARCHAR (MAX) NULL,
  [Synonym]
  [Level]
             TINYINT
                        DEFAULT ((0)) NULL,
  [Seqnr]
             INT
                      DEFAULT ((0)) NULL,
  [Parent Id]
                        DEFAULT ((0)) NULL,
               INT
  [Segnr level] INT
                         DEFAULT ((0)) NULL,
  [SSMA TimeStamp] ROWVERSION NOT NULL,
  CONSTRAINT [Subject$PrimaryKey] PRIMARY KEY CLUSTERED ([Subject Id] ASC),
  CONSTRAINT [SSMA_CC$Subject$Subject_Code$disallow_zero_length] CHECK
(len([Subject_Code])>(0)),
  CONSTRAINT [SSMA_CC$Subject$BEGRIP$disallow_zero_length] CHECK (len([BEGRIP])>(0)),
  CONSTRAINT [SSMA CC$Subject$Synonym$disallow zero length] CHECK (len([Synonym])>(0))
);
```

## GO

CREATE UNIQUE NONCLUSTERED INDEX [Subject\$Subject\_Code] ON [dbo].[Subject]([Subject\_Code] ASC);

GO

CREATE NONCLUSTERED INDEX [Subject\$Top\_Id] ON [dbo].[Subject]([Top\_Id] ASC);

GO

CREATE NONCLUSTERED INDEX [Subject\$Parent\_Id] ON [dbo].[Subject]([Parent\_Id] ASC);

## Why does this table exist (date: summer 2022)

The 'subject' of a correlational finding is the substance of the variable of which the relationship with happiness was investigated, such as personal characteristics (e.g. 'age') or situational variables (e.g. air pollution in the country). The classification is made to show the available data to its fullest advantage. It presents the theme's that have figured in empirical happiness-research until now. The classification has evolved over time.

The table contains the so called collection of 'correlational subjects', the items are arranged in a hierarchical context.

See for more information on the correlational subjects the website: <u>https://worlddatabaseofhappiness.eur.nl/wp-content/uploads/Introtext-CorrelationalFindings-Chapter5.pdf</u>

See table 'SubjectsBibl' for more details on the hierarchical whole and the processing of items within.

| -8 | Mai  | n Form X 🖃 Classifications X 🗐 Subjects correlates X |              |          |      |
|----|------|------------------------------------------------------|--------------|----------|------|
|    | leve | I O CHILDREN                                         | Correlate su | ubjects  |      |
|    | lev  | el 1                                                 | Main sub     | ojects   |      |
|    | Leve | ,<br>Category coi                                    | Number o     |          | Id   |
| •  | 0    | CHILDREN                                             | 0            | Findings | 518  |
|    | 1    | Facilities for children                              | 1            | Findings | 6848 |
|    | 1    | Grand-children                                       | 1            | Findings | 524  |
|    | 2    | Having grand-children                                | 2            | Findings | 525  |
|    | 2    | Involvement with grand-children                      | 0            | Findings | 526  |
|    | 1    | Non-kin children                                     | 0            | Findings | 527  |
|    | 1    | Attitudes to children                                | 2            | Findings | 530  |
|    | 2    | Attitudes to one's own children                      | 6            | Findings | 531  |
| _  | 2    | Attitudes to children in general                     | 2            | Findings | 535  |

| HILDREN                    |                            |        | Category                            |             | Ok Do |
|----------------------------|----------------------------|--------|-------------------------------------|-------------|-------|
| <b>eywords</b><br>ffspring |                            |        | C Edit<br>Add new<br>Move<br>Delete |             |       |
| Level                      | See also category          | Manage | Refresh                             | # relations |       |
| 0 BIRTH                    | OF CHILDREN (giving birth) |        |                                     | 0 🖌         |       |
| 3 Childc                   | are in nation              |        |                                     | 0 🖌         |       |
| Record: I 🖌 🔺              | 7 of 7 🕨 🕨 🔭 No Filte      | Search |                                     |             |       |
|                            |                            |        |                                     |             |       |

## Columns of the table

#### Subject\_Id

The ID automatically assigned upon entry

Top\_Id

The ID of the item at the highest level (root node), automatically assigned.

#### Subject\_Code

Only for sorting purposes; the code is unique and automatically updated with every position change of an item within the table.

#### BEGRIP

The manually entered description of the correlational subject.

#### NofSS

The number of correlational findings in studies with this subject. The value is automatically updated when opening the management form.

#### Synonym

Alternative terms to the 'description' such as synonyms and related words, to make it easier to get results when searching; all entered manually.

#### Level

The hierarchical level of the item. The highest level is assigned a value of 0, the lower levels are assigned a value of 1, 2, and so on. The value is automatically updated when using the management / administering form.

### Seqnr

No longer in use for its original purpose. The value in the column is now used to signal a 'roll-back' operation performed in Azure within 'Access', automatically assigned.

### Parent\_Id

The ID of the parent item, automatically assigned.

### Seqnr\_level

the sequence number of the item within the set of siblings, automatically assigned.

# SubjectsBibl

## Definition of the table in SQL language

```
CREATE TABLE [dbo].[SubjectsBibl] (
  [SubjB_Id]
              INT
                        IDENTITY (1, 1) NOT NULL,
  [SubjB_code] NVARCHAR (255) NULL,
  [SubjB_descr] NVARCHAR (255) NULL,
  [NrofPubs]
                        DEFAULT ((0)) NULL,
               INT
  [NrEligible] INT
                        DEFAULT ((0)) NULL,
  [NrEntered]
                         DEFAULT ((0)) NULL,
              INT
  [Keywords]
               NVARCHAR (MAX) NULL,
  [Level]
            TINYINT
                        DEFAULT ((0)) NULL,
             INT
                      DEFAULT ((0)) NULL,
 [Segnr]
  [Parent Id]
               INT
                        DEFAULT ((0)) NULL,
 [Top_Id]
              INT
                       DEFAULT ((0)) NULL,
  [Segnr level] INT
                         DEFAULT ((0)) NULL,
 [SSMA_TimeStamp] ROWVERSION NOT NULL,
 CONSTRAINT [SubjectsBibl$PrimaryKey] PRIMARY KEY CLUSTERED ([SubjB_Id] ASC),
 CONSTRAINT [SSMA_CC$SubjectsBibl$SubjB_code$disallow_zero_length] CHECK
(len([SubjB code])>(0)),
  CONSTRAINT [SSMA CC$SubjectsBibl$SubjB descr$disallow zero length] CHECK
(len([SubjB_descr])>(0))
```

## );

## GO

CREATE UNIQUE NONCLUSTERED INDEX [SubjectsBibl\$SubjB\_code] ON [dbo].[SubjectsBibl]([SubjB\_code] ASC);

## GO

```
CREATE NONCLUSTERED INDEX [SubjectsBibl$Top_Id]
ON [dbo].[SubjectsBibl]([Top_Id] ASC);
```

## GO

```
CREATE NONCLUSTERED INDEX [SubjectsBibl$Parent_Id]
ON [dbo].[SubjectsBibl]([Parent_Id] ASC);
```

## Why does this table exist (date: summer 2022)

Publications are the source for the recording of happiness data; those publications are also included in the WDH. When including a publication, it is also noted what topics are covered in the publication. To classify a publication in this way, a collection of standardized keywords has been built up and these are arranged in a hierarchical context. The table contains the so-called 'bibliographical subjects'; in each line one bibliographic subject is listed along with data that determines its place in the hierarchy and with which that hierarchy is maintained.

A subject can also refer to other subjects and to another subject entity: the 'correlational subjects', which are used in classifying the so-called 'correlational findings'. The maintenance of the subjects also includes the maintenance of those references.

#### See for more information the website:

https://worlddatabaseofhappiness.eur.nl/wp-content/uploads/2020/08/Introtext-Bibliography-Chapter4.pdf

#### The hierarchical whole

The 'bibliographical subjects' together form a hierarchical whole.

#### Hierarchy

A structure that contains two or more entities with parent-child relationships. A hierarchy has a number of levels and there is a maximum. Ten levels is common and each level is assigned a number/code between 0 - 9.

#### Node

An entity in the hierarchy. At each entity is noted: the ID, the parent (ID of the parent), the level in the hierarchy, the sequence number within the set of siblings and the ID of the Root node. The level and sequence number, along with the levels and sequence numbers of all ancestors, determine the sort code by which the node gets its place in the hierarchy.

An example of a sort code: 022.115, it concerns a sibling that is in the 15th place on the second highest level and has as parent the node that is in the 22nd place in the set of root nodes.

#### Root Node

An entity in the hierarchy that is the topmost parent in a given branch of a hierarchy. Multiple root nodes can be present and so just as many hierarchies are in use. With a root node, the ID of a parent is also noted: ID=0, where 0 stands for no parent.

#### **Hierarchy Relationship**

A parent-child relationship between two nodes in the hierarchy.

#### Ancestors

All nodes that are parents, directly or indirectly, of a node are collectively called ancestors of that node.

#### Siblings

Two or more nodes are called siblings when they share the same parent. The number of siblings as children of a parent has a maximum, 99 (01-99) is a usual number. Root nodes are also seen as siblings and the maximum applies there too.

#### Siblings order

The order of a sequence of siblings

#### Descendants

All nodes that are children, directly or indirectly, of a node are collectively called descendants of that node.

#### See with Google search:

'node management in hierarchical systems' and find something on the internet.

## Processing the nodes in the hierarchy

Adding, modifying and deleting are the obvious management options for entries in a table. For the subjects, there is another important possibility: moving. Adding, deleting and moving a subject usually also has consequences for the place in the hierarchy of other subjects.

If a subject is to be added, then a subject must be selected to act as an anchor. There are then two options: within the series of siblings of the anchor or as a child of the anchor. When a new subject is inserted, it is automatically placed in the last place of the series of siblings. It must then be manually placed in the intended place via the up button.

When a subject is moved, its descendants move with it. This relocation takes place on the basis of a rather complex system of rules, measures and actions. All move actions are single: move one sibling by changing places with an adjacent sibling, move an item one level down or one level up. All distant moves are the result of a series of single moves, each single move must be declared. To move a subject forward four places in the sequence of siblings, press the up button four times.

Automated actions in the background also consist of a sequence of simple actions. When a subject needs to be removed, it is first automated through single actions to the last place of the series of siblings and then removed. Moving the subject to the last spot ensures that the remaining siblings form a sequence of natural numbers in their sequence (1, 2, 3,...n).

| == Ma | ain Form 🗙 🖃 Classifications 🗙 🔚 Subjects biblio | graphy $	imes$ |              |        |                  |       |
|-------|--------------------------------------------------|----------------|--------------|--------|------------------|-------|
| lev   | vel 0 CORRELATES OF HAPPINESS                    |                | ~            | Bib    | liography subjec | ts    |
|       | level 1 Situational correlates of happiness      |                |              | $\sim$ | Main subjects    |       |
|       | ,                                                |                |              |        |                  |       |
|       | Level Category                                   | Number o       | of related p | ublica | tions            |       |
| 1     | Situational correlates of happiness              |                | 0            | Publ   | ications         |       |
| 2     | Physical environment                             |                | 3            | Publ   | ications         |       |
| ▶ 3   | Natural environment                              |                | 11           | Publ   | ications         |       |
| 4     | Climate/Season                                   |                | 41           | Publ   | ications         |       |
| 5     | Humidity                                         |                | 1            | Publ   | ications         |       |
| 5     | Summer/winter time                               |                | 4            | Publ   | ications         |       |
| 5     | Temperature                                      |                | 2            | Publ   | ications         |       |
| 5     | Weather                                          |                | 2            | Publ   | ications         |       |
| 6     | Variability of weather conditions                |                | 1            | Publ   | ications         |       |
| 4     | Nature                                           |                | 21           | Publ   | ications         |       |
| 5     | Indoor green                                     |                | 1            | Publ   | ications         |       |
| 5     | Scenic beauty                                    |                | 6            | Publ   | ications         |       |
| Net   | ural environment                                 | Cate           | egory        |        | [                |       |
|       |                                                  |                | Edit         |        |                  | Ok Do |
|       | words                                            |                | C Add n      | ew     |                  |       |
| biot  | tope, ecology, nature, physical                  |                | C Move       |        |                  |       |
|       |                                                  |                | O Delet      | е      |                  |       |
|       | Level See also category                          | Manage         | Refre        | sh     | # relations      |       |
| •     | 5 Geography in nation                            |                |              |        | 0 7              |       |
|       | 5 Nature in nation                               |                |              |        | 2 🖌              |       |
|       | 4 Environment in the region                      | •              |              |        | 6 7              |       |
| Re    | ecord: I4 4 1 of 4 + +I + X No Filter Search     | 1              |              |        |                  |       |
|       | Level References to Correlational subjects       | Manage         | Refres       | h      |                  |       |
| •     | 2 Local nature                                   |                |              |        |                  |       |
|       | 2 Environmental quality                          |                |              |        |                  |       |
| De    | 2 Nature in region                               |                |              |        | <b></b>          |       |
| ,     | If 4 3 of 609 IF IF Filtered Search              |                |              |        |                  |       |

Use the 'Manage' button to open the form where the references can be viewed, added and deleted.

| E | 🛢 Main Form 🛛 🗙 | 📰 Classifications 🛛 🖂 Subjects bibliography | $\times$ 📴 Publications on subject $\times$                 |  |  |  |  |
|---|-----------------|---------------------------------------------|-------------------------------------------------------------|--|--|--|--|
|   | Subject Scen    | nic beauty                                  |                                                             |  |  |  |  |
|   |                 | Publication reference                       | Title                                                       |  |  |  |  |
| • | Publication     | Ambrey & Fleming (2011a)                    | Valuing Scenic Amenity Using Life Satisfaction Data.        |  |  |  |  |
|   |                 | Ambrey & Fleming (2012)                     | Public greenspace and life satisfaction                     |  |  |  |  |
|   | Publication     |                                             | in urban Australia.                                         |  |  |  |  |
|   | Dublication     | Gullone (2000)                              | The Biophilia Hypothesis and Life in the 21st Century:      |  |  |  |  |
|   | Publication     |                                             | Increasing Mental Health or Increasing Pathology?           |  |  |  |  |
|   |                 | Krekel et al. (2015)                        | The Greener, The Happier?                                   |  |  |  |  |
|   | Publication     |                                             | The Effects of Urban Green and Abandoned                    |  |  |  |  |
|   | Publication     | Lumer (2002)                                | The Greenhouse. A Welfare Assessment and Some Morals.       |  |  |  |  |
|   |                 | Takayama et al. (2014)                      | Emotional, Restorative and Vitalizing Effects of Forest and |  |  |  |  |
|   | Publication     |                                             | Urban Environments at Four Sites in Japan                   |  |  |  |  |
| _ |                 |                                             |                                                             |  |  |  |  |

The overview of the 6 publications via the button 'Publications' with subject 'Scenic beauty'.

| leve | el 0 STUDY of HAPPINESS             |                  | ∼ Bi                    | bliograp | ohy subjects           |       |                    |                          |        |
|------|-------------------------------------|------------------|-------------------------|----------|------------------------|-------|--------------------|--------------------------|--------|
| le   | evel 1                              |                  | ~                       | Main     | subjects               |       |                    |                          |        |
| Lev  |                                     | Number of        | related <u>p</u> ublic  | ations   |                        | Segnr |                    | Parent                   | Top id |
| 1    | Situational correlates of happiness |                  | 0                       |          | 006.101                | 1     | 3128               | 3127                     | 3127   |
| 2    | Physical environment                |                  | 3                       |          | 006.101.201            | 1     | 3141               | 3128                     | 3127   |
| 3    | Natural environment                 |                  | 11                      |          | 006.101.201.301        | 1     | 1590               | 3141                     | 3127   |
| 4    | Climate/Season                      |                  | 41                      |          | 006.101.201.301.401    | 1     | 375                | 1590                     | 3127   |
| 5    | Humidity                            |                  | 1                       |          | 006.101.201.301.401.50 | 1     | 3037               | 375                      | 3127   |
| 5    | Summer/winter time                  |                  | 4                       |          | 006.101.201.301.401.50 | 2     | 2265               | 375                      | 3127   |
| 5    | Temperature                         |                  | 2                       |          | 006.101.201.301.401.50 | 3     | 2526               | 375                      | 3127   |
| 5    | Weather                             |                  | 2                       |          | 006.101.201.301.401.50 | 4     | 2984               | 375                      | 3127   |
| 6    | Variability of weather conditions   |                  | 1                       |          | 006.101.201.301.401.50 | 1     | 2367               | 2984                     | 3127   |
| 4    | Nature                              |                  | 21                      |          | 006.101.201.301.402    | 2     | 1591               | 1590                     | 3127   |
| 5    | Indoor green                        |                  | 1                       |          | 006.101.201.301.402.50 | 1     | 3214               | 1591                     | 3127   |
| 5    | Scenic beauty                       |                  | 6                       |          | 006.101.201.301.402.50 | 2     | 1553               | 1591                     | 3127   |
| Natu | ral environment                     | Catego<br>r<br>r | Edit<br>Add new<br>Move |          | environment            |       | Move on<br>Move on | same leve<br>e level dov |        |

When a subject has to go down one level, the parent has to be chosen from the remaining siblings.

|                                                                                                    |                                                                                                    |                                                                                   | atural environment                                                                                                    |                      |                                                                                                    | ,          |                                                                                                    |                                                                                                    |              | eferenced             |
|----------------------------------------------------------------------------------------------------|----------------------------------------------------------------------------------------------------|-----------------------------------------------------------------------------------|----------------------------------------------------------------------------------------------------|----------------------|----------------------------------------------------------------------------------------------------|------------|----------------------------------------------------------------------------------------------------|----------------------------------------------------------------------------------------------------|--------------|-----------------------|
| u                                                                                                    | bje                                                                                                    | ect                                                                               | Ref Subjects Ref Subje                                                                                                    | ect with             | in tree Edit keyv                                                                                                    | vords      |                                                                                                    |                                                                                                    |              |                       |
|                                                                                                    |                                                                                                    |                                                                                   |                                                                                                    |                      |                                                                                                    |            |                                                                                                    |                                                                                                    |              |                       |
|                                                                                                    | k                                                                                                    | (eyv                                                                              | vords biotope, ecology, n                                                                                                    | ature, ph            | nysical                                                                                                    |            |                                                                                                    |                                                                                                    |              |                       |
|                                                                                                    |                                                                                                    |                                                                                   |                                                                                                    |                      |                                                                                                    |            |                                                                                                    |                                                                                                    |              |                       |
|                                                                                                    |                                                                                                    |                                                                                   |                                                                                                    |                      |                                                                                                    |            |                                                                                                    |                                                                                                    |              |                       |
|                                                                                                    | 1                                                                                                    | .eve                                                                              | 1                                                                                                    | See also             | category                                                                                                    |            |                                                                                                    |                                                                                                    | 10           | vithin                |
|                                                                                                    | •                                                                                                    | 5                                                                                 | Geography in nation                                                                                                    | 500 also             | category                                                                                                    |            |                                                                                                    |                                                                                                    | All          | Tree                  |
|                                                                                                    | -                                                                                                    | 5                                                                                 | Nature in nation                                                                                                    |                      |                                                                                                    |            |                                                                                                    |                                                                                                    | All          | Tree                  |
|                                                                                                    | -                                                                                                    | 4                                                                                 | Environment in the region                                                                                                    | n                    |                                                                                                    |            |                                                                                                    |                                                                                                    | All          | Tree                  |
|                                                                                                    |                                                                                                    | <u> </u>                                                                          | Environment                                                                                                    |                      |                                                                                                    |            |                                                                                                    |                                                                                                    | All          | Tree                  |
| F                                                                                                    |                                                                                                    | ,                                                                                 | ,                                                                                                    |                      |                                                                                                    |            |                                                                                                    |                                                                                                    |              |                       |
|                                                                                                    |                                                                                                    |                                                                                   |                                                                                                    |                      |                                                                                                    |            |                                                                                                    |                                                                                                    |              |                       |
| orn                                                                                                    | n ×                                                                                                    |                                                                                   | Classifications X 🗐 Subjects bibliography X                                                                                                    | Subjects bibl n      | refs X                                                                                                    |            |                                                                                                    |                                                                                                    |              |                       |
| _                                                                                                    |                                                                                                    | l enviro                                                                          |                                                                                                    |                      | refs ×<br>phy to be referenced                                                                                                    |            |                                                                                                    |                                                                                                    |              |                       |
|                                                                                                    | latura                                                                                                    | l enviro                                                                          |                                                                                                    | bject bibliogra      |                                                                                                    |            |                                                                                                    |                                                                                                    |              |                       |
| o N<br>ect                                                                                                    | Ref                                                                                                    | l enviro<br>Subject                                                               | Subject within tree Edit keyword:                                                                                                    | bject bibliogra      |                                                                                                    |            | Filt                                                                                                    | er Unfilter                                                                                                    |              |                       |
| o N<br>ect                                                                                                    | Ref<br>r on le                                                                                                    | l enviro<br>Subje                                                                 | Subject within tree Edit keyword:                                                                                                    | bject bibliogra<br>s | phy to be referenced                                                                                                    |            | Filt                                                                                                    | er Unfilter                                                                                                    |              |                       |
| ct<br>ter                                                                                                    | Ref<br>r on le<br>Filter                                                                                                    | Subject<br>Subject<br>evel 0<br>on leve                                           | Subonment Subject within tree Edit keyword:                                                                                                    | s                    | phy to be referenced<br>Filter on all items<br>and keywords<br>Attractions, recreation, museum, p                                                                                                    | arc, sight | Add to                                                                                                    | View within                                                                                                    |              |                       |
| ct<br>Id                                                                                                    | Ref<br>r on le<br>Filter                                                                                                    | Subject<br>Subject<br>evel 0<br>on level<br>evel                                  | Subject within tree Edit keyword:                                                                                                    | bject bibliogra<br>s | phy to be referenced<br>Filter on all items<br>and keywords<br>Keywords                                                                                                    | arc, sight | Add to<br>subject<br>Add to                                                                                                | View within<br>tree<br>View within                                                                                                    |              |                       |
| ct<br>Id<br>23                                                                                                    | Ref<br>r on le<br>Filter<br>d L<br>550                                                                                                    | Subject<br>Subject<br>evel 0<br>on level<br>5                                     | Subject within tree Edit keywords                                                                                                    | s                    | phy to be referenced<br>Filter on all items<br>and keywords<br>Attractions, recreation, museum, p<br>seeing, travel, vacationing                                                                                                    | arc, sight | Add to<br>subject<br>Add to<br>subject<br>Add to                                                                           | View within<br>tree<br>View within<br>tree<br>View within                                                                              |              |                       |
| ct<br>Id<br>23<br>20                                                                                                    | Ref<br>r on le<br>Filter<br>d L<br>550                                                                                                    | Subject<br>Subject<br>evel 0<br>on leve<br>evel<br>5                              | Annment Subject within tree Edit keyword:<br>Edit keyword:<br>Edit Leyword:<br>Description<br>Tourism in region<br>Unemployment rate in region                                                                                                    | s                    | phy to be referenced<br>Filter on all items<br>and keywords<br>Attractions, recreation, museum, p<br>seeing, travel, vacationing<br>employment                                                                                                    | arc, sight | Add to<br>subject<br>Add to<br>subject<br>Add to<br>subject<br>Add to                                                      | View within<br>tree<br>View within<br>tree<br>View within<br>tre                                                                       |              |                       |
| Ct<br>Id<br>23<br>20<br>22                                                                                                    | Ref<br>r on li<br>Filter<br>d L<br>550                                                                                                    | Subject<br>Subject<br>evel 0<br>on level<br>5<br>5<br>4                           | Subject within tree     Edit keywords       el 1     Edit keywords       Description     Tourism in region       Unemployment rate in region     Environment in the region                                                                                                    | s                    | phy to be referenced<br>Filter on all items<br>and keywords<br>Attractions, recreation, museum, p<br>seeing, travel, vacationing<br>employment<br>green, nature, sustainable                                                                                              | arc, sight | Add to<br>subject<br>Add to<br>subject<br>Add to<br>subject                                                                | View within<br>tree<br>View within<br>tree<br>View within<br>tree                                                                      | ee: ancestor | s, siblings, descenda |
| 220<br>222<br>21                                                                                                    | Ref<br>Filter<br>50<br>578<br>884                                                                                                    | I envirc<br>Subject<br>evel 0<br>on leve<br>evel 5<br>5<br>4                      | Sub-<br>somment Sub-<br>cts Ref Subject within tree Edit keyword:<br>el 1<br>Description<br>Tourism in region<br>Unemployment rate in region<br>Environment in the region<br>Eco-energy in region                                                                                                    | s                    | phy to be referenced<br>Filter on all items<br>and keywords<br>attractions, recreation, museum, p<br>seeing, travel, vacationing<br>employment<br>green, nature, sustainable<br>green economy, sustainable                                                                | arc, sight | Add to<br>subject<br>Add to<br>subject<br>Add to<br>subject<br>Add to<br>subject                                           | View within<br>tree<br>View within<br>tree<br>View within<br>tree<br>View within<br>tree<br>Tr                                         | ee: ancestor | s, siblings, descenda |
| 20<br>22<br>21<br>22                                                                                                    | Ref<br>r on l<br>Filter<br>550<br>566<br>778<br>884<br>42                                                                                         | Subjection on level 0 on level 0 5 4 4 4 4                                        | Subject     Subject       cts     Ref Subject within tree     Edit keywords       eli1     Description       Tourism in region     Unemployment rate in region       Environment in the region     Eco-energy in region       Government in region     Government in region                                                                                                    | s                    | phy to be referenced<br>Filter on all items<br>and keywords<br>attractions, recreation, museum, p<br>seeing, travel, vacationing<br>employment<br>green, nature, sustainable<br>green economy, sustainable                                                                |            | Add to<br>subject<br>Add to<br>subject<br>Add to<br>subject<br>Add to<br>subject                                           | View within<br>tree<br>View within<br>tree<br>View within<br>tree<br>View within<br>tree                                               | ee: ancestor | s, siblings, descenda |
| 22<br>22<br>22<br>22<br>22<br>22<br>22<br>22<br>22                                                                                             | Ref           r on k           Filter           1           50           666           778           884           42           300           667 | Subjection on level 0 on level 0 on level 0 of 1 of 1 of 1 of 1 of 1 of 1 of 1 of | Subject     Subject       cts     Ref Subject within tree     Edit keywords       ctail     Description     Control       Tourism in region     Outemployment rate in region     Control       Environment in the region     Eco-energy in region     Control       Government in region     Decentralization in region     Control       Institutional quality in region     Control     Control                                                                                                    | s                    | phy to be referenced<br>Filter on all items<br>and keywords<br>attractions, recreation, museum, p<br>seeing, travel, vacationing<br>employment<br>green, nature, sustainable<br>green economy, sustainable<br>government consumption<br>government effectiveness, good go | overnance  | Add to<br>subject<br>Add to<br>subject<br>Add to<br>subject<br>Add to<br>subject<br>Add to<br>subject<br>Add to<br>subject | View within<br>tree<br>View within<br>tree<br>View within<br>tree<br>View within<br>tree<br>View within<br>tree<br>View within<br>tree | ee: ancestor | s, siblings, descenda |
| Id           Id           220           221           222           221           222           221           222           223           2330 | Ref           r on li           Filter           50           666           778           884           42           30                           | Subjection on level 0 on level 0 5 5 5 4 5 5 5 5 5 5 5 5 5 5 5 5 5 5 5            | Sub<br>sub-<br>sub-<br>s | s                    | Phy to be referenced<br>Filter on all items<br>and keywords<br>Attractions, recreation, museum, p<br>seeing, travel, vacationing<br>employment<br>green, nature, sustainable<br>green economy, sustainable<br>government consumption                                      | overnance  | Add to<br>subject<br>Add to<br>subject<br>Add to<br>subject<br>Add to<br>subject<br>Add to<br>subject<br>Add to            | View within<br>tree<br>View within<br>tree<br>View within<br>tree<br>View within<br>tree<br>View within<br>tree<br>View within         | ee: ancestor | s, siblings, descenda |

It is a bit difficult to keep the overview in a hierarchical list with more than 2000 items. The option 'View within tree' has been devised to present a subject in its own context. That option does not show the entire tree, but a tree stripped of all branches whose connection is some distance away. The selection contains all ancestors, all descendants and all siblings of the chosen subject.

|     |        |   | Su                                                                   |               | liography to be referenced                                                                                |                   |                                |        |  |
|-----|--------|---|----------------------------------------------------------------------|---------------|----------------------------------------------------------------------------------------------------|-------------------|--------------------------------|--------|--|
| bje | Id Lev |   | Ref Subject within tree         Edit keyword           Subject label | wordsKeywords |                                                                                                    |                   | With descendants Yes           |        |  |
| [   | 3127   | 0 | CORRELATES OF HAPPINESS                                              |               | associations, concomitants, covariate, correlation, relationship                                          | Add to subject    | View tree Toggl<br>descendants | e desc |  |
| [   | 3128   | 1 | Situational correlates of happiness                                  |               | circumstance, condition, environmental, external, habitat, life chances, life situation, living situation | Add to<br>subject | View tree with descendants     |        |  |
| [   | 3133   | 2 | Societal context:                                                    |               | civilization, collective, cultural, society, sociotype                                                    | Add to subject    | View tree with descendants     |        |  |
| [   | 1867   | 3 | Regional setting                                                     |               | area, county, department, province, state                                                                 | Add to<br>subject | View tree with descendants     |        |  |
|     | 2437   | 4 | Cohesion in region                                                   |               | social capital, social stability, anarchy, disintegration                                                 | Add to subject    | View tree with descendants     |        |  |
|     | 2436   | 4 | Culture in region                                                    |               | beliefs, civilization, custom, ideas, values, national character                                          | Add to subject    | View tree with descendants     |        |  |
|     | 2412   | 4 | Demography in region                                                 |               | population composition                                                                                    | Add to subject    | View tree with descendants     |        |  |
|     | 2242   | 4 | Economy in the region                                                |               | business, financial, market, production, subsistence, trade, wealth                                       | Add to<br>subject | View tree with descendants     |        |  |
| •   | 2278   | 4 | Environment in the region                                            | <b>^</b>      | green, nature, sustainable                                                                                | Add to subject    | View tree with descendants     |        |  |
|     | 2284   | 5 | Eco-energy in region                                                 |               | green economy, sustainable                                                                                | Add to subject    | View tree with<br>descendants  |        |  |
| [   | 2142   | 4 | Government in region                                                 |               | government consumption                                                                                    | Add to subject    | View tree with descendants     |        |  |

| -8 | Main Form | $\times$ | -8 | Classifications | $\times$ | -8 | Subjects bibli |
|----|-----------|----------|----|-----------------|----------|----|----------------|

1590 Natural environment

 Subject bibliography
 Subject bibliography to be referenced

| Id Level Subject label |   |                                     | Keywords |                                                                                                    |                   | With descendants No             |             |  |
|------------------------|---|-------------------------------------|----------|----------------------------------------------------------------------------------------------------|-------------------|---------------------------------|-------------|--|
| 3127                   | 0 | CORRELATES OF HAPPINESS             |          | associations, concomitants, covariate, correlation, relationship                                          | Add to subject    | View tree w Togo<br>descendants | gle descend |  |
| 3128                   | 1 | Situational correlates of happiness |          | circumstance, condition, environmental, external, habitat, life chances, life situation, living situation | Add to<br>subject | View tree with descendants      |             |  |
| 3133                   | 2 | Societal context:                   |          | civilization, collective, cultural, society, sociotype                                                    | Add to subject    | View tree with descendants      |             |  |
| 1867                   | 3 | Regional setting                    |          | area, county, department, province, state                                                                 | Add to<br>subject | View tree with descendants      |             |  |
| 2437                   | 4 | Cohesion in region                  |          | social capital, social stability, anarchy, disintegration                                                 | Add to<br>subject | View tree with descendants      |             |  |
| 2436                   | 4 | Culture in region                   |          | beliefs, civilization, custom, ideas, values, national character                                          | Add to<br>subject | View tree with descendants      |             |  |
| 2412                   | 4 | Demography in region                |          | population composition                                                                                    | Add to<br>subject | View tree with descendants      |             |  |
| 2242                   | 4 | Economy in the region               |          | business, financial, market, production, subsistence, trade, wealth                                       | Add to<br>subject | View tree with descendants      |             |  |
| 2278                   | 4 | Environment in the region           | <b>^</b> | green, nature, sustainable                                                                                | Add to<br>subject | View tree with descendants      |             |  |
| 2142                   | 4 | Government in region                |          | government consumption                                                                                    | Add to<br>subject | View tree with descendants      |             |  |
| 3060                   | 4 | History of region                   |          | past, cultural heritage. tradition, development history                                                   | Add to<br>subject | View tree with descendants      |             |  |

The button behind the text 'With descendants' has the function of a switch: yes/no showing the descendants of the only subject with descendants in the selection.

| oie                          | ct Ref Su | bjects Ref Subject within tree Edit keywords |                                                                                                    |  |  |  |
|------------------------------|-----------|----------------------------------------------|----------------------------------------------------------------------------------------------------|--|--|--|
| Id Level Subject description |           | E.                                           | Keywords Edit descriptions and keywords; filtered as in tree ta                                           |  |  |  |
|                              | 3127 (    | CORRELATES OF HAPPINESS                      | associations, concomitants, covariate, correlation, relationship                                          |  |  |  |
|                              | 3128 1    | Situational correlates of happiness          | circumstance, condition, environmental, external, habitat, life chances, life situation, living situation |  |  |  |
| [                            | 3133 2    | 2 Societal context:                          | civilization, collective, cultural, society, sociotype                                                    |  |  |  |
|                              | 1867 3    | 8 Regional setting                           | area, county, department, province, state                                                                 |  |  |  |
|                              | 2437 4    | Cohesion in region                           | social capital, social stability, anarchy, disintegration                                                 |  |  |  |
|                              | 2436 4    | Culture in region                            | beliefs, civilization, custom, ideas, values, national character                                          |  |  |  |
|                              | 2412 4    | Demography in region                         | population composition                                                                                    |  |  |  |
|                              | 2242 4    | Economy in the region                        | business, financial, market, production, subsistence, trade, wealth                                       |  |  |  |
|                              | 2278 4    | Environment in the region                    | green, nature, sustainable                                                                                |  |  |  |
|                              | 2142 4    | Government in region                         | government consumption                                                                                    |  |  |  |
|                              | 3060 4    | History of region                            | past, cultural heritage. tradition, development history                                                   |  |  |  |

The possibility of also being able to adjust the texts of the subject descriptions and the keywords here and in this selection may help to keep these texts valuable and up to date.

## Azure SQL Database Stored Procedures

VBA is also used for form management in Access. VBA also uses so-called stored procedures that are executed in Azure.

Stored procedures in use when managing the hierarchical whole:

#### usp\_SubjectsBibl\_move\_sibl

Two adjacent siblings switch places by swapping their sequence number and unique sort code. The sort codes of all descendants of both siblings must be determined again.

#### usp\_SubjectsBibl\_moves

If a node needs to be removed, it is first moved to the last place of the set of siblings via a call to the procedure. If a node needs to go up or down one level, the procedure places the node last in the set of current siblings. With a subsequent call to the procedure, the node is placed as the last node under the new parent. The appropriate parameters are passed on both calls to the procedure.

#### usp\_SubjectsBibl\_Tree

Place the ancestors, siblings and descendants of a particular anchor subject in an auxiliary table for the temporary use of this selection.

#### usp\_SubjectsBibl\_updSubjB\_code

Update the sort code of the descendants of a given parent. If a root node is the designated parent, the sort codes of all subjects are redefined.

## Columns of the table

### SubjB\_Id

The ID automatically assigned upon entry

### SubjB\_code

Only for sorting purposes; the code is unique and automatically updated with every position change of an item within the table.

## SubjB\_descr

The manually entered description of the bibliographical subject.

### NrofPubs

The number of publications with this subject. The value is automatically updated when opening the management form.

### NrEligible

The number of publications with this subject containing happiness data suitable for inclusion in the Findings archive. The value is automatically updated when opening the management form.

### NrEntered

The number of publications with this subject and happiness data contain suitable for inclusion in the Findings archive and that have actually been included in one or more studies. The value is automatically updated when opening the management form.

### Keywords

Alternative terms to the 'description' such as synonyms and related words, to make it easier to get results when searching; all entered manually.

### Level

The hierarchical level of the item. The highest level is assigned a value of 0, the lower levels are assigned a value of 1, 2, and so on. The value is automatically updated when using the management / administering form.

### Seqnr

No longer in use for its original purpose. The value in the column is now used to signal a 'roll-back' operation performed in Azure within 'Access', automatically assigned.

## Top\_Id

The ID of the item at the highest level (root node), automatically assigned.

## Parent\_Id

The ID of the parent item, automatically assigned.

### Seqnr\_level

the sequence number of the item within the set of siblings, automatically assigned.

# Survey

## Definition of the table in SQL language

CREATE TABLE [dbo].[Survey] (

```
[Survey_Id]
                INT
                          IDENTITY (1, 1) NOT NULL,
  [SP_Id]
               INT
                         NULL,
  [Survey_Name] NVARCHAR (80) NULL,
  [Survey Data Archive] NVARCHAR (255) NULL,
  [Survey_Descr]
                   NVARCHAR (255) NULL,
  [Survey_Org]
                  NVARCHAR (255) NULL,
                                DEFAULT ((0)) NULL,
  [Survey_Studies] SMALLINT
  CONSTRAINT [Survey$PrimaryKey] PRIMARY KEY CLUSTERED ([Survey_Id] ASC),
  CONSTRAINT [Survey$Survey_ProgramSurvey] FOREIGN KEY ([SP_Id]) REFERENCES
[dbo].[Surveyprg] ([SP Id]),
  CONSTRAINT [SSMA_CC$Survey$Survey_Org$disallow_zero_length] CHECK
(len([Survey Org])>(0)),
  CONSTRAINT [SSMA_CC$Survey$Survey_Descr$disallow_zero_length] CHECK
(len([Survey_Descr])>(0)),
  CONSTRAINT [SSMA_CC$Survey$Survey_Name$disallow_zero_length] CHECK
(len([Survey Name])>(0)),
  CONSTRAINT [SSMA_CC$Survey$Survey_Data_Archive$disallow_zero_length] CHECK
(len([Survey_Data_Archive])>(0))
);
```

## GO

CREATE NONCLUSTERED INDEX [Survey\$SP\_Id] ON [dbo].[Survey]([SP\_Id] ASC);

### GO

CREATE UNIQUE NONCLUSTERED INDEX [Survey\$Survey\_Name] ON [dbo].[Survey]([Survey\_Name] ASC);

### GO

CREATE NONCLUSTERED INDEX [Survey\$Survey\_ProgramSurvey] ON [dbo].[Survey]([SP\_Id] ASC);

## Why does this table exist (date: summer 2022)

When recording happiness data, the used methods are classified according to 'Survey', 'Sampling' and 'Assessment'. The table 'Survey' contains the collection of survey methods.

| 🔚 Main Form X 🚍 Classifications X 🚍 Surveys X                                                                                                    | 🖃 Studies overview 🛛 🖂 Study 🗡                                                                                                    |                                                                                                    |  |  |
|----------------------------------------------------------------------------------------------------|----------------------------------------------------------------------------------------------------|----------------------------------------------------------------------------------------------------|--|--|
| Id Study name          20047       Desousa et al. (2008): study GB Wales         2004       2004         Image: Constraint of the state of the state of the stat | Publication       15406         Desousa et al. (2008)       ✓         School Policies and Binge Drinking Behaviours<br>of School-Aged Children in Wales - a Multilevel         Health Education Research, 2008, Vol. 23, 259 -<br>271 | Excerpist       Rodgers (Chloe)       Review       Veenhoven (Ruut)       Show all the studies of this publication   Show the findings of this study |  |  |
| Public Methods Measures Correlates Specie                                                                                                    | al Publics                                                                                                    |                                                                                                    |  |  |
| Survey                                                                                                    | Sampling Weighting                                                                                                    | Assessment                                                                                                    |  |  |
| INT-HBSC 2005/2006                                                                                                    | Semi-probability sample                                                                                                    | Questionnaire: Paper & Pencil Interview (PAPI)                                                                                                    |  |  |
| Remarks survey                                                                                                    | Remarks sampling                                                                                                    | Remarks assessment                                                                                                    |  |  |
| Health Behaviour in School-Aged Children<br>interim surveys conducted in Wales every 2                                                                                                    | Stratified by unitary authority and provision of<br>free meals.                                                                                                    | Pupils completed questionnaire during school                                                                                                    |  |  |
| years. One mixed ability class from each age<br>group (11, 12, 13,14, 15 year olds) chosen from<br>80 randomly selected xecondary schools.                                                                                                    | iree meais.                                                                                                    | lesson with guidance of trained field worker                                                                                                    |  |  |
|                                                                                                    | N Non Response                                                                                                    |                                                                                                    |  |  |
|                                                                                                    | Remarks N                                                                                                    | Language                                                                                                    |  |  |
|                                                                                                    | 46 schools                                                                                                    | _multiple languages                                                                                                    |  |  |
|                                                                                                    | Remarks Non Response                                                                                                    | Remarks language                                                                                                    |  |  |
|                                                                                                    | · · ·                                                                                                    | Surveys made available in English and Welsh                                                                                                    |  |  |
|                                                                                                    |                                                                                                    |                                                                                                    |  |  |

| -       | Main Form X | Classifications X 🖃 Surveys X 📰 Studie | s overview 🛛 🖂 Study 🗡                   | -                                       |                 |          |
|---------|-------------|----------------------------------------|------------------------------------------|-----------------------------------------|-----------------|----------|
| Surveys |             | Filter on Survey program INT HBSC Hea  | Ith Behaviour School Childre             |                                         | ~ L             | Unfilter |
|         | Survey Id   | Survey name                            | Survey program                           | Numbe                                   | r of Studie     | es       |
|         | 1244        | INT-BSC                                | INT HBSC Health Behaviour School Childre | Copy data Survey<br>program into Survey | 2 _ s           | Studies  |
|         | 1213        | INT-HBSC 2001/2002                     | INT HBSC Health Behaviour School Childre | Copy data Survey<br>program into Survey | <sup>35</sup> s | Studies  |
| •       | 1251        | INT-HBSC 2005/2006                     | INT HBSC Health Behaviour School Childre | Copy data Survey<br>program into Survey | 42 s            | Studies  |
|         | 1252        | INT-HBSC 2009/2010                     | INT HBSC Health Behaviour School Childre | Copy data Survey<br>program into Survey | 52 s            | Studies  |
| *       | (New)       |                                        | ~                                        | Copy data Survey<br>program into Survey | s               | Studies  |
|         |             |                                        |                                          |                                         |                 |          |

| For Selected              | Survey Data                                        | Survey Program Data                                |
|---------------------------|----------------------------------------------------|----------------------------------------------------|
| Record: 😡<br>Data archive | http://www.hbsc.org/                               | http://www.hbsc.org/                               |
| Description               |                                                    |                                                    |
|                           |                                                    |                                                    |
| Organization              | Health Behaviour in School-aged<br>Children (HBSC) | Health Behaviour in School-aged Children<br>(HBSC) |
| Record: I 4 3 of 4        | Filtered Search                                    | ]                                                  |

Management form of the survey methods

## Columns of the table

Survey\_Id The ID automatically assigned upon entry

SP\_Id

The ID of an entry from the 'Surveyprg' table, automatically determined based on the choice of the survey program.

Survey\_Name The manually entered description of the survey

Survey\_Data\_Archive Manually entered or copied from the survey program via the button 'Copy data Survey program into Survey'.

Survey\_Descr Manually entered

Survey\_Org

Manually entered or copied from the survey program via the button 'Copy data Survey program into Survey'.

Survey\_Studies

The number of studies with this item. The value is automatically updated when opening the management form.

# Surveyprg

Definition of the table in SQL language

CREATE TABLE [dbo].[Surveyprg] ( [SP\_Id] INT IDENTITY (1, 1) NOT NULL, [SP\_Name] NVARCHAR (100) NULL, [SP\_Assesm\_Id] INT NULL, [SP Kind public] INT NULL, [SP\_Pop\_Id] INT NULL, [SP\_Agerange\_Id] INT NULL. [SP Samp Id] INT NULL, [SP\_Weighting] NVARCHAR (1) NULL, [SP Data Archive] NVARCHAR (MAX) NULL, NVARCHAR (100) NULL, [SP Org] [SP Surveys] SMALLINT DEFAULT ((0)) NULL, [SSMA\_TimeStamp] ROWVERSION NOT NULL, CONSTRAINT [Surveyprg\$PrimaryKey] PRIMARY KEY CLUSTERED ([SP\_Id] ASC), CONSTRAINT [Surveyprg\$PopulationSurvey\_Program] FOREIGN KEY ([SP\_Pop\_Id]) REFERENCES [dbo].[Population] ([Pop Id]), CONSTRAINT [Surveyprg\$AssesmentSurvey Program] FOREIGN KEY ([SP Assesm Id]) REFERENCES [dbo].[Assesment] ([Assesm Id]), CONSTRAINT [Surveyprg\$SamplingSurvey\_Program] FOREIGN KEY ([SP\_Samp\_Id]) REFERENCES [dbo].[Sampling] ([Samp Id]), CONSTRAINT [SSMA\_CC\$Surveyprg\$SP\_Name\$disallow\_zero\_length] CHECK (len([SP\_Name])>(0)), CONSTRAINT [SSMA\_CC\$Surveyprg\$SP\_Weighting\$disallow\_zero\_length] CHECK (len([SP\_Weighting])>(0)), CONSTRAINT [SSMA CC\$Surveyprg\$SP Data Archive\$disallow zero length] CHECK

(len([SP\_Data Archive])>(0)).

CONSTRAINT [SSMA\_CC\$Surveyprg\$SP\_Org\$disallow\_zero\_length] CHECK (len([SP\_Org])>(0)) );

## GO

CREATE NONCLUSTERED INDEX [Surveyprg\$AssesmentSurvey Program] ON [dbo].[Surveyprg]([SP\_Assesm\_Id] ASC);

## GO

CREATE NONCLUSTERED INDEX [Surveyprg\$PopulationSurvey\_Program] ON [dbo].[Surveyprg]([SP\_Pop\_Id] ASC);

## GO

CREATE NONCLUSTERED INDEX [Surveyprg\$SamplingSurvey\_Program] ON [dbo].[Surveyprg]([SP\_Samp\_Id] ASC);

## GO

CREATE NONCLUSTERED INDEX [Surveyprg\$SP Agerange Id] ON [dbo].[Surveyprg]([SP\_Agerange\_Id] ASC);

## GO

```
CREATE NONCLUSTERED INDEX [Surveyprg$SP_Assesm_Id]
ON [dbo].[Surveyprg]([SP_Assesm_Id] ASC);
```

```
GO
```

```
CREATE NONCLUSTERED INDEX [Surveyprg$SP_Pop-Id]
ON [dbo].[Surveyprg]([SP_Pop_Id] ASC);
```

GO

```
CREATE NONCLUSTERED INDEX [Surveyprg$SP_Samp_Id]
ON [dbo].[Surveyprg]([SP_Samp_Id] ASC);
```

## Why does this table exist (date: summer 2022)

The survey is also recorded with the data of a study. Surveys can be held within the framework of a program. Successive surveys are organized according to a more or less fixed pattern. The table 'Surveyprg' contains the collection of survey programs included in the WDH, together with a number of features of the program. At the moment of starting the entering of a new study, it is possible to choose to include the characteristics included in the program in the study in advance.

| -8                             | Image: Main Form X       Image: Classifications X       Image: Classifications X       Image: Classifications X                                                                                                    |                                        |                             |                 |                                     |                |                                          |                                                  |        |     |         |               |
|--------------------------------|----------------------------------------------------------------------------------------------------|----------------------------------------|-----------------------------|-----------------|-------------------------------------|----------------|------------------------------------------|--------------------------------------------------|--------|-----|---------|---------------|
|                                | Survey programs                                                                                                    |                                        |                             |                 |                                     |                |                                          |                                                  |        |     |         |               |
|                                | Id                                                                                                    | Name                                   | Assesment                   |                 | General public                      | Special public |                                          | Sampling                                         | Weight | ing | Numb    | er of Surveys |
| •                              | 215                                                                                                    | AL Albanian Living Standard Survey     | Interview: face-to-<br>face |                 | Adults, age range<br>not reported ~ |                | ~                                        | Probability multistage<br>stratified area sample | ~      |     | 1       | Surveys       |
|                                | 29                                                                                                    | AT Austrian Ifes-Survey                | Interview: face-to-<br>face |                 | Adults, age range<br>not reported ~ |                | ~                                        | Probability sample<br>(unspecified)              | ~      | N   | 3       | Surveys       |
|                                | 90                                                                                                    | AT Austrian Social Survey              | Interview: face-to-<br>face |                 | Adults, age range<br>not reported ~ |                | ~                                        | Probability multi-stage<br>random                |        |     | 3       | Surveys       |
|                                |                                                                                                    |                                        |                             |                 |                                     |                | Non-probability<br>purposive sample<br>X | ~                                                |        | 1   | Surveys |               |
|                                | 72         AU Austral Unity Wellbeing Index         Interview: Com<br>Assisted Teleph<br>Interview (CATI)         Keep in mind that all data choices made within a survey program affects future<br>use only. When starting a new study there is an option 'Copy survey program<br>data'                                                                                                    |                                        |                             |                 |                                     |                |                                          |                                                  |        | N   | 21      | Surveys       |
|                                | 245                                                                                                    | AU Australian General Social Survey    | Multiple assesm<br>methods  | Aultiple assesm |                                     |                |                                          |                                                  |        |     | 3       | Surveys       |
|                                | 86     AU Australian Household, Income and<br>Labour Dynamics in Australia (HILDA)     Interview: face-to-<br>face     Interview: face-to-<br>view: face-to-view: face-to-view: f |                                        |                             |                 |                                     |                | random                                   |                                                  | Y      | 10  | Surveys |               |
|                                | 15                                                                                                    | AU Australian National Social Sciences | Interview: face-to-<br>face |                 | Adults, age range<br>not reported ~ |                | ~                                        | Probability multi-stage<br>random                | ~      |     | 2       | Surveys       |
|                                | 94                                                                                                    | AU Australian Survey of Social         | Questionnaire: Pape         | r               | 16+ aged                            |                |                                          | Probability multistage                           |        | Y   | 2       | Surveys       |
| Data-Archive (for selected SP) |                                                                                                    |                                        |                             |                 |                                     |                |                                          |                                                  |        |     |         |               |
|                                |                                                                                                    | Organization                           |                             |                 |                                     |                |                                          |                                                  |        |     |         |               |
| Rec                            | ecord: I4 ≪ 1 of 234 → ▶I ▶≅ 🛛 🔀 No Filter   Search                                                                                                    |                                        |                             |                 |                                     |                |                                          |                                                  |        |     |         |               |

## Columns of the table

#### SP\_Id

The ID automatically assigned upon entry

#### SP\_Name

The manually entered description of the survey program.

SP\_Assesm\_Id

The ID of the related assessment method with the collection in the table 'Assessment'; automatically included when choosing the assessment method from a drop-down list.

SP\_Kind\_public
A numerical data type
0 = general public
1 = special public
The value is automatically set/updated when choosing an audience.

SP\_Pop\_Id

The ID of the related special public with the collection in the table 'Population'; automatically included when choosing the special public from a drop-down list.

SP\_Agerange\_Id

The ID of the related general public with the collection in the table 'Ageranges'; automatically included when choosing the general public from a drop-down list.

SP\_Samp\_Id

The ID of the related sampling method with the collection in the table 'Sampling'; automatically included when choosing the sampling method from a drop-down list.

SP\_Weighting Manually entered 'Y' if weighting is the case.

SP\_Data\_Archive Manually entered description of the data archive

SP\_Org

Manually entered description of the organization behind the program.

SP\_Surveys

The number of surveys with this program. The value is automatically updated when opening the management form.

# Worker

## Definition of the table in SQL language

CREATE TABLE [dbo].[Worker] ( IDENTITY (1, 1) NOT NULL, [Wrk\_Id] INT [Wrk\_Name] NVARCHAR (50) NOT NULL, [Active] BIT DEFAULT ((-1)) NULL, [Reviewer] BIT DEFAULT ((0)) NULL, [SSMA\_TimeStamp] ROWVERSION NOT NULL, CONSTRAINT [Worker\$PrimaryKey] PRIMARY KEY CLUSTERED ([Wrk Id] ASC), CONSTRAINT [SSMA\_CC\$Worker\$Wrk\_Name\$disallow\_zero\_length] CHECK (len([Wrk\_Name])>(0)) );

);

GO

CREATE UNIQUE NONCLUSTERED INDEX [Worker\$Wrk\_Name] ON [dbo].[Worker]([Wrk\_Name] ASC);

## Why does this table exist (date: summer 2022)

The entering of a study starts with the name of the person who will do it. The name of the person who assesses and approves the entered study is also noted. The table contains the collection of names of people who are working on studies or have done so in the past.

## Columns of the table

Wrk\_Id The ID automatically assigned upon entry

Wrk\_Name The manually entered last name followed by the first name in parentheses.

Active A Yes/No data type; manually set.

Reviewer A Yes/No data type; manually set.

# Tables for only 1 : n relations

The WDH contains a large number of tables for the management of 1:n relations only. For example, more than one 'special public' can be noted in a 'study'. The IDs of those studies are listed along with the IDs of all the 'special publics' listed in a separate table with only two columns, one containing the IDs of the studies and the other containing the IDs of the special publics.

## Definition of the table in SQL language

CREATE TABLE [dbo].[Study\_Public] (

[Study\_Id] INT DEFAULT ((0)) NOT NULL,

[Pop\_Id] INT DEFAULT ((0)) NOT NULL,

CONSTRAINT [Study\_Public\$PrimaryKey] PRIMARY KEY CLUSTERED ([Study\_Id] ASC, [Pop\_Id] ASC),

CONSTRAINT [Study\_Public\$PopulationStudy\_Public] FOREIGN KEY ([Pop\_Id]) REFERENCES [dbo].[Population] ([Pop\_Id]) ON DELETE CASCADE,

CONSTRAINT [Study\_Public\$StudyStudy\_Public] FOREIGN KEY ([Study\_Id]) REFERENCES [dbo].[Study] ([Study\_Id]) ON DELETE CASCADE

);

GO

CREATE NONCLUSTERED INDEX [Study\_Public\$PopulationStudy\_Public]

ON [dbo].[Study\_Public]([Pop\_Id] ASC);

GO

CREATE NONCLUSTERED INDEX [Study\_Public\$Study\_Id]

ON [dbo].[Study\_Public]([Study\_Id] ASC);

GO

CREATE NONCLUSTERED INDEX [Study\_Public\$StudyStudy\_Public]

ON [dbo].[Study\_Public]([Study\_Id] ASC);

#### All the following similar tables have similar definitions.

Bsubj\_Bsubj The collection of references from a bibliography subject to other bibliography subjects.

Bsubj\_Csubj The collection of references from a bibliography subject to correlational subjects. Popu\_Popu The collection of references from a special public to other special publics.

Pub\_Author The collection of publications with their co-authors.

Pub\_SubjectsBibl The collection of publications with their bibliographical subjects.

Public\_Csubj The collection of references from a special public to correlational subjects.

Specvars\_Corr\_findings The collection of correlational findings with their specification variables.

Specvars\_Csubj The collection of references from a specification variable to correlational subjects.

Specvars\_Publics The collection of references from a specification variable to special publics.

Study\_Public The collection of studies with their special publics.

Sub\_Sub The collection of references from a correlational subject to other correlational subjects.

Subject\_SS The collection of correlational findings with their correlational subjects.

## Two examples of the use of this kind of tables

| Specification variables |
|-------------------------|

| Id                 | Description     | Keywords                                                                 | Remarks | Number of correlate<br>findings |         |
|--------------------|-----------------|--------------------------------------------------------------------------|---------|---------------------------------|---------|
| <b>10</b> e        | thnicity        | race, migrant, subculture                                                |         | 129                             | Findin  |
| <b>9</b> 3 E       | Expectations    | forecast, outlook                                                        |         | ,<br>                           | Finding |
| <b>38</b> f        | amily of origin | childhood situation, parents                                             |         | ,                               | Finding |
| 67 f               | ear for crime   | anxious, unsafe                                                          |         | ,<br>                           | Findin  |
| <b>2</b> g         | jender          | sex, male, female, men, women                                            |         | 1697                            | Findin  |
| <b>27</b> h        | nandicapped     | disabled, cripple                                                        |         | 12                              | Finding |
| <b>4</b> 8 h       | appiness        | most/least, shape of relationship,<br>nonlinear, curvi, convex, L shaped |         | 156                             | Finding |
| <b>9</b> h         | nealth          | patient, handicapped, ill, disease                                       |         | 6                               | Finding |
| 54 h               | ealth behavior  | hygiene, healthy                                                         |         | ,                               | Findin  |
| <b>20</b> h        | ealth: mental   | disturbed, eudaimonic                                                    |         | 32                              | Findin  |
| <b>19</b> h        | ealth: physical | illness, handicapped                                                     |         | 13                              | Finding |
| 52 h               | nome owner      | renter                                                                   |         | 2                               | Finding |
| <mark>83</mark> h  | nousing type    | apartment, bungalow, villa                                               |         | 2                               | Finding |
| <mark>82</mark> ir | n love          | romance                                                                  |         |                                 | Finding |

| ▶  | 0     | HANDICAP                                      |        |         |
|----|-------|-----------------------------------------------|--------|---------|
|    | 0     | HEALTH: PHYSICAL                              |        |         |
|    |       |                                               |        |         |
|    |       |                                               |        |         |
| Re | cord: | ▲ ▲ 1 of 2 ▶ ▶ ▶ ₩ ▶ ₩ X No Filter Search     |        |         |
|    |       |                                               |        |         |
|    |       | See also special publics                      | Manage | Refresh |
| ►  | Hand  | See also special publics<br>dicapped children | Manage | Refresh |
|    |       |                                               | Manage |         |
|    | Medi  | licapped children                             | Manage |         |

|    | Investigation of the standard second second | 1 - 12   |            | Ξ.,        | _   | bliogr     |        |          |       |
|----|----------------------------------------------------------------------------------------------------|----------|------------|------------|-----|------------|--------|----------|-------|
|    | level 1 People investigated: some much studied popu                                                                                                    | ilations |            |            | ~   | Main su    | ojects |          |       |
|    | evel Category                                                                                                    |          | of related |            |     |            |        |          |       |
| 3  |                                                                                                    | pl       | ublication | <u>s</u> 2 | Put | olications |        |          | <br>  |
| 3  |                                                                                                    |          |            | 1          | _   | olications |        |          | <br>  |
| 3  | 3 Top sporter                                                                                                    |          |            | 6          | Put | olications |        |          |       |
| 2  | 2 Homemaker                                                                                                    |          |            | 1          | Put | olications |        |          |       |
| 2  | 2 Happiness in minorities                                                                                                    |          |            | 5          | Put | olications |        |          |       |
| 3  | 3 Happiness in ethnic minorities                                                                                                    |          | 13         | 0          | Put | olications |        |          |       |
| 3  | 3 Happiness in migrants                                                                                                    |          | 21         | 7          | Put | olications |        |          |       |
| 3  | 3 Happiness in sexual minorities                                                                                                    |          | 5          | 2          | Put | olications |        |          | <br>  |
| 4  | 4 Asexuals                                                                                                    |          |            | 1          | Put | olications |        |          |       |
| 4  | 4 Bi-Bisexuals                                                                                                    |          |            | 8          | Put | olications |        |          |       |
| 4  | 4 Homo-Homosexuals                                                                                                    |          | 3          | 6          | Put | olications |        |          |       |
| 3  | 3 Trans-genders                                                                                                    |          | 3          | 0          | Put | olications |        |          | <br>  |
| 2  | 2 Happiness in non-modern people                                                                                                    |          | 5          | 1          | Put | olications |        |          | <br>  |
| 2  | 2 Happiness of parents                                                                                                    |          |            | 4          | Put | olications | [      |          | <br>  |
| 3  | Parent of handicapped child                                                                                                    |          |            | 1          | Put | olications | [      |          |       |
| 2  | 2 Happiness in patients                                                                                                    |          | 4          | 3          | Put | olications | []     |          | <br>  |
| 3  | 3 Handicapped                                                                                                    |          | 1          | 3          | Put | olications |        |          |       |
| 3  | 3 Medical patients                                                                                                    |          | 23         | 9          | Put | olications |        |          |       |
| 3  | 3 Mental patients                                                                                                    |          | 10         | 8          | Put | olications |        |          |       |
| 4  | 4 Addicts                                                                                                    |          |            | 8          | Put | olications |        |          |       |
| Ha | appiness in migrants                                                                                                    | ——— Ca   | ategory    |            |     |            |        |          | Ok De |
| Ke | eywords                                                                                                    |          | C Edit     |            |     |            |        |          |       |
| _  | migrants, immigrants,                                                                                                    |          | C Add      |            | ₩   |            |        |          |       |
|    |                                                                                                    |          |            |            |     |            |        |          |       |
|    |                                                                                                    |          | C Del      | ete        |     |            |        |          |       |
|    | Level See also category                                                                                                    | Manage   | Ref        | res        | h   | # rela     | ations |          |       |
| F  | E/immigration in/out nation                                                                                                    |          |            |            |     |            | 6 🚹    |          |       |
| Γ  | 5 Migrants                                                                                                    |          |            |            |     | 16         | 57 🔢   |          |       |
| E  | 7 Displacement                                                                                                    |          |            |            |     | ĺ          | 1 7    |          |       |
|    | Record: I◀ ◀ 1 of 8 ► ► ► ► ► ► ► ► ► ► ► ► ► ► ► ► ► ►                                                                                                    | •        |            | _          |     |            |        |          |       |
| L  | Level References to Correlational subjects                                                                                                    | Manage   | Refr       | əsh        | ו   |            |        |          |       |
| L  |                                                                                                    |          |            |            |     |            |        | _        |       |
| Ŀ  |                                                                                                    |          |            |            |     |            |        |          |       |
|    | 0 MIGRATION: MIGRANT WORK Record: I4 4 1 of 3                                                                                                    |          |            |            |     |            |        | <b>_</b> |       |